# Package 'forecast'

April 11, 2018

<span id="page-0-0"></span>Version 8.3

Title Forecasting Functions for Time Series and Linear Models

Description Methods and tools for displaying and analysing univariate time series forecasts including exponential smoothing via state space models and automatic ARIMA modelling.

**Depends** R  $(>= 3.0.2)$ ,

**Imports** colorspace, fracdiff, ggplot $2$  ( $>= 2.0.0$ ), graphics, lmtest, magrittr, nnet, parallel, Rcpp (>= 0.11.0), stats, timeDate, tseries, urca, uroot, zoo

Suggests expsmooth, knitr, rmarkdown, rticles, testthat

LinkingTo Rcpp ( $>= 0.11.0$ ), RcppArmadillo ( $>= 0.2.35$ )

LazyData yes

ByteCompile TRUE

BugReports <https://github.com/robjhyndman/forecast/issues>

License GPL-3

URL <http://pkg.robjhyndman.com/forecast>,

<https://github.com/robjhyndman/forecast>

#### VignetteBuilder knitr

RoxygenNote 6.0.1.9000

#### NeedsCompilation yes

Author Rob Hyndman [aut, cre, cph] (<https://orcid.org/0000-0002-2140-5352>), George Athanasopoulos [aut], Christoph Bergmeir [aut] (<https://orcid.org/0000-0002-3665-9021>), Gabriel Caceres [aut], Leanne Chhay [aut], Mitchell O'Hara-Wild [aut], Fotios Petropoulos [aut] (<https://orcid.org/0000-0003-3039-4955>), Slava Razbash [aut], Earo Wang [aut], Farah Yasmeen [aut] (<https://orcid.org/0000-0002-1479-5401>),

R Core Team [ctb, cph], Ross Ihaka [ctb, cph], Daniel Reid [ctb], David Shaub [ctb], Yuan Tang [ctb] (<https://orcid.org/0000-0001-5243-233X>), Zhenyu Zhou [ctb]

Maintainer Rob Hyndman <Rob.Hyndman@monash.edu>

Repository CRAN

Date/Publication 2018-04-11 15:18:56 UTC

# R topics documented:

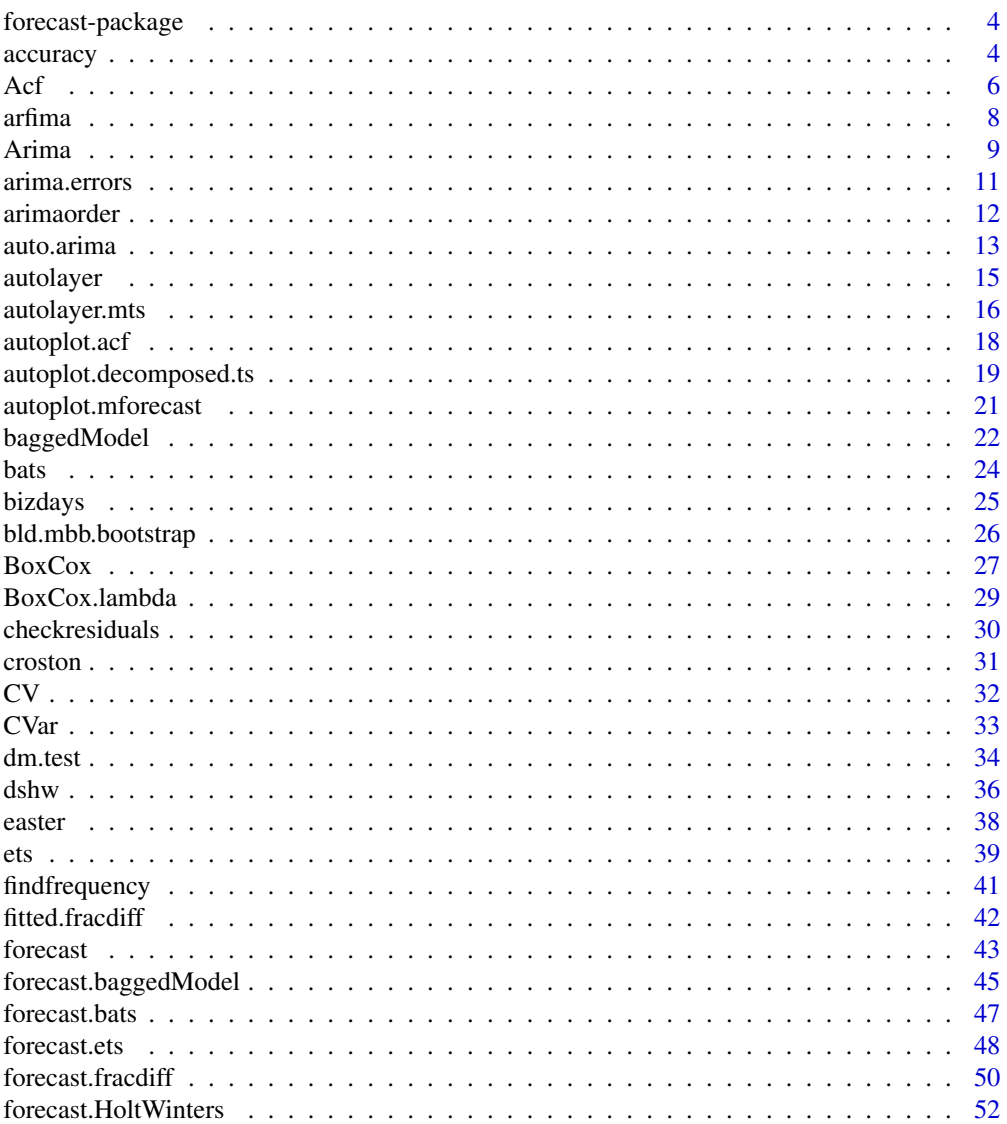

 $\sqrt{2}$ 

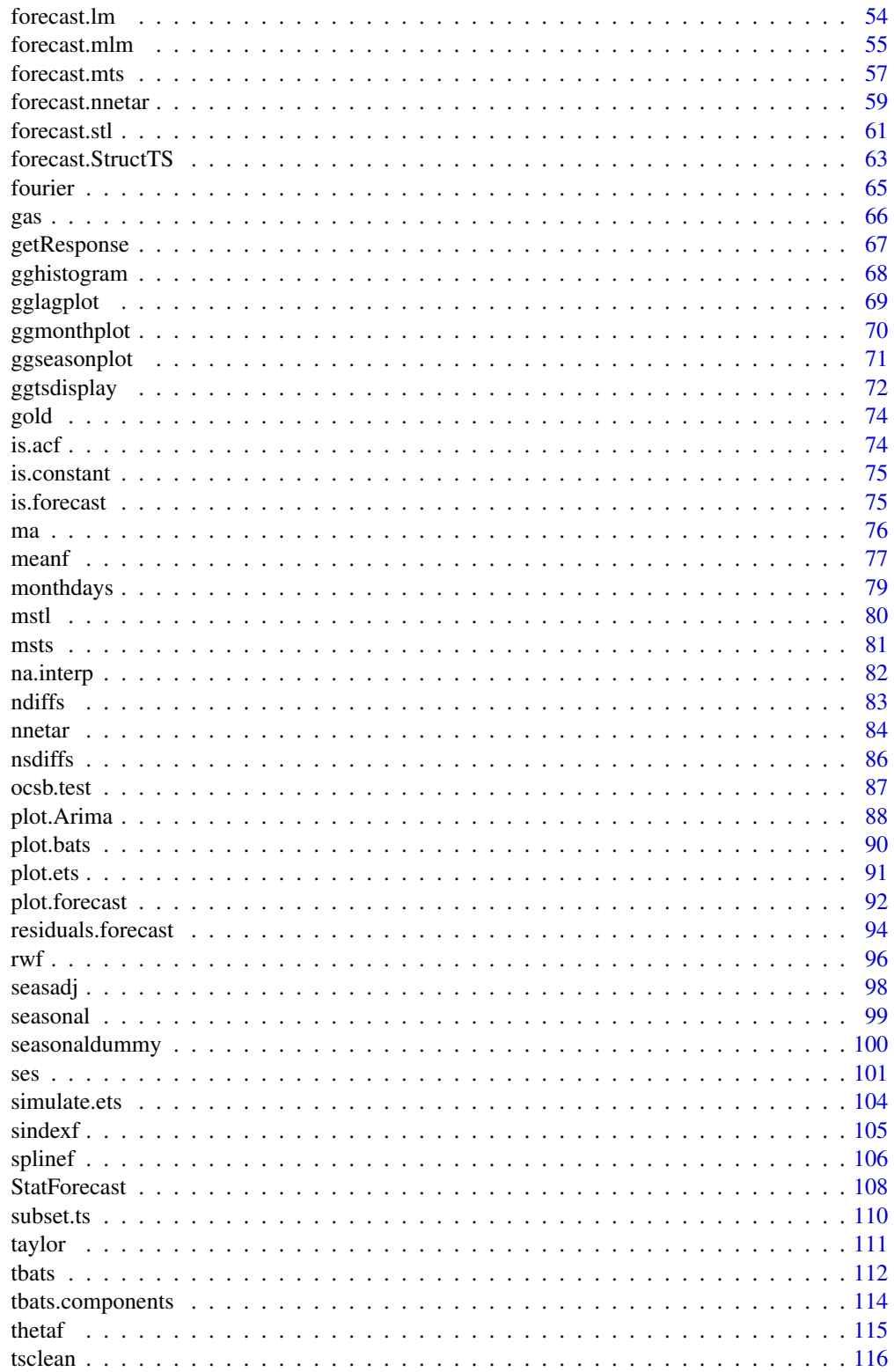

#### <span id="page-3-0"></span>4 accuracy and  $\frac{4}{3}$  accuracy and  $\frac{4}{3}$  accuracy accuracy accuracy accuracy accuracy

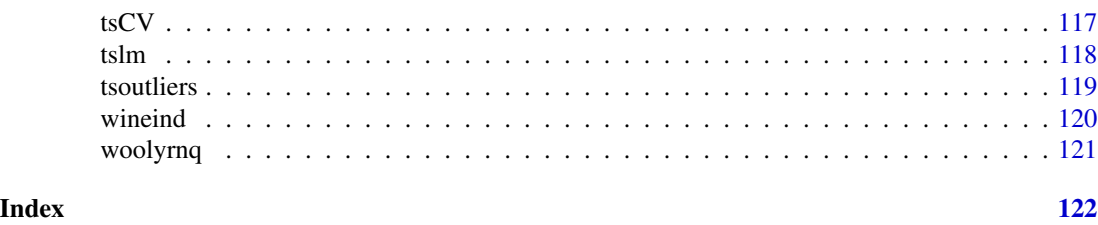

forecast-package *Forecasting Functions for Time Series and Linear Models*

#### Description

Methods and tools for displaying and analysing univariate time series forecasts including exponential smoothing via state space models and automatic ARIMA modelling.

#### Details

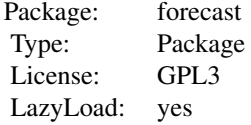

#### Author(s)

Rob J Hyndman Maintainer: Rob.Hyndman@monash.edu

accuracy *Accuracy measures for a forecast model*

#### Description

Returns range of summary measures of the forecast accuracy. If x is provided, the function measures test set forecast accuracy based on x-f. If x is not provided, the function only produces training set accuracy measures of the forecasts based on f["x"]-fitted(f). All measures are defined and discussed in Hyndman and Koehler (2006).

## Usage

```
accuracy(f, \ldots)## Default S3 method:
accuracy(f, x, test = NULL, d = NULL, D = NULL, ...)
```
#### accuracy 5 and 3 accuracy 5 and 3 accuracy 5 accuracy 5 accuracy 5 accuracy 5 accuracy 5 accuracy 5 accuracy 5  $\sim$

# Arguments

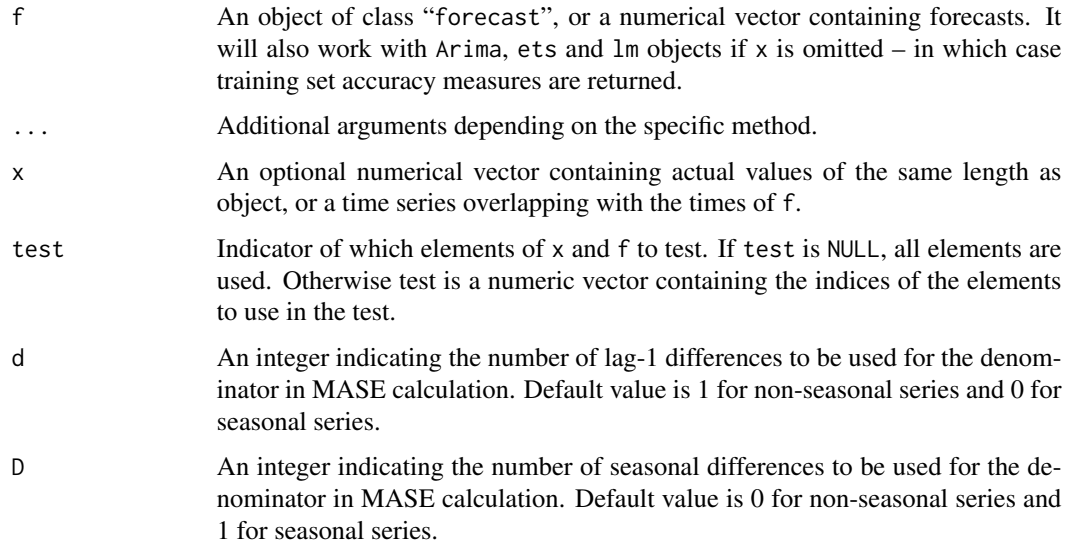

# Details

The measures calculated are:

- ME: Mean Error
- RMSE: Root Mean Squared Error
- MAE: Mean Absolute Error
- MPE: Mean Percentage Error
- MAPE: Mean Absolute Percentage Error
- MASE: Mean Absolute Scaled Error
- ACF1: Autocorrelation of errors at lag 1.

By default, the MASE calculation is scaled using MAE of training set naive forecasts for nonseasonal time series, training set seasonal naive forecasts for seasonal time series and training set mean forecasts for non-time series data. If f is a numerical vector rather than a forecast object, the MASE will not be returned as the training data will not be available.

See Hyndman and Koehler (2006) and Hyndman and Athanasopoulos (2014, Section 2.5) for further details.

# Value

Matrix giving forecast accuracy measures.

# Author(s)

Rob J Hyndman

#### <span id="page-5-0"></span>References

Hyndman, R.J. and Koehler, A.B. (2006) "Another look at measures of forecast accuracy". *International Journal of Forecasting*, 22(4), 679-688. Hyndman, R.J. and Athanasopoulos, G. (2018) "Forecasting: principles and practice", 2nd ed., OTexts, Melbourne, Australia. Section 3.4 "Evaluating forecast accuracy". <https://otexts.org/fpp2/accuracy.html>.

#### Examples

```
fit1 <- rwf(EuStockMarkets[1:200,1],h=100)
fit2 <- meanf(EuStockMarkets[1:200,1],h=100)
accuracy(fit1)
accuracy(fit2)
accuracy(fit1,EuStockMarkets[201:300,1])
accuracy(fit2,EuStockMarkets[201:300,1])
plot(fit1)
lines(EuStockMarkets[1:300,1])
```
<span id="page-5-1"></span>

Acf *(Partial) Autocorrelation and Cross-Correlation Function Estimation*

#### <span id="page-5-2"></span>Description

The function Acf computes (and by default plots) an estimate of the autocorrelation function of a (possibly multivariate) time series. Function Pacf computes (and by default plots) an estimate of the partial autocorrelation function of a (possibly multivariate) time series. Function Ccf computes the cross-correlation or cross-covariance of two univariate series.

#### Usage

```
Acf(x, lag.max = NULL, type = c("correlation", "covariance", "partial"),
  plot = TRUE, na.action = na.contiguous, demean = TRUE, ...)Pacf(x, lag.max = NULL, plot = TRUE, na.action = na.contiguous,
  demean = TRUE, \ldots)
Ccf(x, y, lag.max = NULL, type = c("correlation", "covariance"),plot = TRUE, na.action = na.contiguous, ...)
taperedacf(x, lag.max = NULL, type = c("correlation", "partial"),
  plot = TRUE, calc.ci = TRUE, level = 95, nsim = 100, \ldots)
taperedpacf(x, ...)
```
#### $Acf$  7

# **Arguments**

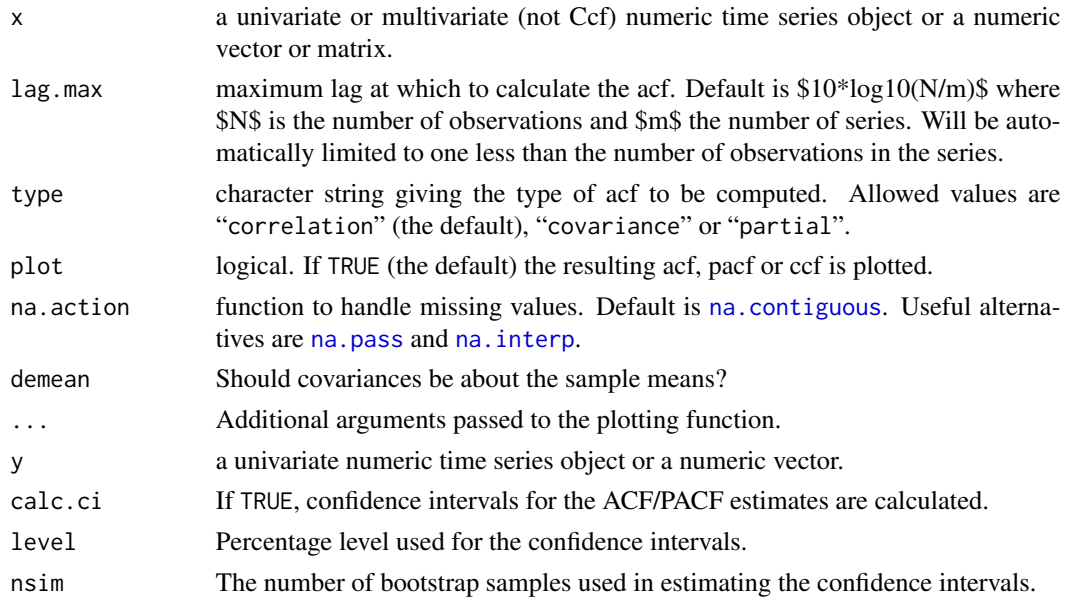

# Details

The functions improve the [acf](#page-0-0), [pacf](#page-0-0) and [ccf](#page-0-0) functions. The main differences are that Acf does not plot a spike at lag 0 when type=="correlation" (which is redundant) and the horizontal axes show lags in time units rather than seasonal units.

The tapered versions implement the ACF and PACF estimates and plots described in Hyndman (2015), based on the banded and tapered estimates of autocovariance proposed by McMurry and Politis (2010).

# Value

The Acf, Pacf and Ccf functions return objects of class "acf" as described in [acf](#page-0-0) from the stats package. The taperedacf and taperedpacf functions return objects of class "mpacf".

#### Author(s)

Rob J Hyndman

# References

Hyndman, R.J. (2015). Discussion of "High-dimensional autocovariance matrices and optimal linear prediction". *Electronic Journal of Statistics*, 9, 792-796.

McMurry, T. L., & Politis, D. N. (2010). Banded and tapered estimates for autocovariance matrices and the linear process bootstrap. *Journal of Time Series Analysis*, 31(6), 471-482.

# See Also

[acf](#page-0-0), [pacf](#page-0-0), [ccf](#page-0-0), [tsdisplay](#page-71-1)

#### 8 architecture of the contract of the contract of the contract of the contract of the contract of the contract of the contract of the contract of the contract of the contract of the contract of the contract of the contract

# Examples

```
Acf(wineind)
Pacf(wineind)
## Not run:
taperedacf(wineind, nsim=50)
taperedpacf(wineind, nsim=50)
```
## End(Not run)

<span id="page-7-1"></span>arfima *Fit a fractionally differenced ARFIMA model*

# Description

An ARFIMA(p,d,q) model is selected and estimated automatically using the Hyndman-Khandakar (2008) algorithm to select p and q and the Haslett and Raftery (1989) algorithm to estimate the parameters including d.

# Usage

```
\text{arg}(y, \text{ drange} = c(0, 0.5), \text{ estim} = c("mle", "ls"), \text{ model} = NULL,lambda = NULL, biasadj = FALSE, x = y, ...)
```
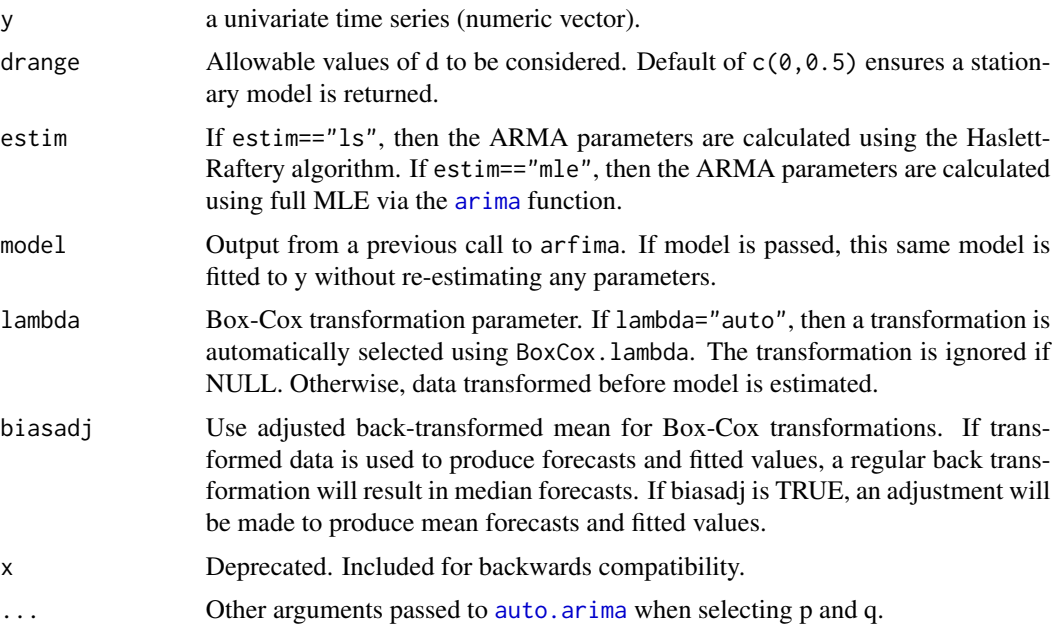

<span id="page-7-0"></span>

#### <span id="page-8-0"></span>Arima 9

# Details

This function combines [fracdiff](#page-0-0) and [auto.arima](#page-12-1) to automatically select and estimate an ARFIMA model. The fractional differencing parameter is chosen first assuming an ARFIMA(2,d,0) model. Then the data are fractionally differenced using the estimated d and an ARMA model is selected for the resulting time series using [auto.arima](#page-12-1). Finally, the full  $ARFIMA(p,d,q)$  model is re-estimated using [fracdiff](#page-0-0). If estim=="mle", the ARMA coefficients are refined using [arima](#page-0-0).

# Value

A list object of S3 class "fracdiff", which is described in the [fracdiff](#page-0-0) documentation. A few additional objects are added to the list including  $x$  (the original time series), and the residuals and fitted values.

#### Author(s)

Rob J Hyndman and Farah Yasmeen

#### References

J. Haslett and A. E. Raftery (1989) Space-time Modelling with Long-memory Dependence: Assessing Ireland's Wind Power Resource (with discussion); *Applied Statistics* 38, 1-50.

Hyndman, R.J. and Khandakar, Y. (2008) "Automatic time series forecasting: The forecast package for R", *Journal of Statistical Software*, 26(3).

#### See Also

[fracdiff](#page-0-0), [auto.arima](#page-12-1), [forecast.fracdiff](#page-49-1).

#### Examples

```
library(fracdiff)
x <- fracdiff.sim( 100, ma=-.4, d=.3)$series
fit \leftarrow arfima(x)tsdisplay(residuals(fit))
```
<span id="page-8-1"></span>

Arima *Fit ARIMA model to univariate time series*

#### Description

Largely a wrapper for the [arima](#page-0-0) function in the stats package. The main difference is that this function allows a drift term. It is also possible to take an ARIMA model from a previous call to Arima and re-apply it to the data y.

# Usage

```
Arima(y, order = c(\emptyset, \emptyset, \emptyset), seasonal = c(\emptyset, \emptyset, \emptyset), xreg = NULL,
  include.mean = TRUE, include.drift = FALSE, include.constant,
  lambda = model$1ambda, biasadj = FALSE, method = c("CSS-ML", "ML","CSS"), model = NULL, x = y, ...)
```
# Arguments

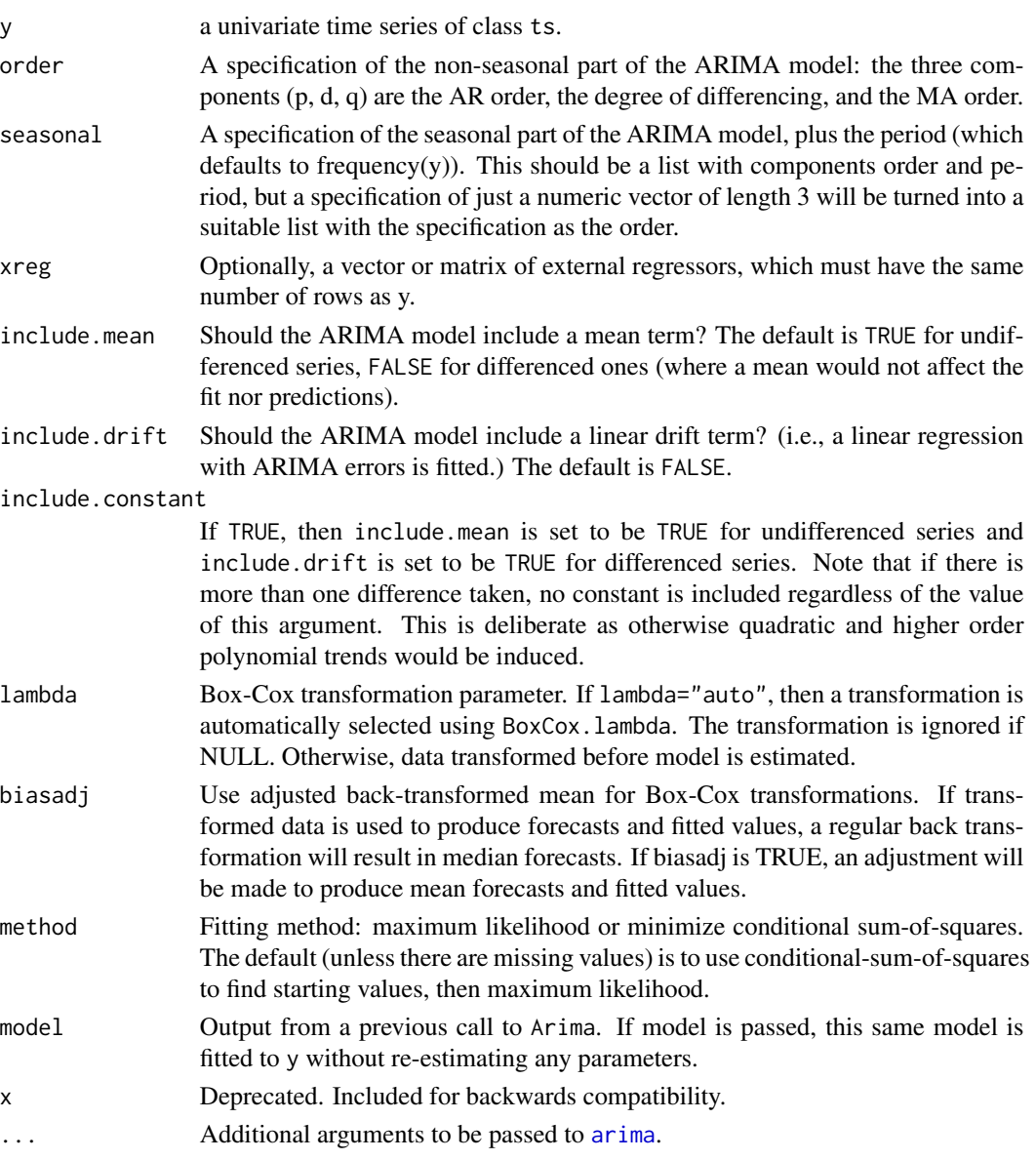

# Details

See the [arima](#page-0-0) function in the stats package.

#### <span id="page-10-0"></span>arima.errors 11

# Value

See the [arima](#page-0-0) function in the stats package. The additional objects returned are

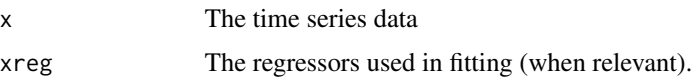

#### Author(s)

Rob J Hyndman

# See Also

[auto.arima](#page-12-1), [forecast.Arima](#page-49-2).

# Examples

```
library(ggplot2)
WWWusage %>%
 Arima(order=c(3,1,0)) %>%
 forecast(h=20) %>%
 autoplot
# Fit model to first few years of AirPassengers data
air.model <- Arima(window(AirPassengers,end=1956+11/12),order=c(0,1,1),
                   seasonal=list(order=c(0,1,1),period=12),lambda=0)
plot(forecast(air.model,h=48))
lines(AirPassengers)
# Apply fitted model to later data
air.model2 <- Arima(window(AirPassengers,start=1957),model=air.model)
# Forecast accuracy measures on the log scale.
# in-sample one-step forecasts.
accuracy(air.model)
# out-of-sample one-step forecasts.
accuracy(air.model2)
# out-of-sample multi-step forecasts
accuracy(forecast(air.model,h=48,lambda=NULL),
         log(window(AirPassengers,start=1957)))
```
arima.errors *Errors from a regression model with ARIMA errors*

# Description

Returns time series of the regression residuals from a fitted ARIMA model.

#### 12 arimaorder and the set of the set of the set of the set of the set of the set of the set of the set of the set of the set of the set of the set of the set of the set of the set of the set of the set of the set of the se

#### Usage

arima.errors(object)

# Arguments

object An object containing a time series model of class Arima.

# Details

This is a deprecated function which is identical to residuals. Arima(object, type="regression") Regression residuals are equal to the original data minus the effect of any regression variables. If there are no regression variables, the errors will be identical to the original series (possibly adjusted to have zero mean).

# Value

A ts object

# Author(s)

Rob J Hyndman

#### See Also

[residuals.Arima](#page-93-1).

arimaorder *Return the order of an ARIMA or ARFIMA model*

#### Description

Returns the order of a univariate ARIMA or ARFIMA model.

#### Usage

```
arimaorder(object)
```
#### Arguments

object An object of class "Arima", dQuotear or "fracdiff". Usually the result of a call to [arima](#page-0-0), [Arima](#page-8-1), [auto.arima](#page-12-1), [ar](#page-0-0), [arfima](#page-7-1) or [fracdiff](#page-0-0).

# Value

A numerical vector giving the values  $p$ ,  $d$  and  $q$  of the ARIMA or ARFIMA model. For a seasonal ARIMA model, the returned vector contains the values p, d, q, P, D, Q and m, where m is the period of seasonality.

<span id="page-11-0"></span>

#### <span id="page-12-0"></span>auto.arima 13

#### Author(s)

Rob J Hyndman

#### See Also

[ar](#page-0-0), [auto.arima](#page-12-1), [Arima](#page-8-1), [arima](#page-0-0), [arfima](#page-7-1).

#### Examples

WWWusage %>% auto.arima %>% arimaorder

<span id="page-12-1"></span>

auto.arima *Fit best ARIMA model to univariate time series*

# Description

Returns best ARIMA model according to either AIC, AICc or BIC value. The function conducts a search over possible model within the order constraints provided.

#### Usage

```
auto.arima(y, d = NA, D = NA, max.p = 5, max.q = 5, max.P = 2,
 max.Q = 2, max.crder = 5, max.d = 2, max.D = 1, start.p = 2,
  start.q = 2, start.P = 1, start.Q = 1, stationary = FALSE,
  seasonal = TRUE, ic = c("aicc", "aic", "bic"), stepwise = TRUE,
  trace = FALSE, approximation = (\text{length}(x) > 150 \mid \text{frequency}(x) > 12),
  truncate = NULL, xreg = NULL, test = c("kpss", "adf", "pp"),
  seasonal.test = c("seas", "ocsb", "hegy", "ch"), allowdrift = TRUE,
  allowmean = TRUE, lambda = NULL, biasadj = FALSE, parallel = FALSE,
  num.cores = 2, x = y, ...)
```
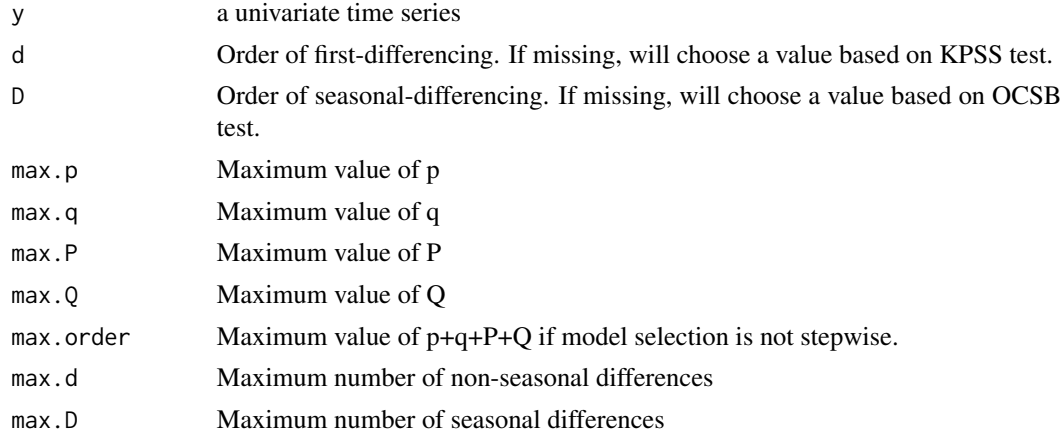

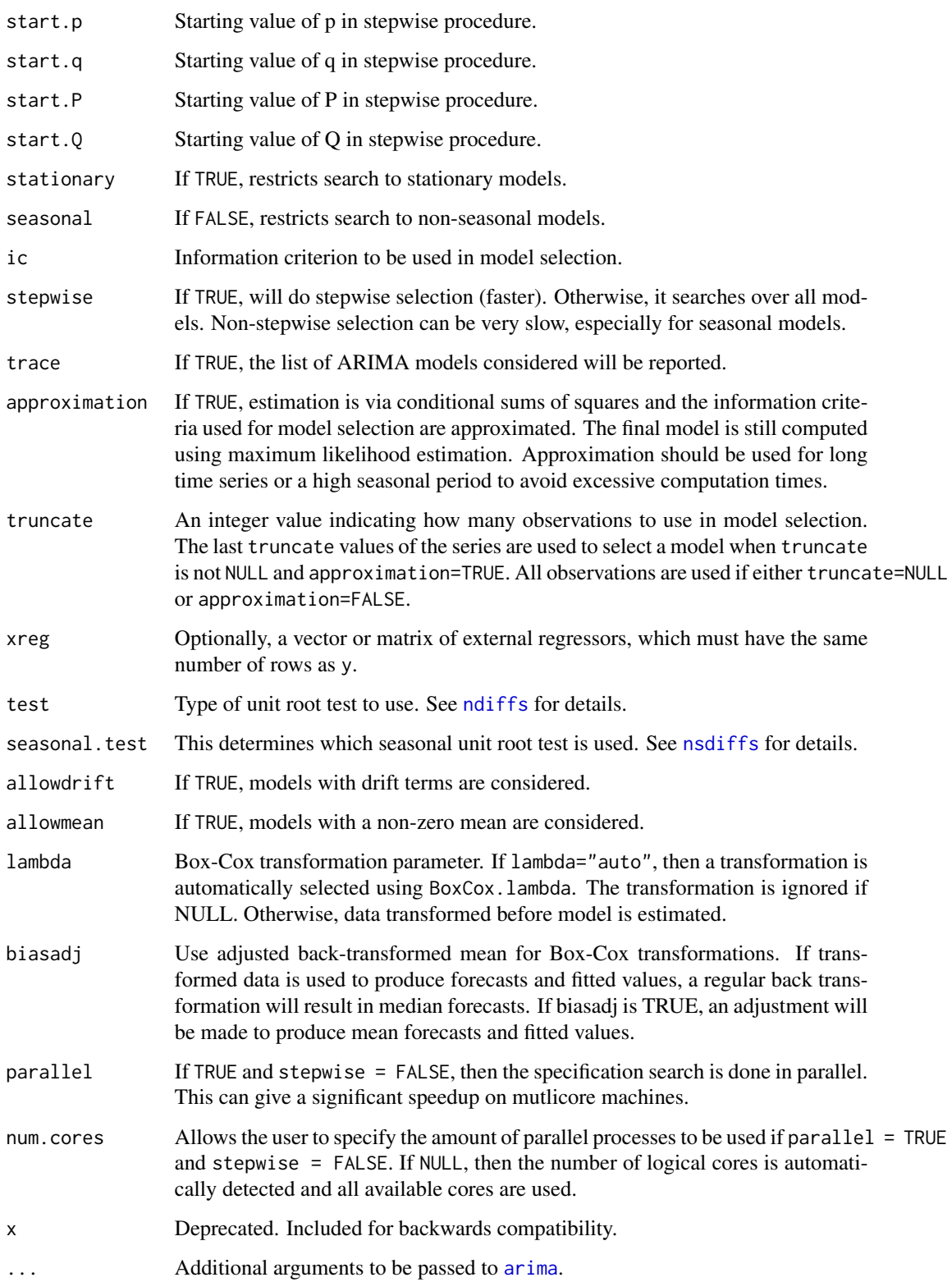

#### <span id="page-14-0"></span>autolayer 15

#### Details

The default arguments are designed for rapid estimation of models for many time series. If you are analysing just one time series, and can afford to take some more time, it is recommended that you set stepwise=FALSE and approximation=FALSE.

Non-stepwise selection can be slow, especially for seasonal data. The stepwise algorithm outlined in Hyndman & Khandakar (2008) is used except that the default method for selecting seasonal differences is now based on an estimate of seasonal strength (Wang, Smith & Hyndman, 2006) rather than the Canova-Hansen test. There are also some other minor variations to the algorithm described in Hyndman and Khandakar (2008).

#### Value

Same as for [Arima](#page-8-1)

# Author(s)

Rob J Hyndman

#### References

Hyndman, RJ and Khandakar, Y (2008) "Automatic time series forecasting: The forecast package for R", *Journal of Statistical Software*, 26(3).

Wang, X, Smith, KA, Hyndman, RJ (2006) "Characteristic-based clustering for time series data", *Data Mining and Knowledge Discovery*, 13(3), 335-364.

#### See Also

#### [Arima](#page-8-1)

# Examples

```
fit <- auto.arima(WWWusage)
plot(forecast(fit,h=20))
```
autolayer *Create a ggplot layer appropriate to a particular data type*

#### Description

autolayer uses ggplot2 to draw a particular layer for an object of a particular class in a single command. This defines the S3 generic that other classes and packages can extend.

#### Usage

```
autolayer(object, ...)
```
<span id="page-15-0"></span>16 autolayer.mts

#### Arguments

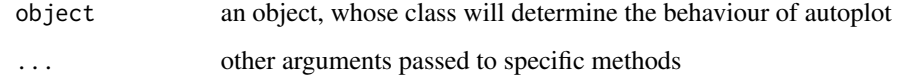

# Value

a ggplot layer

# See Also

[autoplot](#page-0-0), [ggplot](#page-0-0), [fortify](#page-0-0)

autolayer.mts *Automatically create a ggplot for time series objects*

# Description

autoplot takes an object of type ts or mts and creates a ggplot object suitable for usage with stat\_forecast.

# Usage

```
## S3 method for class 'mts'
autolayer(object, colour = TRUE, series = NULL, ...)
## S3 method for class 'msts'
autolayer(object, series = NULL, ...)
## S3 method for class 'ts'
autolayer(object, colour = TRUE, series = NULL, ...)
## S3 method for class 'ts'
autoplot(object, series = NULL, ...)
## S3 method for class 'mts'
autoplot(object, colour = TRUE, facets = FALSE, ...)## S3 method for class 'msts'
autoplot(object, series = NULL, ...)
## S3 method for class 'ts'
fortify(model, data, ...)
```
# autolayer.mts 17

# Arguments

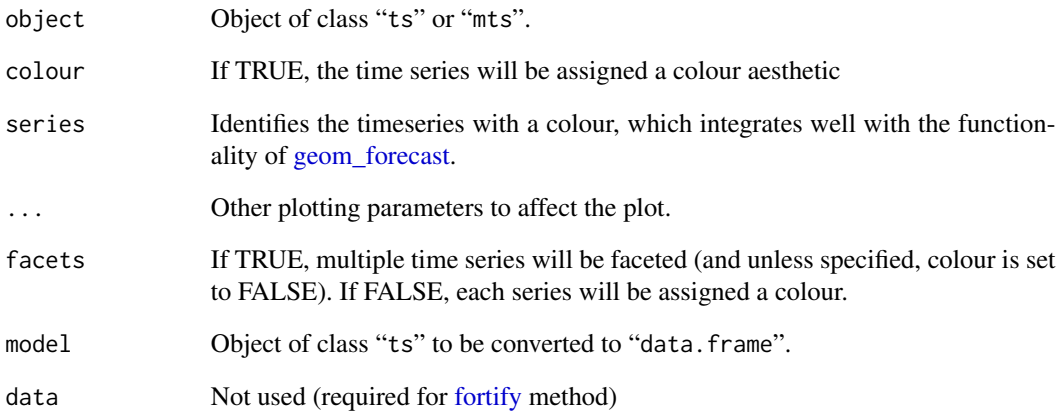

# Details

fortify.ts takes a ts object and converts it into a data frame (for usage with ggplot2).

# Value

None. Function produces a ggplot graph.

# Author(s)

Mitchell O'Hara-Wild

# See Also

[plot.ts](#page-0-0), [fortify](#page-0-0)

# Examples

library(ggplot2) autoplot(USAccDeaths)

lungDeaths <- cbind(mdeaths, fdeaths) autoplot(lungDeaths) autoplot(lungDeaths, facets=TRUE)

<span id="page-17-0"></span>

# Description

Produces a ggplot object of their equivalent Acf, Pacf, Ccf, taperedacf and taperedpacf functions.

#### Usage

```
## S3 method for class 'acf'
autoplot(object, ci = 0.95, ...)
ggAcf(x, lag.max = NULL, type = c("correlation", "covariance", "partial"),
 plot = TRUE, na.action = na.contiguous, demean = TRUE, ...)
ggPacf(x, lag.max = NULL, plot = TRUE, na.action = na.contiguous,
 demean = TRUE, ...)
ggCcf(x, y, lag.max = NULL, type = c("correlation", "covariance"),plot = TRUE, na.action = na.contiguous, ...)
## S3 method for class 'mpacf'
autoplot(object, ...)
ggtaperedacf(x, lag.max = NULL, type = c("correlation", "partial"),plot = TRUE, calc.ci = TRUE, level = 95, nsim = 100, ...)
```
ggtaperedpacf(x, ...)

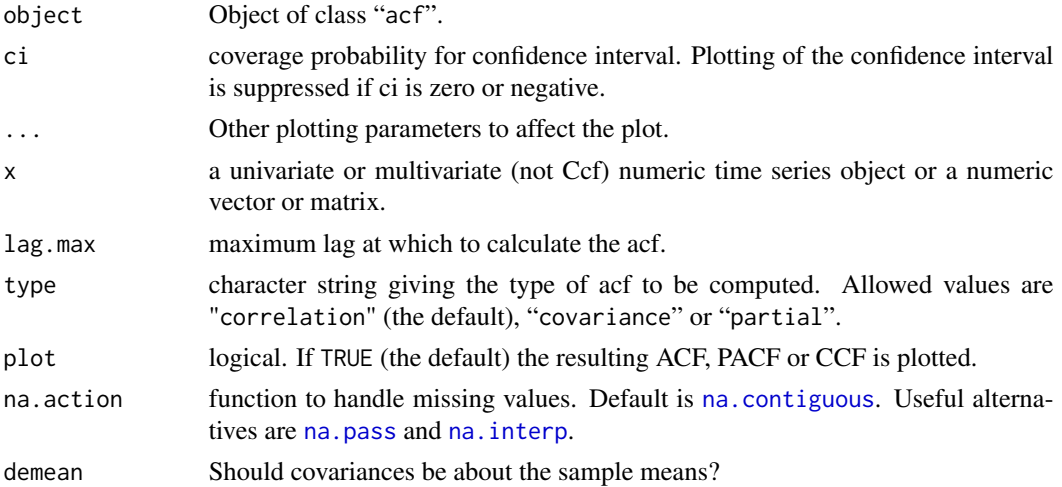

<span id="page-18-0"></span>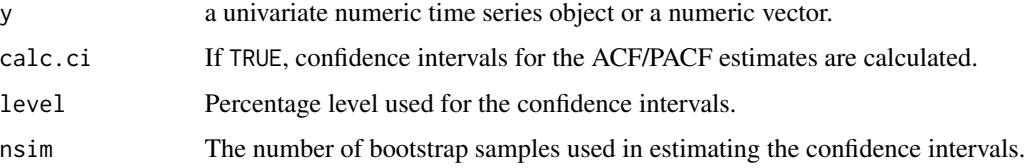

# Details

If autoplot is given an acf or mpacf object, then an appropriate ggplot object will be created. ggtaperedpacf

# Value

A ggplot object.

# Author(s)

Mitchell O'Hara-Wild

#### See Also

[plot.acf](#page-0-0), [Acf](#page-5-1), [acf](#page-0-0), [taperedacf](#page-5-2)

# Examples

library(ggplot2) ggAcf(wineind) wineind %>% Acf(plot=FALSE) %>% autoplot ## Not run: wineind %>% taperedacf(plot=FALSE) %>% autoplot ggtaperedacf(wineind) ggtaperedpacf(wineind) ## End(Not run) ggCcf(mdeaths, fdeaths)

autoplot.decomposed.ts

*Plot time series decomposition components using ggplot*

# Description

Produces a ggplot object of seasonally decomposed time series for objects of class "stl" (created with [stl](#page-0-0)), class "[seas](#page-0-0)" (created with seas), or class "[decompose](#page-0-0)d.ts" (created with decompose).

# Usage

```
## S3 method for class 'decomposed.ts'
autoplot(object, labels = NULL, range.bars = NULL,
  ...)
## S3 method for class 'stl'
autoplot(object, labels = NULL, range.bars = TRUE, ...)
## S3 method for class 'StructTS'
autoplot(object, labels = NULL, range.bars = TRUE, ...)
## S3 method for class 'seas'
autoplot(object, labels = NULL, range.bars = NULL, ...)
## S3 method for class 'mstl'
autoplot(object, ...)
```
# Arguments

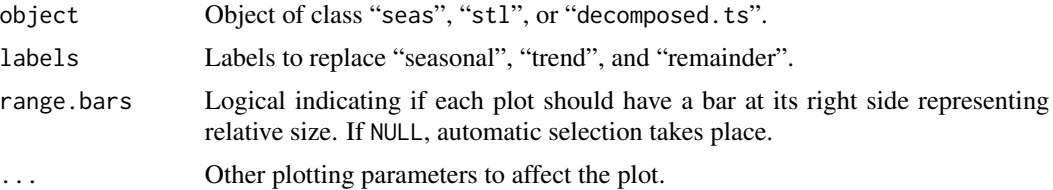

# Value

Returns an object of class ggplot.

#### Author(s)

Mitchell O'Hara-Wild

#### See Also

[seas](#page-0-0), [stl](#page-0-0), [decompose](#page-0-0), [StructTS](#page-0-0), [plot.stl](#page-0-0).

# Examples

library(ggplot2) co2 %>% decompose %>% autoplot nottem %>% stl(s.window='periodic') %>% autoplot ## Not run: library(seasonal) seas(USAccDeaths) %>% autoplot

## End(Not run)

<span id="page-20-0"></span>autoplot.mforecast *Multivariate forecast plot*

# Description

Plots historical data with multivariate forecasts and prediction intervals.

# Usage

```
## S3 method for class 'mforecast'
autoplot(object, PI = TRUE, facets = TRUE,
 color = FALSE, ...)## S3 method for class 'mforecast'
autolayer(object, series = NULL, PI = TRUE, ...)
## S3 method for class 'mforecast'
plot(x, main = paste("Forecasts from", unique(x$method)),
 xlab = "time", ...)
```
# Arguments

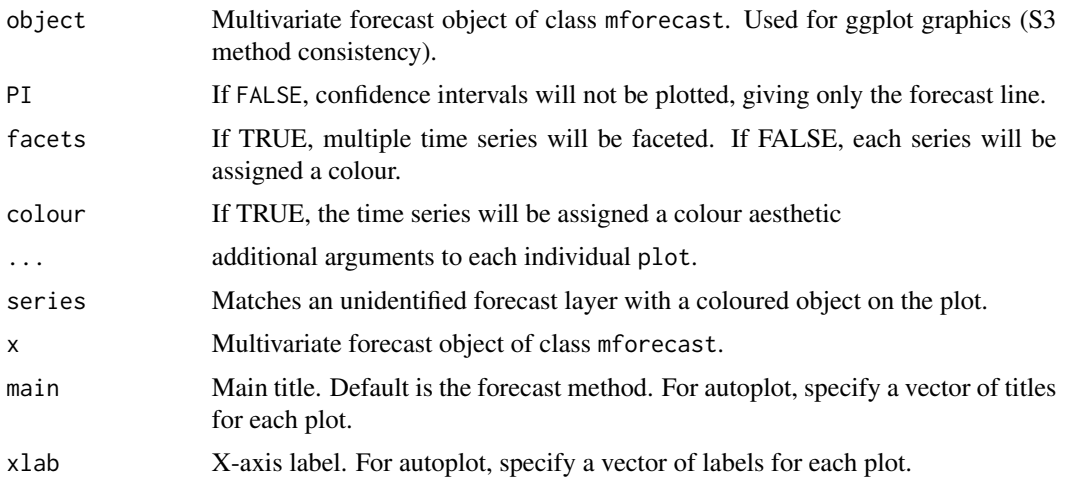

# Details

autoplot will produce an equivalent plot as a ggplot object.

# Author(s)

Mitchell O'Hara-Wild

#### <span id="page-21-0"></span>References

Hyndman and Athanasopoulos (2018) *Forecasting: principles and practice*, 2nd edition, OTexts: Melbourne, Australia. <https://OTexts.org/fpp2/>

# See Also

[plot.forecast](#page-91-1), [plot.ts](#page-0-0)

# Examples

library(ggplot2)

```
lungDeaths <- cbind(mdeaths, fdeaths)
fit <- tslm(lungDeaths ~ trend + season)
fcast <- forecast(fit, h=10)
plot(fcast)
autoplot(fcast)
carPower <- as.matrix(mtcars[,c("qsec","hp")])
carmpg <- mtcars[,"mpg"]
fit <- lm(carPower ~ carmpg)
fcast <- forecast(fit, newdata=data.frame(carmpg=30))
plot(fcast, xlab="Year")
autoplot(fcast, xlab=rep("Year",2))
```
baggedModel *Forecasting using a bagged model*

#### <span id="page-21-1"></span>Description

The bagged model forecasting method.

#### Usage

```
baggedModel(y, bootstrapped_series = bld.mbb.bootstrap(y, 100),
 fn = c("ets", "auto.arima"), ...)
```
baggedETS(y, bootstrapped\_series = bld.mbb.bootstrap(y, 100), ...)

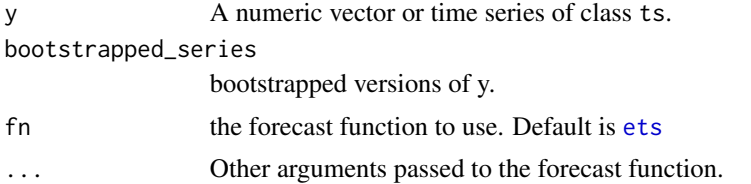

# baggedModel 23

# Details

This function implements the bagged model forecasting method described in Bergmeir et al. By default, the [ets](#page-38-1) function is applied to all bootstrapped series. Base models other than [ets](#page-38-1) can be given by the parameter fn. Using the default parameters, the function [bld.mbb.bootstrap](#page-25-1) is used to calculate the bootstrapped series with the Box-Cox and Loess-based decomposition (BLD) bootstrap. The function [forecast.baggedModel](#page-44-1) can then be used to calculate forecasts.

baggedETS is a wrapper for baggedModel, setting fn to "ets". This function is included for backwards compatibility only, and may be deprecated in the future.

# Value

Returns an object of class "baggedModel".

The function print is used to obtain and print a summary of the results.

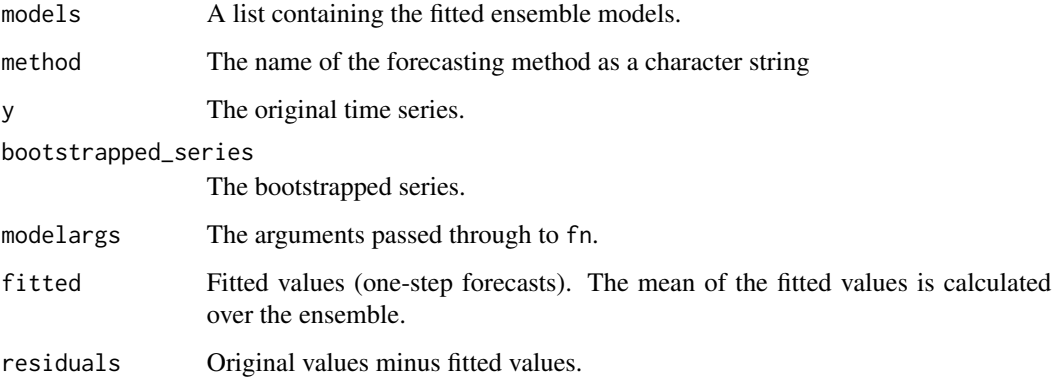

# Author(s)

Christoph Bergmeir, Fotios Petropoulos

#### References

Bergmeir, C., R. J. Hyndman, and J. M. Benitez (2016). Bagging Exponential Smoothing Methods using STL Decomposition and Box-Cox Transformation. International Journal of Forecasting 32, 303-312.

#### Examples

```
fit <- baggedModel(WWWusage)
fcast <- forecast(fit)
plot(fcast)
```
<span id="page-23-0"></span>bats *BATS model (Exponential smoothing state space model with Box-Cox transformation, ARMA errors, Trend and Seasonal components)*

# Description

Fits a BATS model applied to y, as described in De Livera, Hyndman & Snyder (2011). Parallel processing is used by default to speed up the computations.

#### Usage

```
bats(y, use.box.cox = NULL, use.trend = NULL, use.damped.trend = NULL,
  seasonal.periods = NULL, use.arma.errors = TRUE,
 use.parallel = length(y) > 1000, num.cores = 2, bc.lower = 0,
 bc.upper = 1, biasadj = FALSE, model = NULL, ...)
```
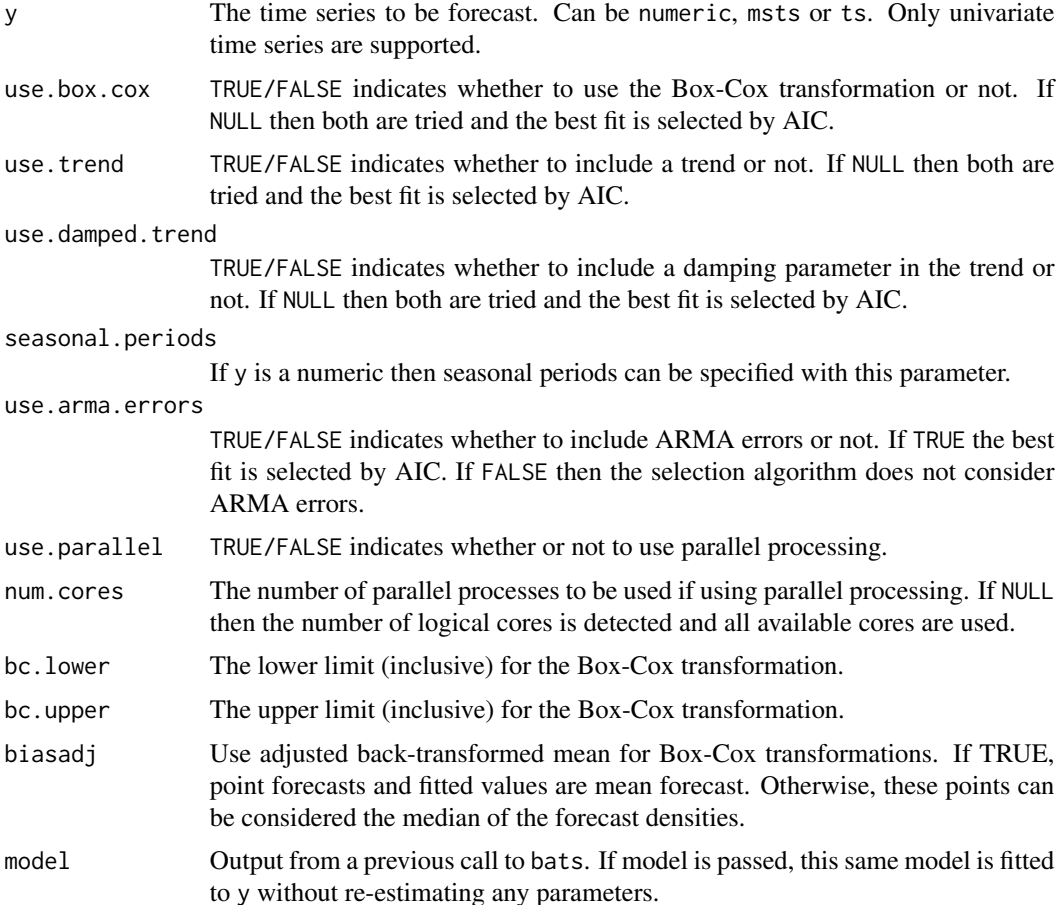

#### <span id="page-24-0"></span>bizdays 25

... Additional arguments to be passed to auto.arima when choose an ARMA(p, q) model for the errors. (Note that xreg will be ignored, as will any arguments concerning seasonality and differencing, but arguments controlling the values of p and q will be used.)

# Value

An object of class "bats". The generic accessor functions fitted.values and residuals extract useful features of the value returned by bats and associated functions. The fitted model is designated BATS(omega, p,q, phi, m1,...mJ) where omega is the Box-Cox parameter and phi is the damping parameter; the error is modelled as an ARMA(p,q) process and m1,...,mJ list the seasonal periods used in the model.

#### Author(s)

Slava Razbash and Rob J Hyndman

#### References

De Livera, A.M., Hyndman, R.J., & Snyder, R. D. (2011), Forecasting time series with complex seasonal patterns using exponential smoothing, *Journal of the American Statistical Association*, 106(496), 1513-1527.

#### Examples

```
## Not run:
fit <- bats(USAccDeaths)
plot(forecast(fit))
taylor.fit <- bats(taylor)
plot(forecast(taylor.fit))
## End(Not run)
```
bizdays *Number of trading days in each season*

#### **Description**

Returns number of trading days in each month or quarter of the observed time period in a major financial center.

#### Usage

```
bizdays(x, FinCenter = c("New York", "London", "NERC", "Tokyo", "Zurich"))
```
# Arguments

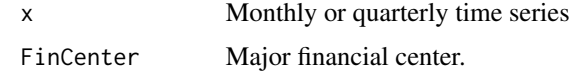

# Details

Useful for trading days length adjustments. More on how to define "business days", please refer to [isBizday](#page-0-0).

# Value

Time series

# Author(s)

Earo Wang

# See Also

[monthdays](#page-78-1)

# Examples

```
x \leftarrow ts(rnorm(30), start = c(2013, 2), frequency = 12)bizdays(x, FinCenter = "New York")
```
<span id="page-25-1"></span>bld.mbb.bootstrap *Box-Cox and Loess-based decomposition bootstrap.*

# Description

Generates bootstrapped versions of a time series using the Box-Cox and Loess-based decomposition bootstrap.

#### Usage

```
bld.mbb.bootstrap(x, num, block_size = NULL)
```
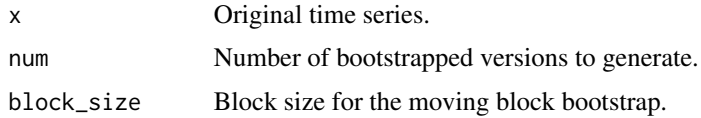

<span id="page-25-0"></span>

#### <span id="page-26-0"></span>BoxCox 27

# Details

The procedure is described in Bergmeir et al. Box-Cox decomposition is applied, together with STL or Loess (for non-seasonal time series), and the remainder is bootstrapped using a moving block bootstrap.

#### Value

A list with bootstrapped versions of the series. The first series in the list is the original series.

#### Author(s)

Christoph Bergmeir, Fotios Petropoulos

# References

Bergmeir, C., R. J. Hyndman, and J. M. Benitez (2016). Bagging Exponential Smoothing Methods using STL Decomposition and Box-Cox Transformation. International Journal of Forecasting 32, 303-312.

# See Also

[baggedETS](#page-21-1).

# Examples

bootstrapped\_series <- bld.mbb.bootstrap(WWWusage, 100)

<span id="page-26-1"></span>BoxCox *Box Cox Transformation*

#### Description

BoxCox() returns a transformation of the input variable using a Box-Cox transformation. InvBox-Cox() reverses the transformation.

#### Usage

BoxCox(x, lambda)

 $InvBoxCox(x, lambda, biasadj = FALSE, fvar = NULL)$ 

# Arguments

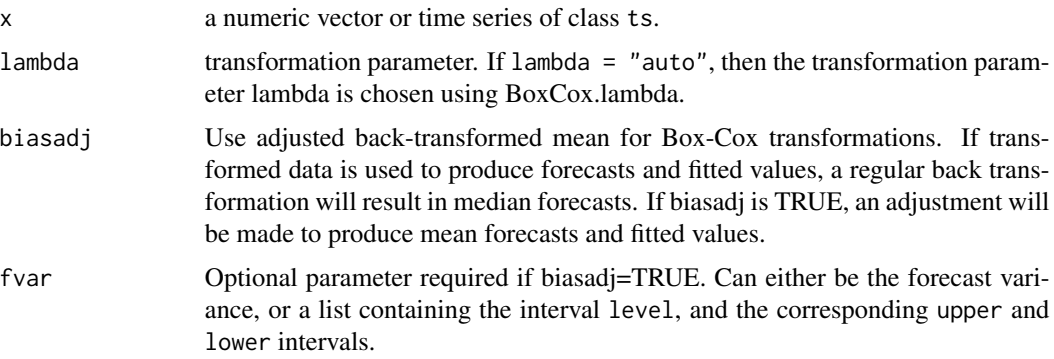

# Details

The Box-Cox transformation is given by

$$
f_{\lambda}(x) = \frac{x^{\lambda} - 1}{\lambda}
$$

if  $\lambda \neq 0$ . For  $\lambda = 0$ ,

$$
f_0(x) = \log(x)
$$

# Value

.

a numeric vector of the same length as x.

# Author(s)

Rob J Hyndman & Mitchell O'Hara-Wild

# References

Box, G. E. P. and Cox, D. R. (1964) An analysis of transformations. *JRSS B* 26 211–246.

# See Also

[BoxCox.lambda](#page-28-1)

# Examples

```
lambda <- BoxCox.lambda(lynx)
lynx.fit <- ar(BoxCox(lynx,lambda))
plot(forecast(lynx.fit,h=20,lambda=lambda))
```
<span id="page-28-1"></span><span id="page-28-0"></span>

# Description

If method=="guerrero", Guerrero's (1993) method is used, where lambda minimizes the coefficient of variation for subseries of x.

#### Usage

```
BoxCox.lambda(x, method = c("guerrero", "loglik"), lower = -1, upper = 2)
```
#### Arguments

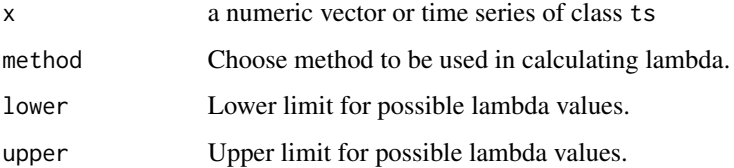

#### Details

If method=="loglik", the value of lambda is chosen to maximize the profile log likelihood of a linear model fitted to x. For non-seasonal data, a linear time trend is fitted while for seasonal data, a linear time trend with seasonal dummy variables is used.

# Value

a number indicating the Box-Cox transformation parameter.

#### Author(s)

Leanne Chhay and Rob J Hyndman

#### References

Box, G. E. P. and Cox, D. R. (1964) An analysis of transformations. *JRSS B* 26 211–246.

Guerrero, V.M. (1993) Time-series analysis supported by power transformations. *Journal of Forecasting*, 12, 37–48.

#### See Also

[BoxCox](#page-26-1)

# Examples

```
lambda <- BoxCox.lambda(AirPassengers,lower=0)
air.fit <- Arima(AirPassengers, order=c(0,1,1),
                 seasonal=list(order=c(0,1,1),period=12), lambda=lambda)
plot(forecast(air.fit))
```
checkresiduals *Check that residuals from a time series model look like white noise*

# Description

If plot=TRUE, produces a time plot of the residuals, the corresponding ACF, and a histogram. If the degrees of freedom for the model can be determined and test is not FALSE, the output from either a Ljung-Box test or Breusch-Godfrey test is printed.

# Usage

```
checkresiduals(object, lag, df = NULL, test, plot = TRUE, ...)
```
# Arguments

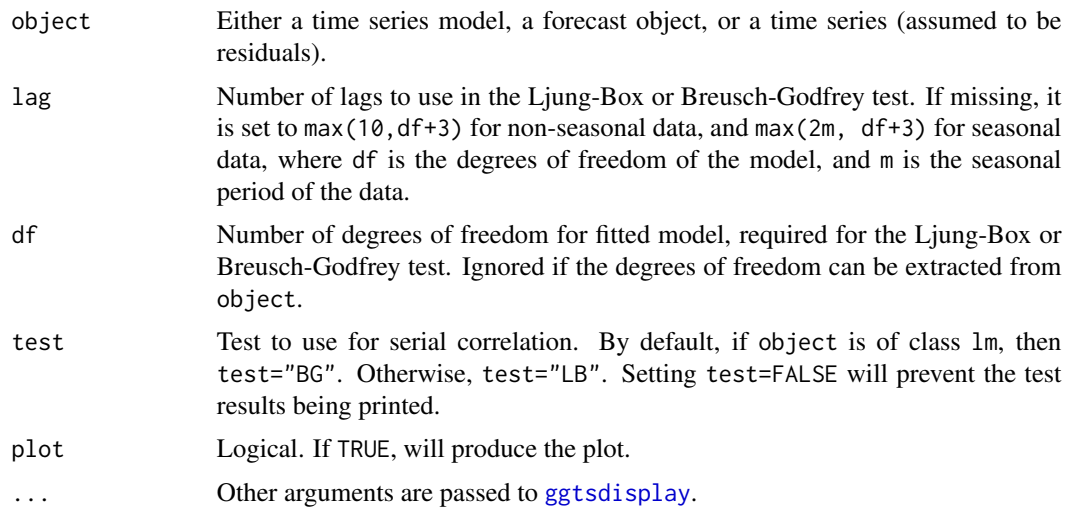

# Value

None

# Author(s)

Rob J Hyndman

<span id="page-29-0"></span>

#### <span id="page-30-0"></span>croston 31

#### See Also

[ggtsdisplay](#page-71-2), [Box.test](#page-0-0), [bgtest](#page-0-0)

#### Examples

```
fit <- ets(WWWusage)
checkresiduals(fit)
```
croston *Forecasts for intermittent demand using Croston's method*

# Description

Returns forecasts and other information for Croston's forecasts applied to y.

# Usage

croston(y,  $h = 10$ , alpha = 0.1,  $x = y$ )

#### Arguments

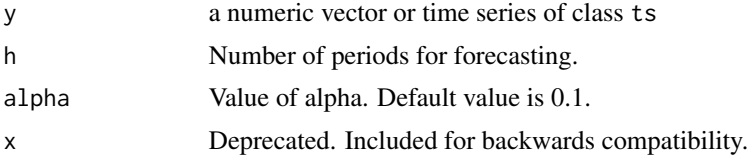

#### Details

Based on Croston's (1972) method for intermittent demand forecasting, also described in Shenstone and Hyndman (2005). Croston's method involves using simple exponential smoothing (SES) on the non-zero elements of the time series and a separate application of SES to the times between nonzero elements of the time series. The smoothing parameters of the two applications of SES are assumed to be equal and are denoted by alpha.

Note that prediction intervals are not computed as Croston's method has no underlying stochastic model.

# Value

An object of class "forecast" is a list containing at least the following elements:

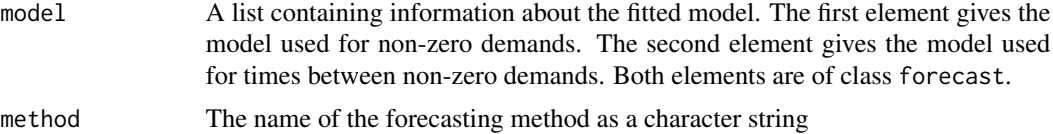

<span id="page-31-0"></span>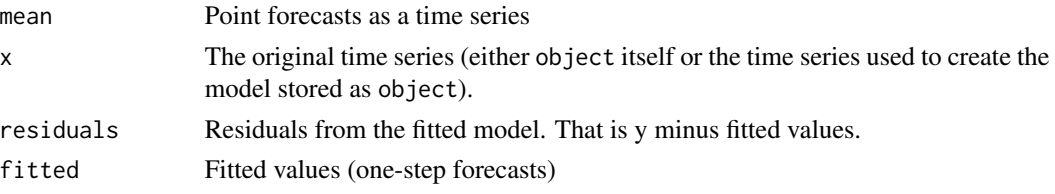

The function summary is used to obtain and print a summary of the results, while the function plot produces a plot of the forecasts.

The generic accessor functions fitted.values and residuals extract useful features of the value returned by croston and associated functions.

#### Author(s)

Rob J Hyndman

#### References

Croston, J. (1972) "Forecasting and stock control for intermittent demands", *Operational Research Quarterly*, 23(3), 289-303.

Shenstone, L., and Hyndman, R.J. (2005) "Stochastic models underlying Croston's method for intermittent demand forecasting". *Journal of Forecasting*, 24, 389-402.

#### See Also

[ses](#page-100-1).

#### Examples

```
y <- rpois(20,lambda=.3)
fcast <- croston(y)
plot(fcast)
```
<span id="page-31-1"></span>

CV *Cross-validation statistic*

#### Description

Computes the leave-one-out cross-validation statistic (also known as PRESS – prediction residual sum of squares), AIC, corrected AIC, BIC and adjusted  $R^2$  values for a linear model.

# Usage

CV(obj)

#### Arguments

obj output from [lm](#page-0-0) or [tslm](#page-117-1)

<span id="page-32-0"></span> $CVar$  33

# Value

Numerical vector containing CV, AIC, AICc, BIC and AdjR2 values.

#### Author(s)

Rob J Hyndman

# See Also

[AIC](#page-0-0)

# Examples

```
y <- ts(rnorm(120,0,3) + 20*sin(2*pi*(1:120)/12), frequency=12)
fit1 \leftarrow tslm(y \sim trend + season)
fit2 <- tslm(y ~ season)
CV(fit1)
CV(fit2)
```
CVar *k-fold Cross-Validation applied to an autoregressive model*

# Description

CVar computes the errors obtained by applying an autoregressive modelling function to subsets of the time series y using k-fold cross-validation as described in Bergmeir, Hyndman and Koo (2015). It also applies a Ljung-Box test to the residuals. If this test is significant (see returned pvalue), there is serial correlation in the residuals and the model can be considered to be underfitting the data. In this case, the cross-validated errors can underestimate the generalization error and should not be used.

#### Usage

```
CVar(y, k = 10, FUN = nnetar, cvtrace = FALSE, blocked = FALSE,
 LBlags = 24, ...
```
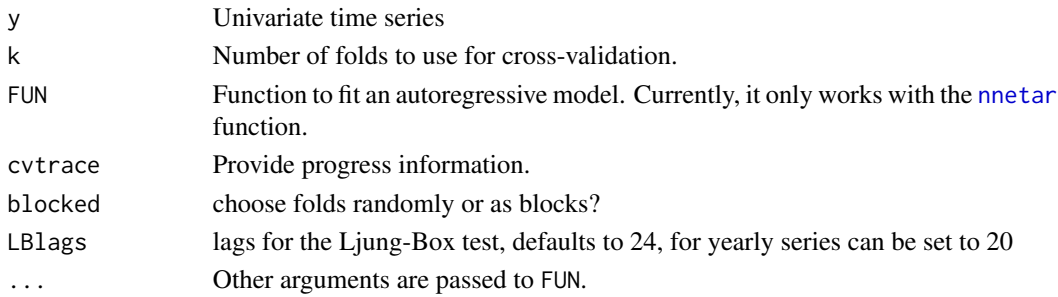

# <span id="page-33-0"></span>Value

A list containing information about the model and accuracy for each fold, plus other summary information computed across folds.

#### Author(s)

Gabriel Caceres and Rob J Hyndman

#### References

Bergmeir, C., Hyndman, R.J., Koo, B. (2018) A note on the validity of cross-validation for evaluating time series prediction. *Computational Statistics & Data Analysis*, 120, 70-83. [https:](https://robjhyndman.com/publications/cv-time-series/) [//robjhyndman.com/publications/cv-time-series/](https://robjhyndman.com/publications/cv-time-series/).

#### See Also

[CV,](#page-31-1) [tsCV.](#page-116-1)

#### Examples

```
modelcv <- CVar(lynx, k=5, lambda=0.15)
print(modelcv)
print(modelcv$fold1)
library(ggplot2)
autoplot(lynx, series="Data") +
```

```
autolayer(modelcv$testfit, series="Fits") +
 autolayer(modelcv$residuals, series="Residuals")
ggAcf(modelcv$residuals)
```

```
dm.test Diebold-Mariano test for predictive accuracy
```
#### Description

The Diebold-Mariano test compares the forecast accuracy of two forecast methods.

#### Usage

```
dm.test(e1, e2, alternative = c("two.sided", "less", "greater"), h = 1,power = 2)
```
#### dm.test 35

#### Arguments

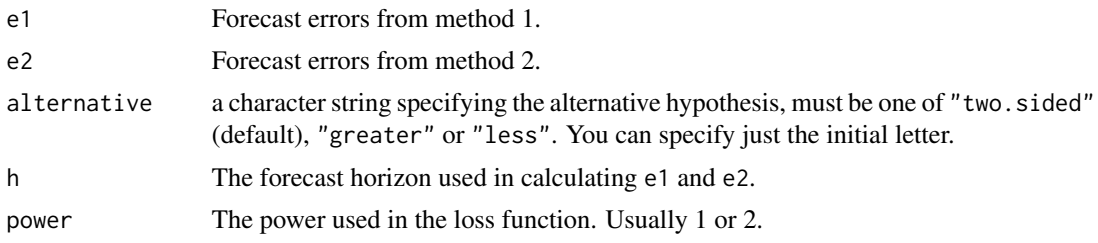

# Details

This function implements the modified test proposed by Harvey, Leybourne and Newbold (1997). The null hypothesis is that the two methods have the same forecast accuracy. For alternative="less", the alternative hypothesis is that method 2 is less accurate than method 1. For alternative="greater", the alternative hypothesis is that method 2 is more accurate than method 1. For alternative="two.sided", the alternative hypothesis is that method 1 and method 2 have different levels of accuracy.

#### Value

A list with class "htest" containing the following components:

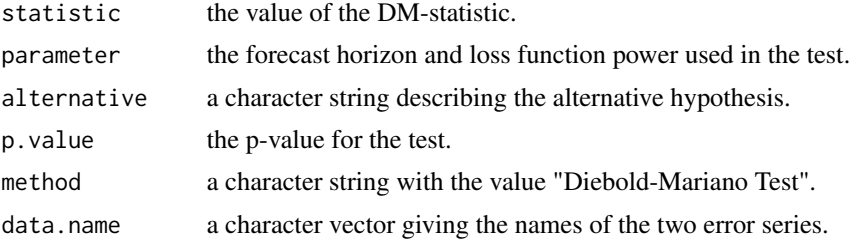

#### Author(s)

George Athanasopoulos

#### References

Diebold, F.X. and Mariano, R.S. (1995) Comparing predictive accuracy. *Journal of Business and Economic Statistics*, 13, 253-263.

Harvey, D., Leybourne, S., & Newbold, P. (1997). Testing the equality of prediction mean squared errors. *International Journal of forecasting*, 13(2), 281-291.

# Examples

```
# Test on in-sample one-step forecasts
f1 <- ets(WWWusage)
f2 <- auto.arima(WWWusage)
accuracy(f1)
accuracy(f2)
dm.test(residuals(f1),residuals(f2),h=1)
```
<span id="page-35-0"></span>36 dshw

```
# Test on out-of-sample one-step forecasts
f1 <- ets(WWWusage[1:80])
f2 <- auto.arima(WWWusage[1:80])
f1.out <- ets(WWWusage[81:100],model=f1)
f2.out <- Arima(WWWusage[81:100],model=f2)
accuracy(f1.out)
accuracy(f2.out)
dm.test(residuals(f1.out),residuals(f2.out),h=1)
```
dshw *Double-Seasonal Holt-Winters Forecasting*

# Description

Returns forecasts using Taylor's (2003) Double-Seasonal Holt-Winters method.

# Usage

```
dshw(y, period1 = NULL, period2 = NULL, h = 2 * max(period1, period2),
  alpha = NULL, beta = NULL, gamma = NULL, gamma = NULL, gamma = NULL, gamma = NULL, gamma = NULL, gamma = NULL, gamma = nulllambda = NULL, biasadj = FALSE, armethod = TRUE, model = NULL)
```
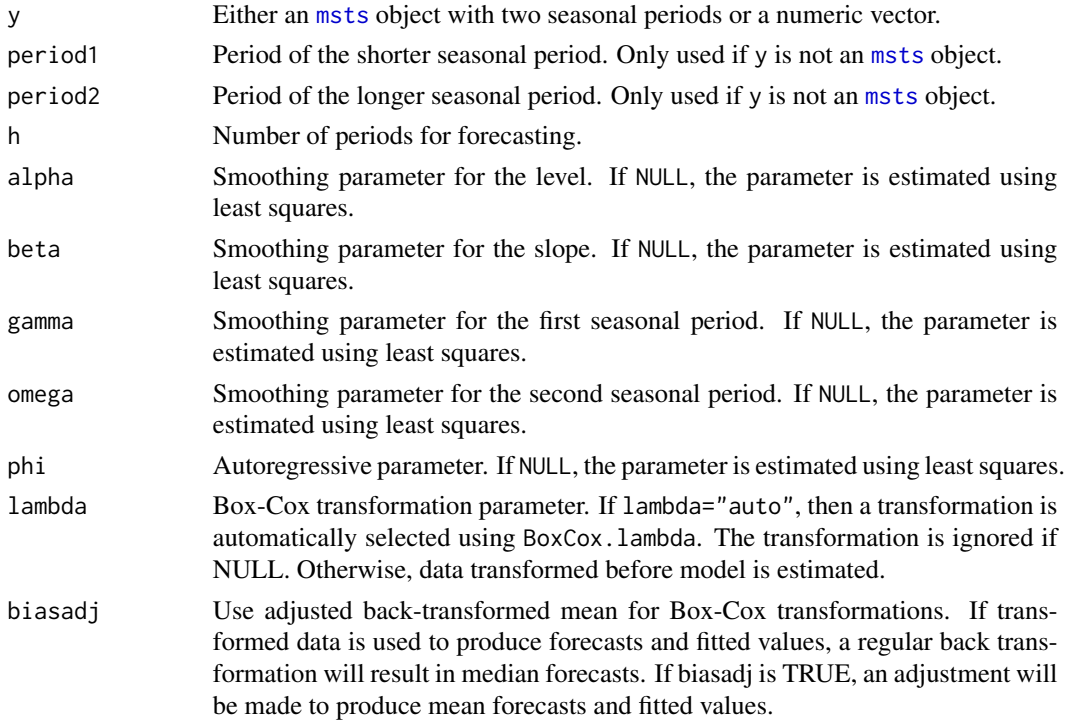
#### dshw 37

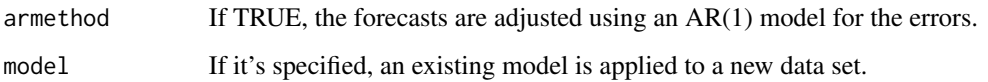

# Details

Taylor's (2003) double-seasonal Holt-Winters method uses additive trend and multiplicative seasonality, where there are two seasonal components which are multiplied together. For example, with a series of half-hourly data, one would set period1=48 for the daily period and period2=336 for the weekly period. The smoothing parameter notation used here is different from that in Taylor (2003); instead it matches that used in Hyndman et al (2008) and that used for the [ets](#page-38-0) function.

## Value

An object of class "forecast" which is a list that includes the following elements:

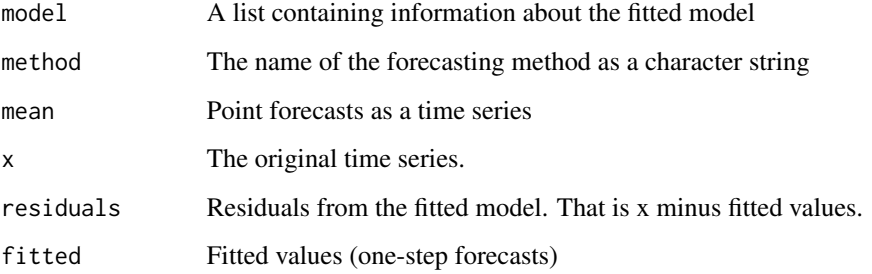

The function summary is used to obtain and print a summary of the results, while the function plot produces a plot of the forecasts.

The generic accessor functions fitted.values and residuals extract useful features of the value returned by dshw.

#### Author(s)

Rob J Hyndman

#### References

Taylor, J.W. (2003) Short-term electricity demand forecasting using double seasonal exponential smoothing. *Journal of the Operational Research Society*, 54, 799-805.

Hyndman, R.J., Koehler, A.B., Ord, J.K., and Snyder, R.D. (2008) *Forecasting with exponential smoothing: the state space approach*, Springer-Verlag. [http://www.exponentialsmoothing.](http://www.exponentialsmoothing.net) [net](http://www.exponentialsmoothing.net).

#### See Also

[HoltWinters](#page-0-0), [ets](#page-38-0).

# Examples

```
## Not run:
fcast <- dshw(taylor)
plot(fcast)
t < - seq(0,5,by=1/20)
x \leftarrow \exp(\sin(2\pi i \cdot t) + \cos(2\pi i \cdot t \cdot 4) + \text{norm}(\text{length}(t), 0, .1))fit \le dshw(x, 20, 5)plot(fit)
```
## End(Not run)

easter *Easter holidays in each season*

# Description

Returns a vector of 0's and 1's or fractional results if Easter spans March and April in the observed time period. Easter is defined as the days from Good Friday to Easter Sunday inclusively, plus optionally Easter Monday if easter.mon=TRUE.

#### Usage

easter(x, easter.mon = FALSE)

## Arguments

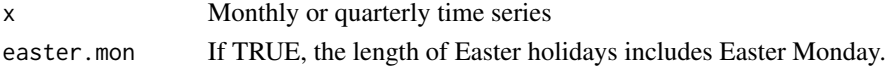

# Details

Useful for adjusting calendar effects.

## Value

Time series

## Author(s)

Earo Wang

# Examples

easter(wineind, easter.mon = TRUE)

# <span id="page-38-0"></span>Description

Returns ets model applied to y.

# Usage

```
ets(y, model = "ZZZ", damped = NULL, alpha = NULL, beta = NULL,
  gamma = NULL, phi = NULL, additive.only = FALSE, lambda = NULL,
 biasadj = FALSE, lower = c(rep(1e-04, 3), 0.8), upper = c(rep(0.9999,3), 0.98, opt.crit = c("lik", "amse", "mse", "sigma", "mae"), mmse = 3,bounds = c("both", "usual", "admissible"), ic = c("aicc", "aic", "bic"),
  restrict = TRUE, allow.multiplicative.trend = FALSE,
 use.initial.values = FALSE, ...)
```
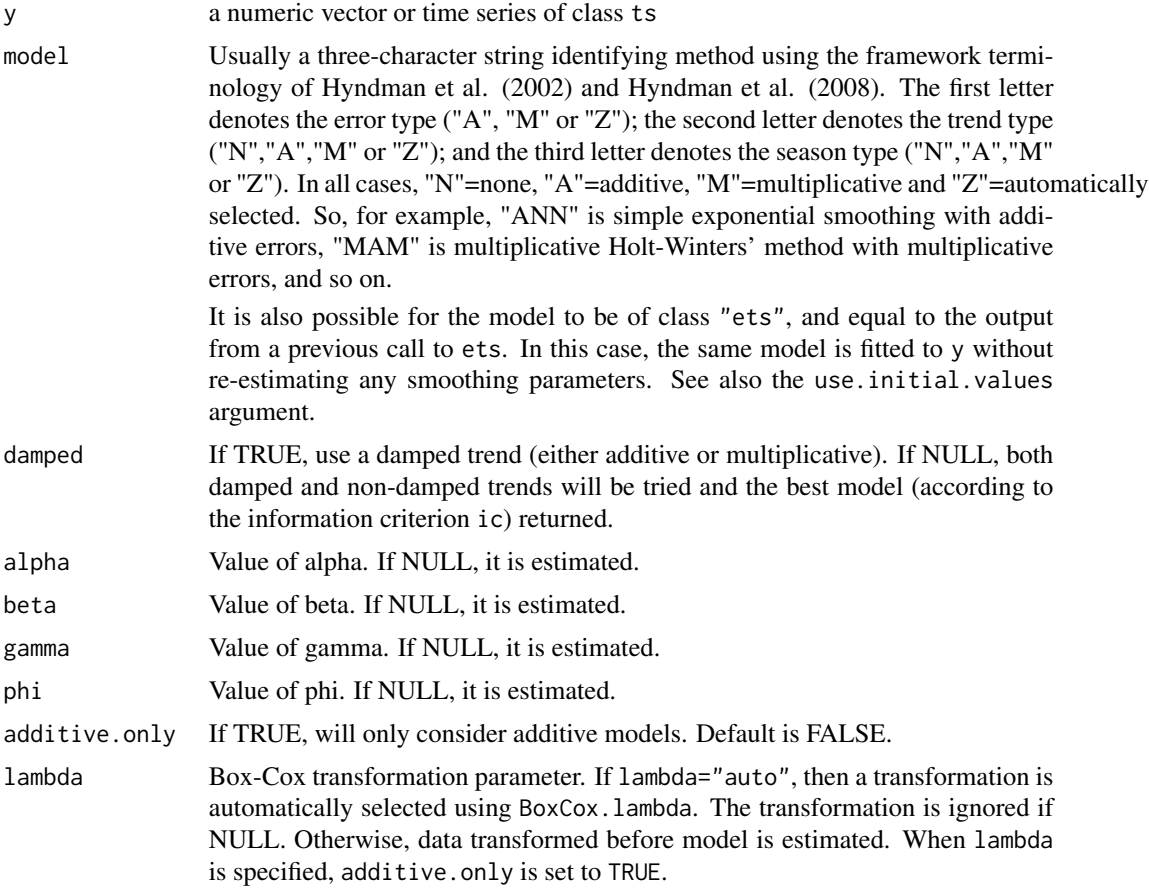

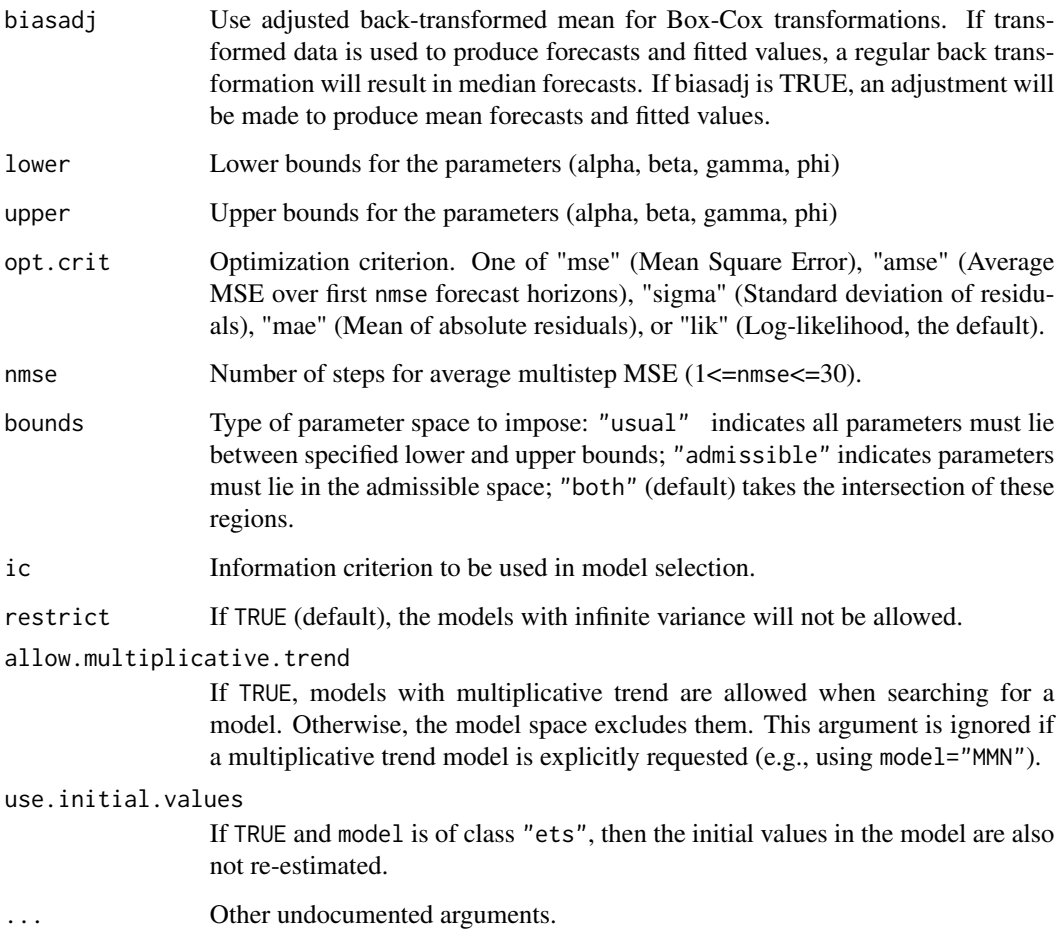

# Details

Based on the classification of methods as described in Hyndman et al (2008).

The methodology is fully automatic. The only required argument for ets is the time series. The model is chosen automatically if not specified. This methodology performed extremely well on the M3-competition data. (See Hyndman, et al, 2002, below.)

#### Value

An object of class "ets".

The generic accessor functions fitted.values and residuals extract useful features of the value returned by ets and associated functions.

# Author(s)

Rob J Hyndman

#### findfrequency and the state of the state of the state of the state of the state of the state of the state of the state of the state of the state of the state of the state of the state of the state of the state of the state

## References

Hyndman, R.J., Koehler, A.B., Snyder, R.D., and Grose, S. (2002) "A state space framework for automatic forecasting using exponential smoothing methods", *International J. Forecasting*, 18(3), 439–454.

Hyndman, R.J., Akram, Md., and Archibald, B. (2008) "The admissible parameter space for exponential smoothing models". *Annals of Statistical Mathematics*, 60(2), 407–426.

Hyndman, R.J., Koehler, A.B., Ord, J.K., and Snyder, R.D. (2008) *Forecasting with exponential smoothing: the state space approach*, Springer-Verlag. [http://www.exponentialsmoothing.](http://www.exponentialsmoothing.net) [net](http://www.exponentialsmoothing.net).

## See Also

[HoltWinters](#page-0-0), [rwf](#page-95-0), [Arima](#page-8-0).

### Examples

```
fit <- ets(USAccDeaths)
plot(forecast(fit))
```
findfrequency *Find dominant frequency of a time series*

#### Description

findfrequency returns the period of the dominant frequency of a time series. For seasonal data, it will return the seasonal period. For cyclic data, it will return the average cycle length.

#### Usage

findfrequency(x)

#### Arguments

x a numeric vector or time series of class ts

#### Details

The dominant frequency is determined from a spectral analysis of the time series. First, a linear trend is removed, then the spectral density function is estimated from the best fitting autoregressive model (based on the AIC). If there is a large (possibly local) maximum in the spectral density function at frequency f, then the function will return the period  $1/f$  (rounded to the nearest integer). If no such dominant frequency can be found, the function will return 1.

## Value

an integer value

## Author(s)

Rob J Hyndman

# Examples

```
findfrequency(USAccDeaths) # Monthly data
findfrequency(taylor) # Half-hourly data
findfrequency(lynx) # Annual data
```
fitted.fracdiff *h-step in-sample forecasts for time series models.*

## Description

Returns h-step forecasts for the data used in fitting the model.

#### Usage

```
## S3 method for class 'fracdiff'
fitted(object, h = 1, ...)
## S3 method for class 'Arima'
fitted(object, h = 1, ...)
## S3 method for class 'ar'
fitted(object, ...)
## S3 method for class 'bats'
fitted(object, h = 1, ...)
## S3 method for class 'ets'
fitted(object, h = 1, ...)
## S3 method for class 'nnetar'
fitted(object, h = 1, ...)
## S3 method for class 'tbats'
fitted(object, h = 1, ...)
```
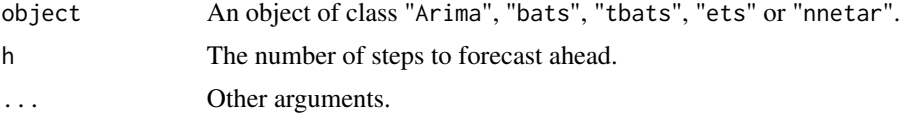

#### forecast 43

## Value

A time series of the h-step forecasts.

# Author(s)

Rob J Hyndman & Mitchell O'Hara-Wild

#### See Also

[forecast.Arima](#page-49-0), [forecast.bats](#page-46-0), [forecast.tbats](#page-46-1), [forecast.ets](#page-47-0), [forecast.nnetar](#page-58-0), [residuals.Arima](#page-93-0), [residuals.bats](#page-93-0), [residuals.tbats](#page-93-0), [residuals.ets](#page-93-0), [residuals.nnetar](#page-93-0).

#### Examples

```
fit <- ets(WWWusage)
plot(WWWusage)
lines(fitted(fit), col='red')
lines(fitted(fit, h=2), col='green')
lines(fitted(fit, h=3), col='blue')
legend("topleft", legend=paste("h =",1:3), col=2:4, lty=1)
```
<span id="page-42-1"></span>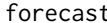

forecast *Forecasting time series*

#### <span id="page-42-0"></span>Description

forecast is a generic function for forecasting from time series or time series models. The function invokes particular *methods* which depend on the class of the first argument.

#### Usage

```
forecast(object, ...)
## Default S3 method:
forecast(object, ...)
## S3 method for class 'ts'
forecast(object, h = ifelse(frequency(object) > 1, 2 *frequency(object), 10), level = c(80, 95), fan = FALSE, robust = FALSE,
  lambda = NULL, biasadj = FALSE, find.frequency = FALSE,
  allow.multiplicative.trend = FALSE, model = NULL, ...)
```
#### Arguments

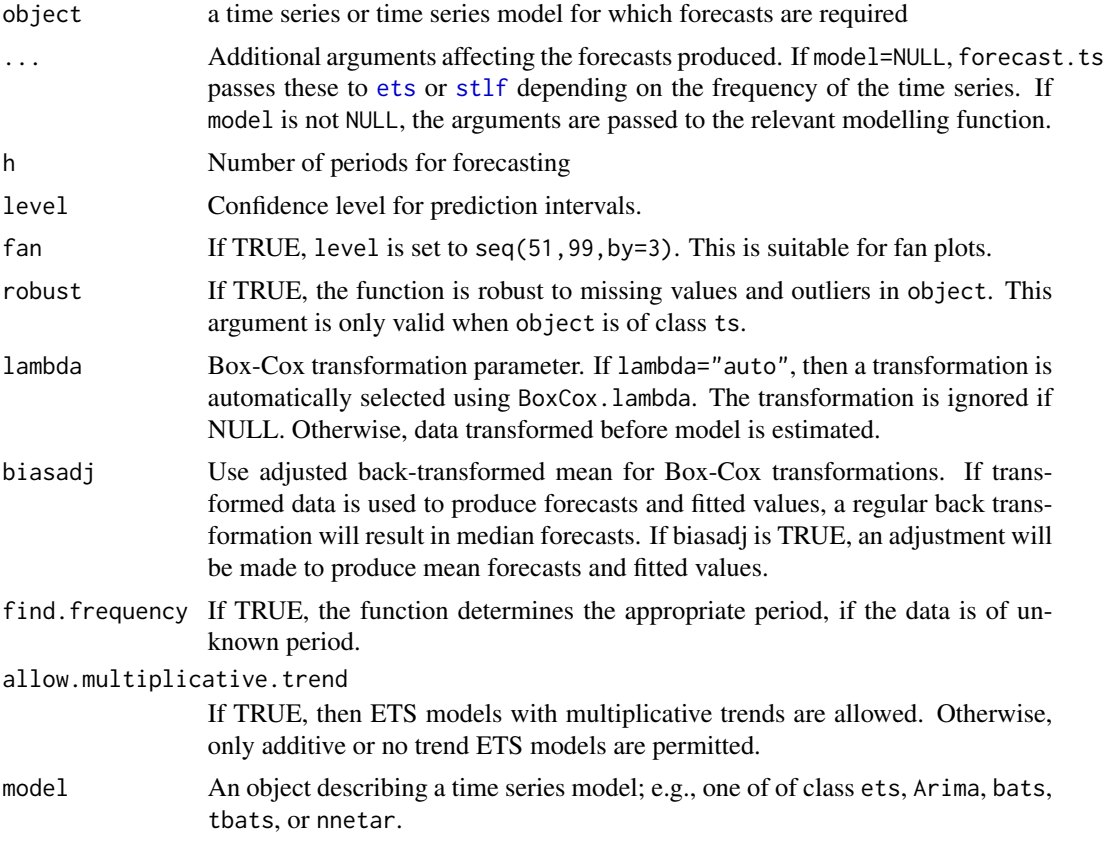

# Details

For example, the function [forecast.Arima](#page-49-0) makes forecasts based on the results produced by [arima](#page-0-0).

If model=NULL,the function [forecast.ts](#page-42-0) makes forecasts using [ets](#page-38-0) models (if the data are nonseasonal or the seasonal period is 12 or less) or  $stlf$  (if the seasonal period is 13 or more).

If model is not NULL, forecast.ts will apply the model to the object time series, and then generate forecasts accordingly.

## Value

An object of class "forecast".

The function summary is used to obtain and print a summary of the results, while the function plot produces a plot of the forecasts and prediction intervals.

The generic accessors functions fitted.values and residuals extract various useful features of the value returned by forecast\$model.

An object of class "forecast" is a list usually containing at least the following elements:

model A list containing information about the fitted model

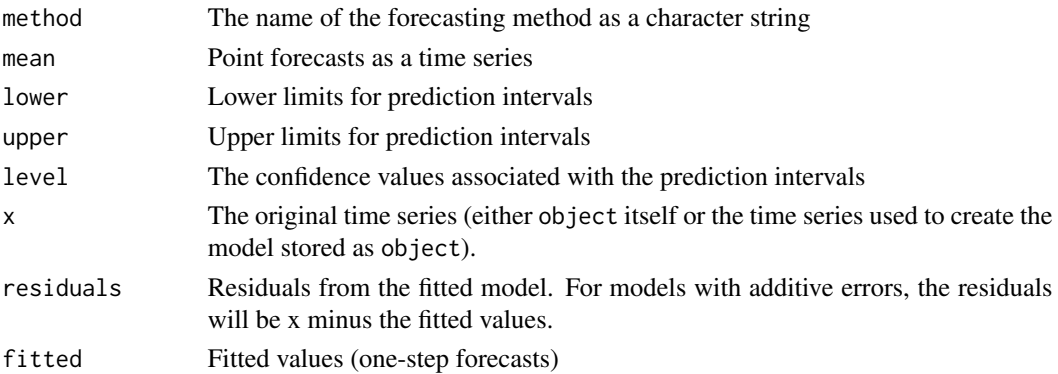

## Author(s)

Rob J Hyndman

## See Also

Other functions which return objects of class "forecast" are [forecast.ets](#page-47-0), [forecast.Arima](#page-49-0), [forecast.HoltWinters](#page-51-0), [forecast.StructTS](#page-62-0), [meanf](#page-76-0), [rwf](#page-95-0), [splinef](#page-105-0), [thetaf](#page-114-0), [croston](#page-30-0), [ses](#page-100-0), [holt](#page-100-1), [hw](#page-100-1).

#### Examples

WWWusage %>% forecast %>% plot fit <- ets(window(WWWusage, end=60)) fc <- forecast(WWWusage, model=fit)

forecast.baggedModel *Forecasting using a bagged model*

## Description

Returns forecasts and other information for bagged models.

## Usage

```
## S3 method for class 'baggedModel'
forecast(object, h = ifelse(frequency(object$x) > 1, 2 *
  frequency(object$x), 10), ...)
```
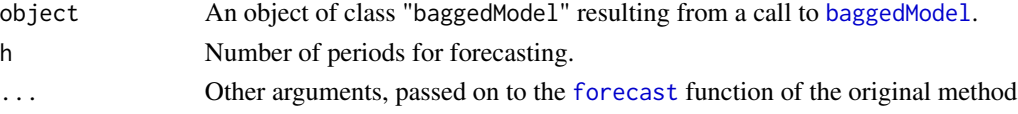

## Details

Intervals are calculated as min and max values over the point forecasts from the models in the ensemble. I.e., the intervals are not prediction intervals, but give an indication of how different the forecasts within the ensemble are.

#### Value

An object of class "forecast".

The function summary is used to obtain and print a summary of the results, while the function plot produces a plot of the forecasts and prediction intervals.

An object of class "forecast" is a list containing at least the following elements:

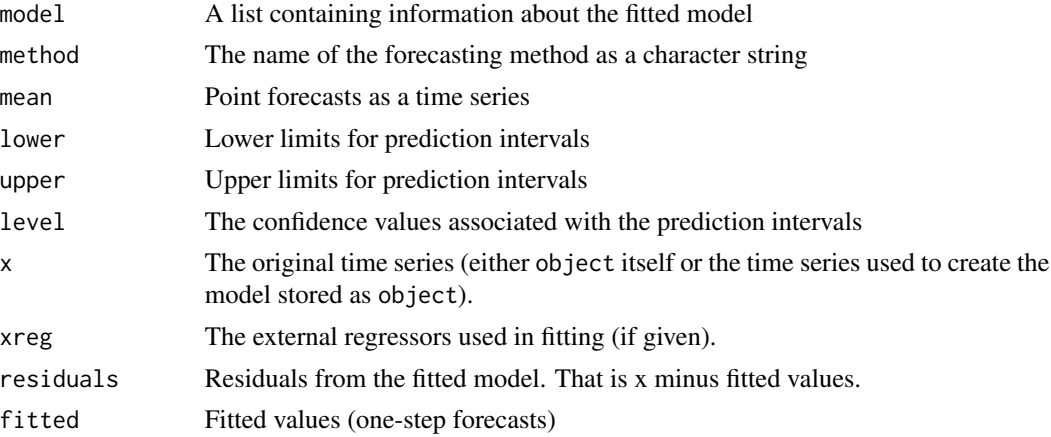

## Author(s)

Christoph Bergmeir, Fotios Petropoulos

## References

Bergmeir, C., R. J. Hyndman, and J. M. Benitez (2016). Bagging Exponential Smoothing Methods using STL Decomposition and Box-Cox Transformation. International Journal of Forecasting 32, 303-312.

## See Also

[baggedModel](#page-21-0).

## Examples

```
fit <- baggedModel(WWWusage)
fcast <- forecast(fit)
plot(fcast)
## Not run:
fit2 <- baggedModel(WWWusage, fn="auto.arima")
fcast2 <- forecast(fit2)
```

```
plot(fcast2)
accuracy(fcast2)
## End(Not run)
```
<span id="page-46-0"></span>

#### forecast.bats *Forecasting using BATS and TBATS models*

#### <span id="page-46-1"></span>Description

Forecasts h steps ahead with a BATS model. Prediction intervals are also produced.

#### Usage

```
## S3 method for class 'bats'
forecast(object, h, level = c(80, 95), fan = FALSE,
 biasadj = NULL, ...)## S3 method for class 'tbats'
forecast(object, h, level = c(80, 95), fan = FALSE,
```
biasadj =  $NULL, ...)$ 

# Arguments

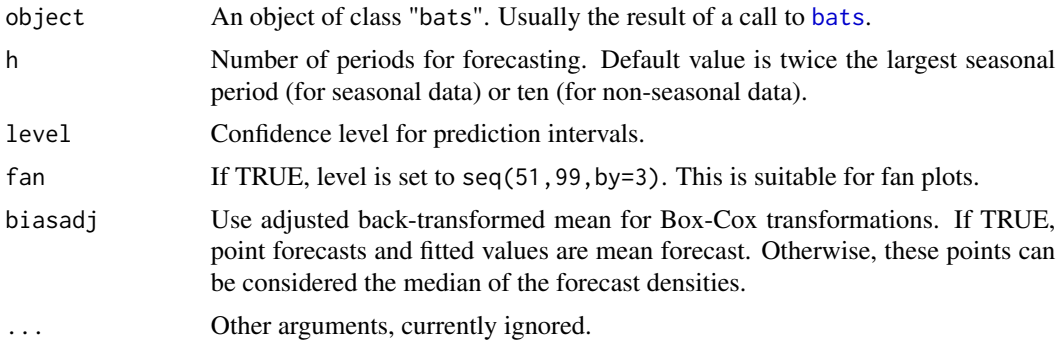

#### Value

An object of class "forecast".

The function summary is used to obtain and print a summary of the results, while the function plot produces a plot of the forecasts and prediction intervals.

The generic accessor functions fitted.values and residuals extract useful features of the value returned by forecast.bats.

An object of class "forecast" is a list containing at least the following elements:

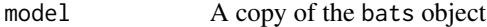

method The name of the forecasting method as a character string

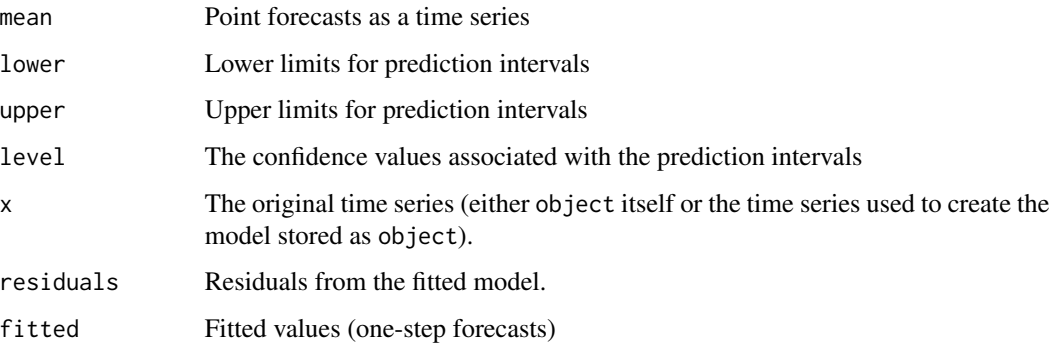

## Author(s)

Slava Razbash and Rob J Hyndman

## References

De Livera, A.M., Hyndman, R.J., & Snyder, R. D. (2011), Forecasting time series with complex seasonal patterns using exponential smoothing, *Journal of the American Statistical Association*, 106(496), 1513-1527.

# See Also

[bats](#page-23-0), [tbats](#page-111-0),[forecast.ets](#page-47-0).

## Examples

```
## Not run:
fit <- bats(USAccDeaths)
plot(forecast(fit))
```
taylor.fit <- bats(taylor) plot(forecast(taylor.fit))

## End(Not run)

<span id="page-47-0"></span>forecast.ets *Forecasting using ETS models*

## Description

Returns forecasts and other information for univariate ETS models.

#### forecast.ets 49

## Usage

```
## S3 method for class 'ets'
forecast(object, h = ifelse(object$m > 1, 2 * object$m, 10),level = c(80, 95), fan = FALSE, simulate = FALSE, bootstrap = FALSE,
  npaths = 5000, PI = TRUE, lambda = object$lambda, biasadj = NULL, ...)
```
# Arguments

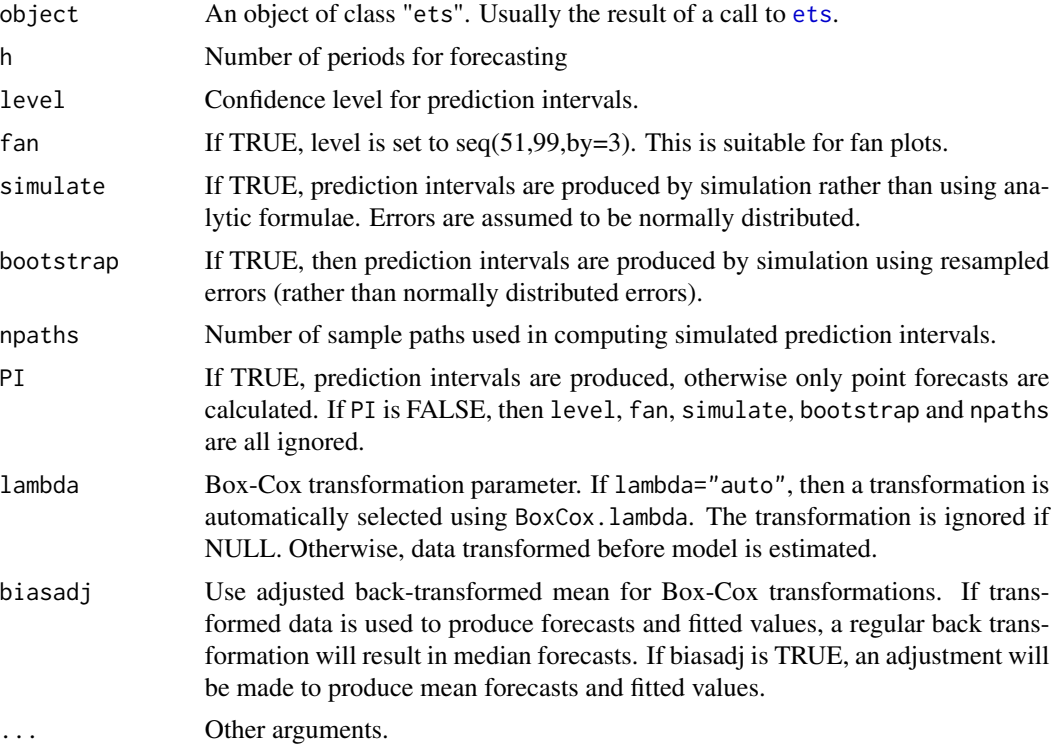

# Value

An object of class "forecast".

The function summary is used to obtain and print a summary of the results, while the function plot produces a plot of the forecasts and prediction intervals.

The generic accessor functions fitted.values and residuals extract useful features of the value returned by forecast.ets.

An object of class "forecast" is a list containing at least the following elements:

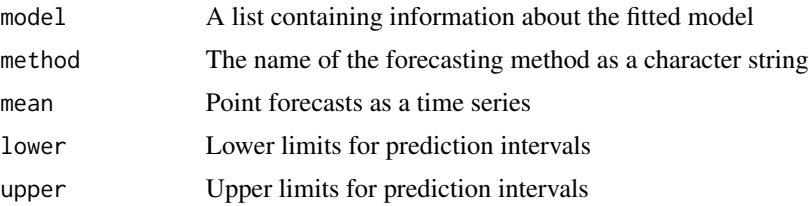

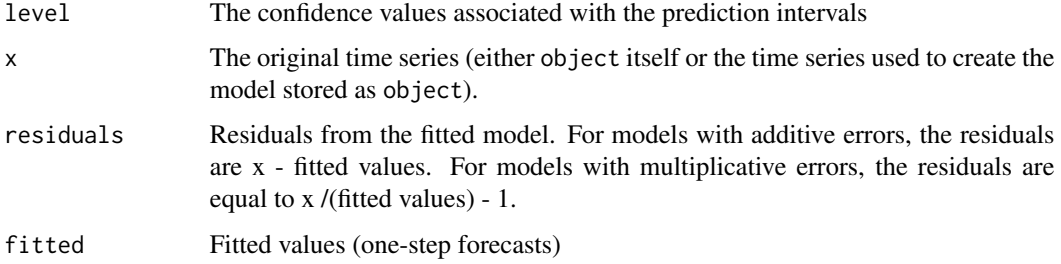

#### Author(s)

Rob J Hyndman

## See Also

[ets](#page-38-0), [ses](#page-100-0), [holt](#page-100-1), [hw](#page-100-1).

## Examples

```
fit <- ets(USAccDeaths)
plot(forecast(fit,h=48))
```
<span id="page-49-1"></span>forecast.fracdiff *Forecasting using ARIMA or ARFIMA models*

## <span id="page-49-0"></span>Description

Returns forecasts and other information for univariate ARIMA models.

# Usage

```
## S3 method for class 'fracdiff'
forecast(object, h = 10, level = c(80, 95),
 fan = FALSE, lambda = object$lambda, biasadj = NULL, ...)
## S3 method for class 'Arima'
forecast(object, h = ifelse(object$arma[5] > 1, 2 *object$arma[5], 10), level = c(80, 95), fan = FALSE, xreg = NULL,lambda = object$lambda, bootstrap = FALSE, npaths = 5000,
 biasadj = NULL, ...)## S3 method for class 'ar'
forecast(object, h = 10, level = c(80, 95), fan = FALSE,
  lambda = NULL, bootstrap = FALSE, npaths = 5000, biasadj = FALSE, ...)
```
## forecast.fracdiff 51

## Arguments

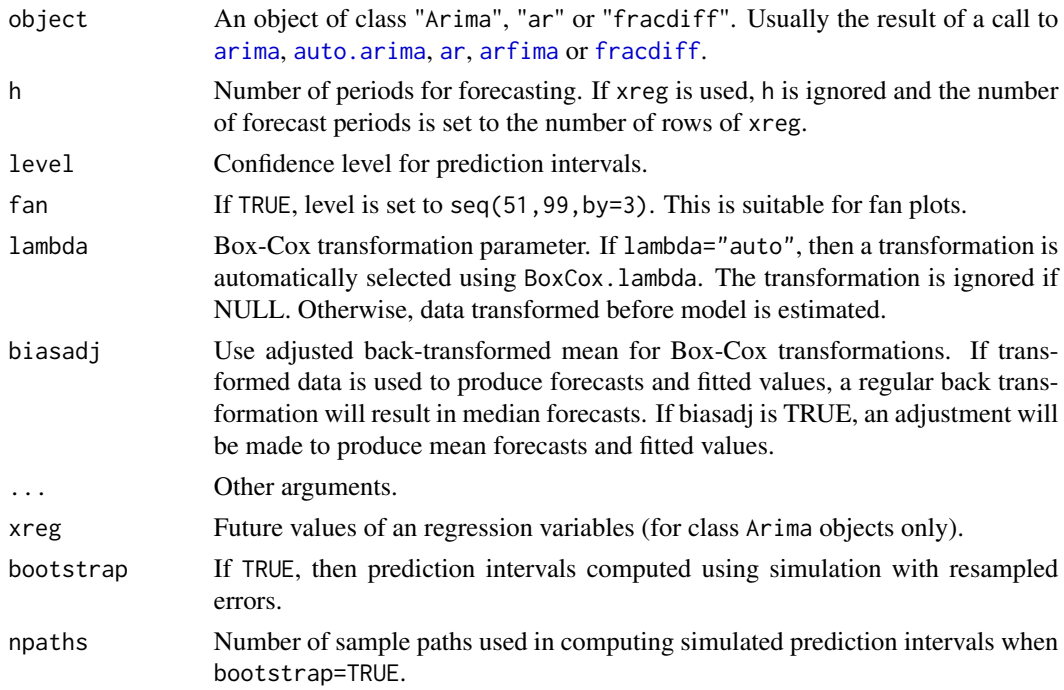

## Details

For Arima or ar objects, the function calls [predict.Arima](#page-0-0) or [predict.ar](#page-0-0) and constructs an object of class "forecast" from the results. For fracdiff objects, the calculations are all done within [forecast.fracdiff](#page-49-1) using the equations given by Peiris and Perera (1988).

#### Value

An object of class "forecast".

The function summary is used to obtain and print a summary of the results, while the function plot produces a plot of the forecasts and prediction intervals.

The generic accessor functions fitted.values and residuals extract useful features of the value returned by forecast.Arima.

An object of class "forecast" is a list containing at least the following elements:

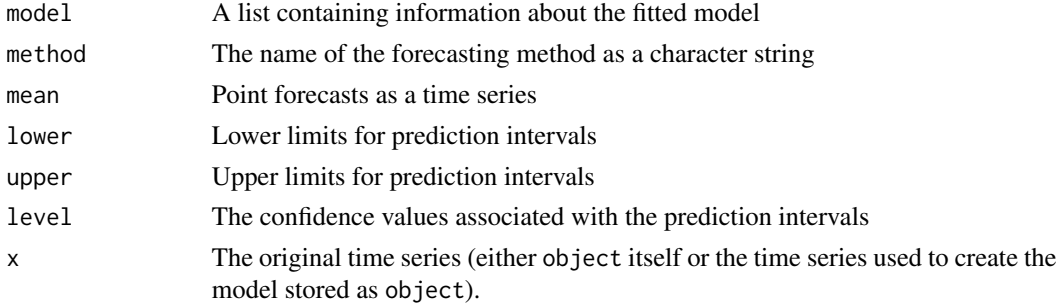

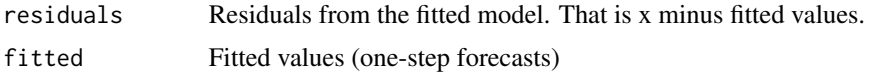

# Author(s)

Rob J Hyndman

## References

Peiris, M. & Perera, B. (1988), On prediction with fractionally differenced ARIMA models, *Journal of Time Series Analysis*, 9(3), 215-220.

#### See Also

[predict.Arima](#page-0-0), [predict.ar](#page-0-0), [auto.arima](#page-12-0), [Arima](#page-8-0), [arima](#page-0-0), [ar](#page-0-0), [arfima](#page-7-0).

#### Examples

```
fit <- Arima(WWWusage,c(3,1,0))
plot(forecast(fit))
library(fracdiff)
x <- fracdiff.sim( 100, ma=-.4, d=.3)$series
fit \leftarrow arfima(x)plot(forecast(fit,h=30))
```
<span id="page-51-0"></span>forecast.HoltWinters *Forecasting using Holt-Winters objects*

## Description

Returns forecasts and other information for univariate Holt-Winters time series models.

## Usage

```
## S3 method for class 'HoltWinters'
forecast(object, h = ifelse(frequency(object $x) > 1, 2 *frequency(object$x), 10), level = c(80, 95), fan = FALSE, lambda = NULL,
 biasadj = NULL, ...)
```
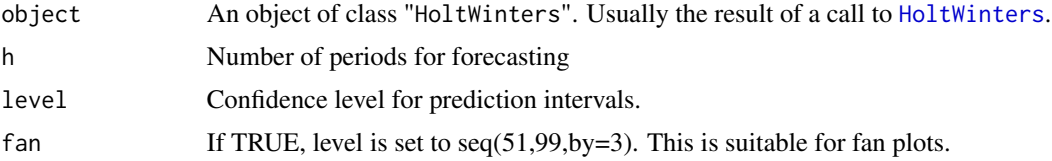

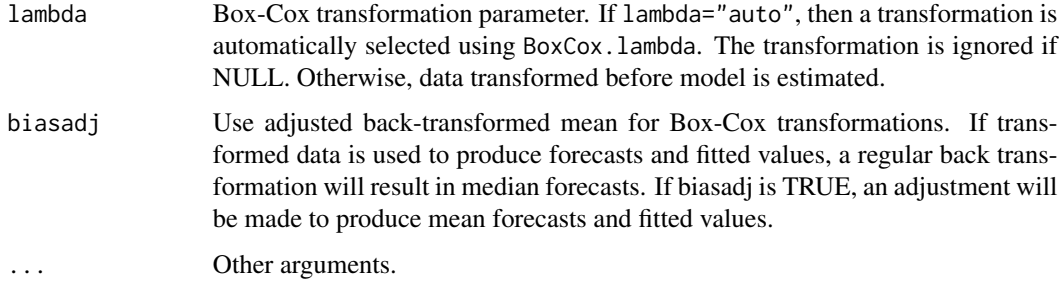

## Details

This function calls [predict.HoltWinters](#page-0-0) and constructs an object of class "forecast" from the results.

It is included for completeness, but the [ets](#page-38-0) is recommended for use instead of [HoltWinters](#page-0-0).

# Value

An object of class "forecast".

The function summary is used to obtain and print a summary of the results, while the function plot produces a plot of the forecasts and prediction intervals.

The generic accessor functions fitted.values and residuals extract useful features of the value returned by forecast.HoltWinters.

An object of class "forecast" is a list containing at least the following elements:

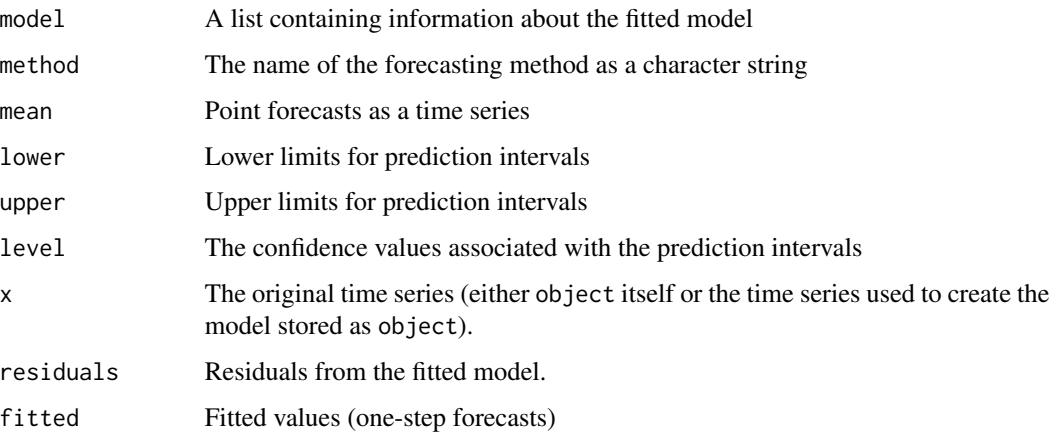

## Author(s)

Rob J Hyndman

## See Also

[predict.HoltWinters](#page-0-0), [HoltWinters](#page-0-0).

## Examples

```
fit <- HoltWinters(WWWusage,gamma=FALSE)
plot(forecast(fit))
```
<span id="page-53-0"></span>forecast.lm *Forecast a linear model with possible time series components*

# Description

forecast.lm is used to predict linear models, especially those involving trend and seasonality components.

# Usage

```
## S3 method for class 'lm'
forecast(object, newdata, h = 10, level = c(80, 95),
  fan = FALSE, lambda = object$lambda, biasadj = NULL, ts = TRUE, \ldots)
```
# Arguments

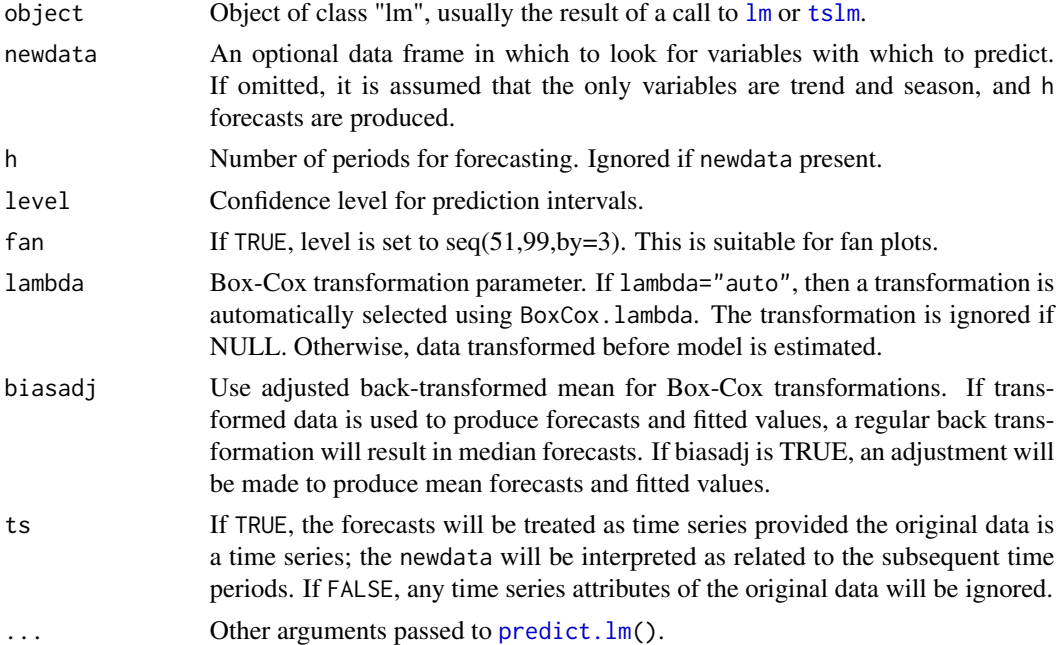

## Details

forecast.lm is largely a wrapper for [predict.lm\(](#page-0-0)) except that it allows variables "trend" and "season" which are created on the fly from the time series characteristics of the data. Also, the output is reformatted into a forecast object.

#### forecast.mlm 55

# Value

An object of class "forecast".

The function summary is used to obtain and print a summary of the results, while the function plot produces a plot of the forecasts and prediction intervals.

The generic accessor functions fitted.values and residuals extract useful features of the value returned by forecast.lm.

An object of class "forecast" is a list containing at least the following elements:

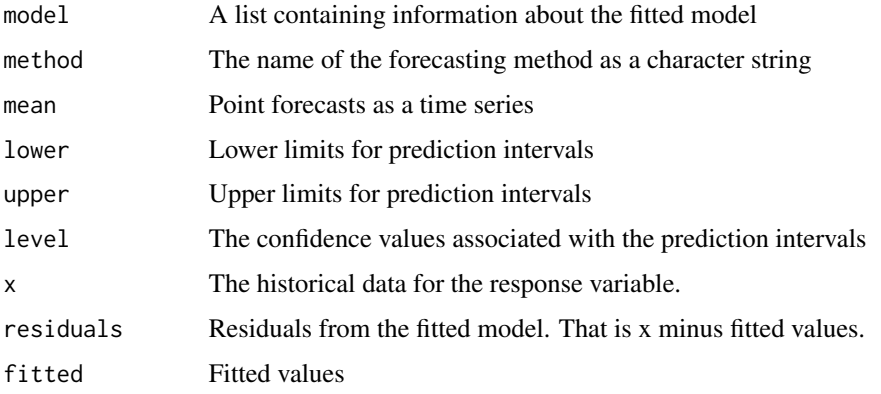

## Author(s)

Rob J Hyndman

#### See Also

[tslm](#page-117-0), [lm](#page-0-0).

# Examples

```
y <- ts(rnorm(120,0,3) + 1:120 + 20*sin(2*pi*(1:120)/12), frequency=12)
fit \le tslm(y \sim trend + season)
plot(forecast(fit, h=20))
```
<span id="page-54-0"></span>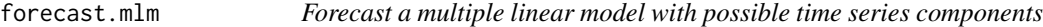

# Description

forecast.mlm is used to predict multiple linear models, especially those involving trend and seasonality components.

## Usage

```
## S3 method for class 'mlm'
forecast(object, newdata, h = 10, level = c(80, 95),
 fan = FALSE, lambda = object$lambda, biasadj = NULL, ts = TRUE, ...)
```
# Arguments

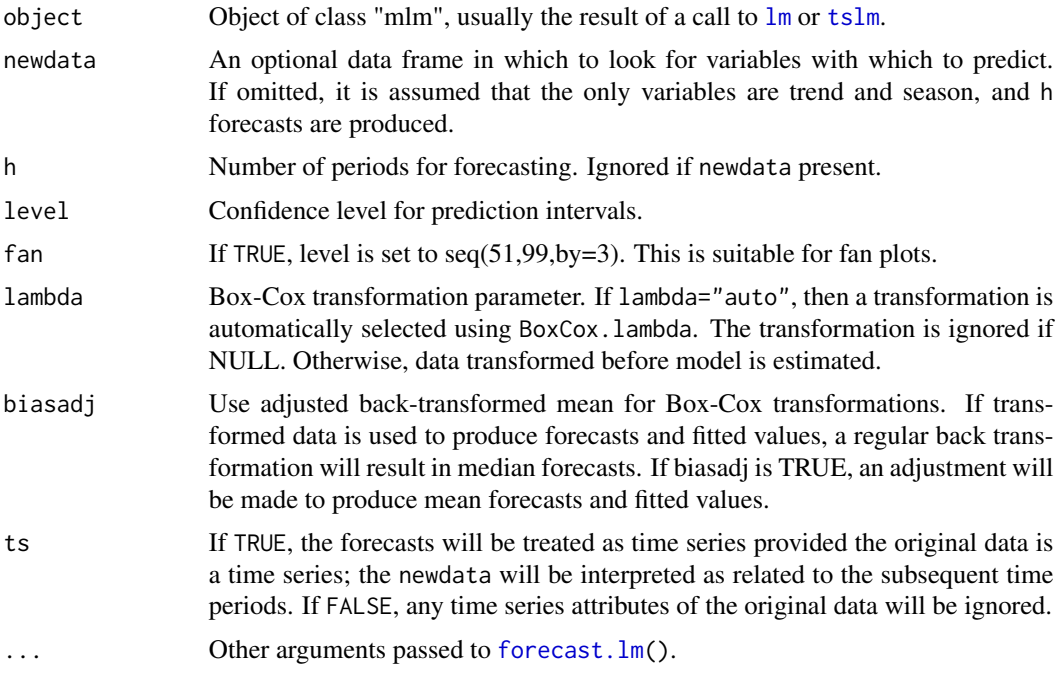

## Details

forecast.mlm is largely a wrapper for [forecast.lm\(](#page-53-0)) except that it allows forecasts to be generated on multiple series. Also, the output is reformatted into a mforecast object.

### Value

An object of class "mforecast".

The function summary is used to obtain and print a summary of the results, while the function plot produces a plot of the forecasts and prediction intervals.

The generic accessor functions fitted.values and residuals extract useful features of the value returned by forecast.lm.

An object of class "mforecast" is a list containing at least the following elements:

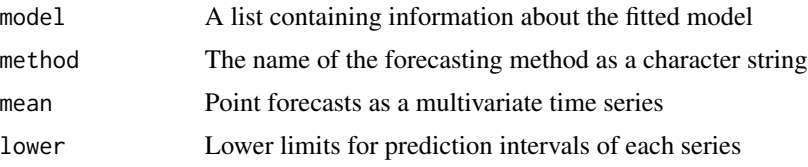

#### forecast.mts 57

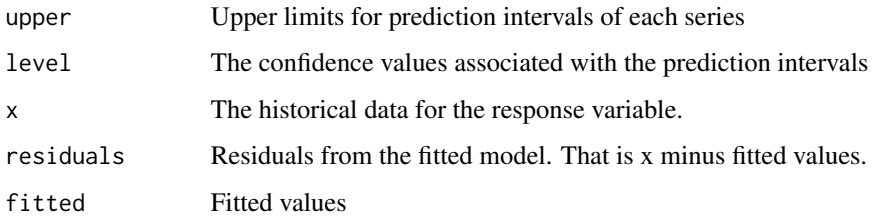

#### Author(s)

Mitchell O'Hara-Wild

## See Also

[tslm](#page-117-0), [forecast.lm](#page-53-0), [lm](#page-0-0).

## Examples

```
lungDeaths <- cbind(mdeaths, fdeaths)
fit <- tslm(lungDeaths ~ trend + season)
fcast <- forecast(fit, h=10)
carPower <- as.matrix(mtcars[,c("qsec","hp")])
carmpg <- mtcars[,"mpg"]
fit \leq lm(carPower \sim carmpg)
fcast <- forecast(fit, newdata=data.frame(carmpg=30))
```
forecast.mts *Forecasting time series*

## Description

mforecast is a class of objects for forecasting from multivariate time series or multivariate time series models. The function invokes particular *methods* which depend on the class of the first argument.

#### Usage

```
## S3 method for class 'mts'
forecast(object, h = ifelse(frequency(object) > 1, 2 *frequency(object), 10), level = c(80, 95), fan = FALSE, robust = FALSE,
 lambda = NULL, biasadj = FALSE, find.frequency = FALSE,
  allow.multiplicative.trend = FALSE, ...)
```
# Arguments

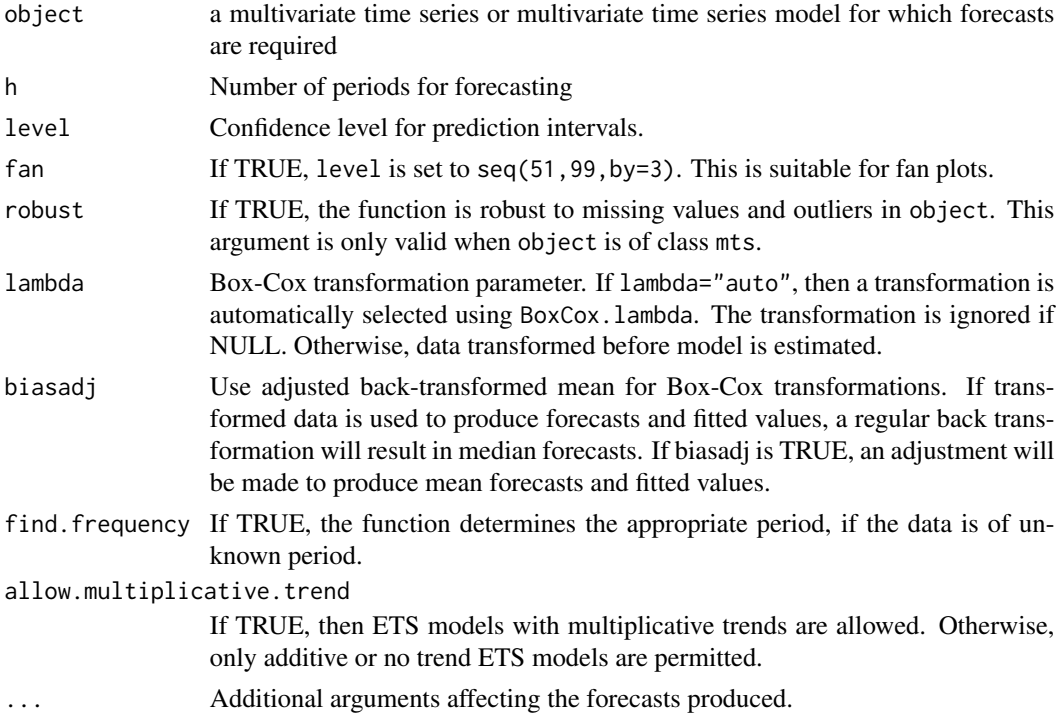

# Details

For example, the function [forecast.mlm](#page-54-0) makes multivariate forecasts based on the results produced by [tslm](#page-117-0).

## Value

An object of class "mforecast".

The function summary is used to obtain and print a summary of the results, while the function plot produces a plot of the multivariate forecasts and prediction intervals.

The generic accessors functions fitted.values and residuals extract various useful features of the value returned by forecast\$model.

An object of class "mforecast" is a list usually containing at least the following elements:

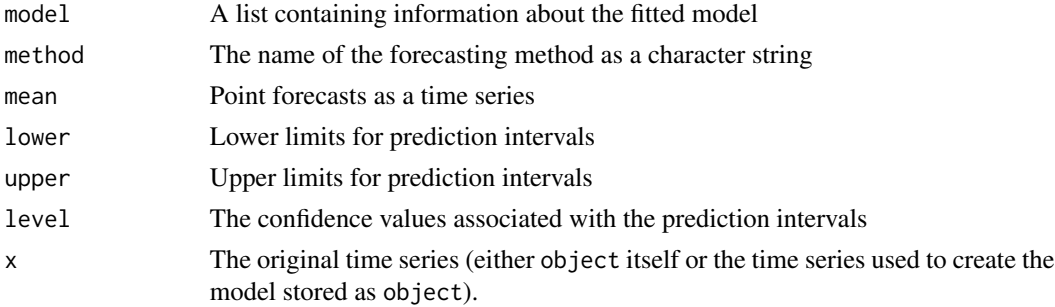

## forecast.nnetar 59

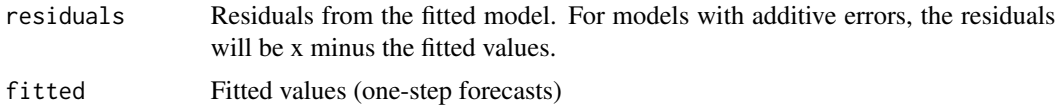

## Author(s)

Rob J Hyndman & Mitchell O'Hara-Wild

## See Also

Other functions which return objects of class "mforecast" are [forecast.mlm](#page-54-0), forecast.varest.

<span id="page-58-0"></span>forecast.nnetar *Forecasting using neural network models*

# Description

Returns forecasts and other information for univariate neural network models.

## Usage

```
## S3 method for class 'nnetar'
forecast(object, h = ifelse(object$m > 1, 2 * object$m, 10),PI = FALSE, level = c(80, 95), fan = FALSE, xreg = NULL,
  lambda = object$lambda, bootstrap = FALSE, npaths = 1000,
  innov = NULL, ...)
```
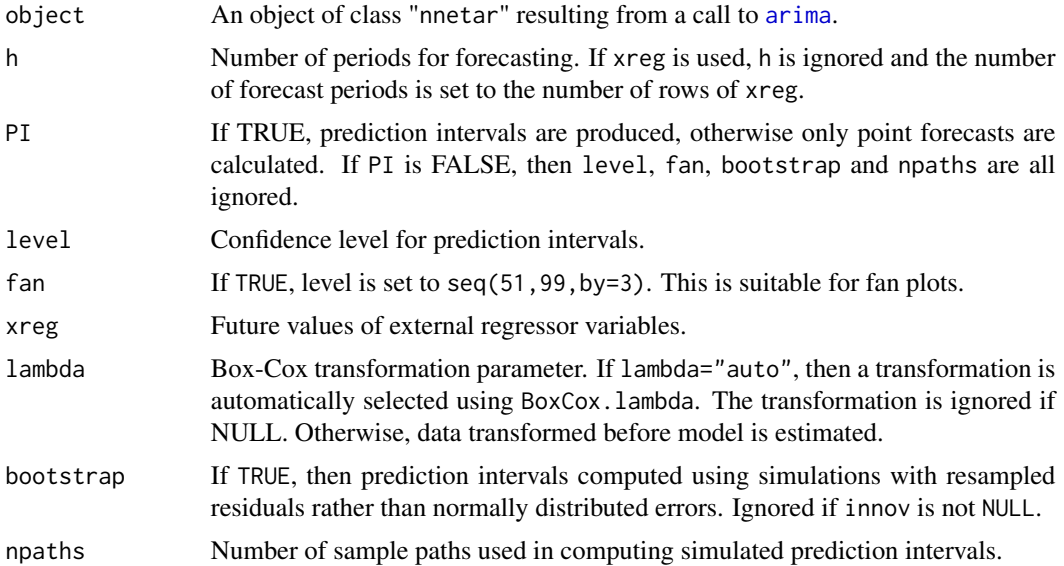

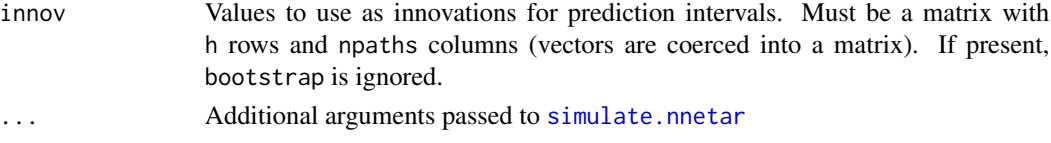

# Details

Prediction intervals are calculated through simulations and can be slow. Note that if the network is too complex and overfits the data, the residuals can be arbitrarily small; if used for prediction interval calculations, they could lead to misleadingly small values.

#### Value

An object of class "forecast".

The function summary is used to obtain and print a summary of the results, while the function plot produces a plot of the forecasts and prediction intervals.

The generic accessor functions fitted.values and residuals extract useful features of the value returned by forecast.nnetar.

An object of class "forecast" is a list containing at least the following elements:

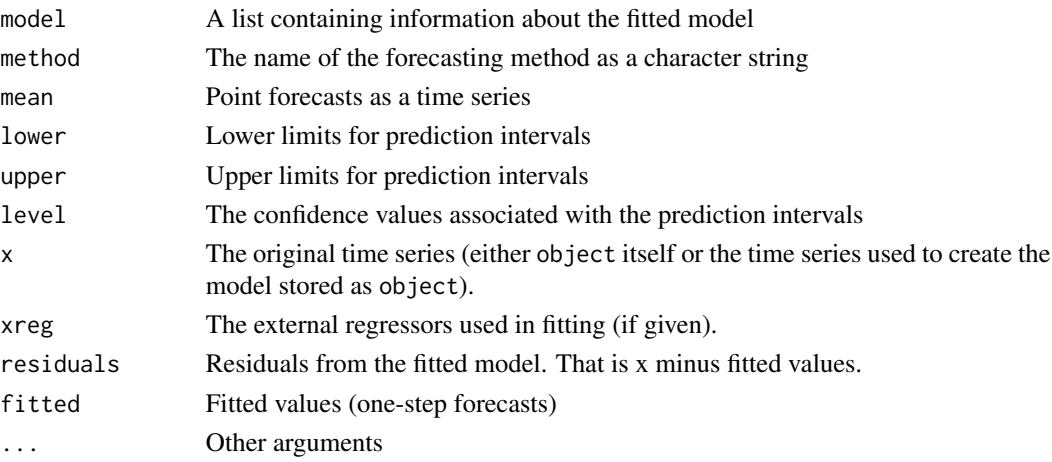

#### Author(s)

Rob J Hyndman

#### See Also

[nnetar](#page-83-0).

## Examples

```
fit <- nnetar(lynx)
fcast <- forecast(fit)
plot(fcast)
```
#### <span id="page-60-0"></span>Description

Forecasts of STL objects are obtained by applying a non-seasonal forecasting method to the seasonally adjusted data and re-seasonalizing using the last year of the seasonal component.

#### Usage

```
## S3 method for class 'stl'
forecast(object, method = c("ets", "arima", "naive", "rwdrift"),
 etsmodel = "ZZN", forecastfunction = NULL,
 h = frequency(object$time.series) * 2, level = c(80, 95), fan = FALSE,
  lambda = NULL, biasadj = NULL, xreg = NULL, newxreg = NULL,
  allow.multiplicative.trend = FALSE, ...)
stlm(y, s.window = 13, robust = FALSE, method = c("ets", "arima"),modelfunction = NULL, model = NULL, etsmodel = "ZZN", lambda = NULL,
 biasadj = FALSE, xreg = NULL, allow.multiplicative.trend = FALSE,
 x = y, \ldots## S3 method for class 'stlm'
forecast(object, h = 2 * object$m, level = c(80, 95),
  fan = FALSE, lambda = object$lambda, biasadj = NULL, newxreg = NULL,
  allow.multiplicative.trend = FALSE, ...)
stlf(y, h = frequency(x) * 2, s.window = 13, t.window = NULL,
  robust = FALSE, lambda = NULL, biasadj = FALSE, x = y, ...)
```
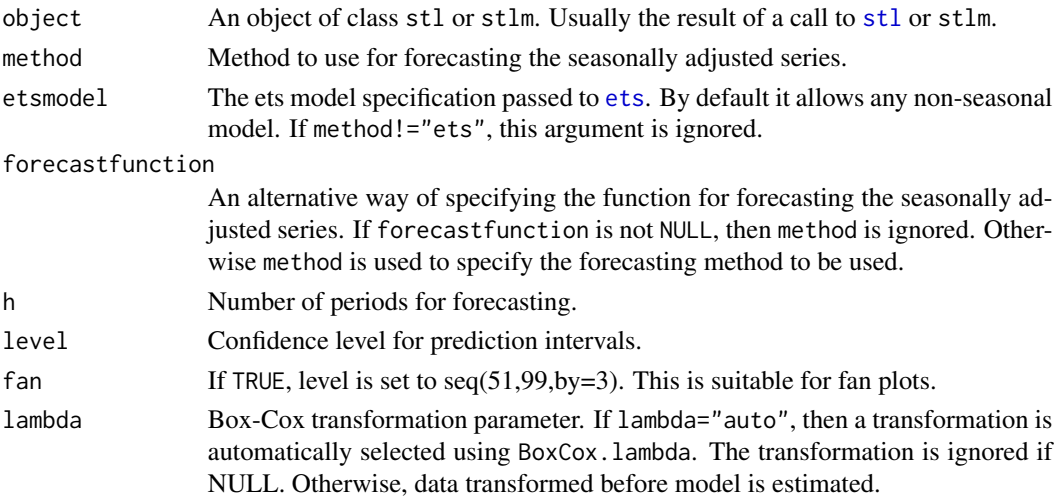

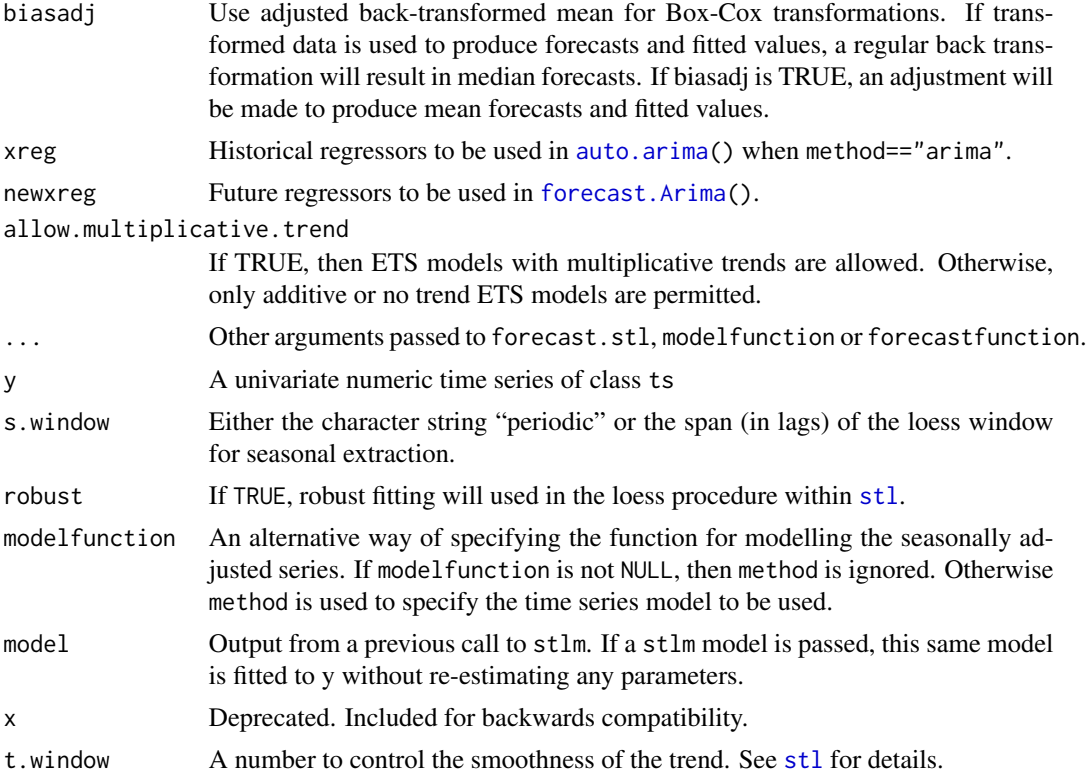

## Details

stlm takes a time series y, applies an STL decomposition, and models the seasonally adjusted data using the model passed as modelfunction or specified using method. It returns an object that includes the original STL decomposition and a time series model fitted to the seasonally adjusted data. This object can be passed to the forecast.stlm for forecasting.

forecast.stlm forecasts the seasonally adjusted data, then re-seasonalizes the results by adding back the last year of the estimated seasonal component.

stlf combines stlm and forecast.stlm. It takes a ts argument, applies an STL decomposition, models the seasonally adjusted data, reseasonalizes, and returns the forecasts. However, it allows more general forecasting methods to be specified via forecastfunction.

forecast.stl is similar to stlf except that it takes the STL decomposition as the first argument, instead of the time series.

Note that the prediction intervals ignore the uncertainty associated with the seasonal component. They are computed using the prediction intervals from the seasonally adjusted series, which are then reseasonalized using the last year of the seasonal component. The uncertainty in the seasonal component is ignored.

The time series model for the seasonally adjusted data can be specified in stlm using either method or modelfunction. The method argument provides a shorthand way of specifying modelfunction for a few special cases. More generally, modelfunction can be any function with first argument a ts object, that returns an object that can be passed to [forecast](#page-42-1). For example, forecastfunction=ar uses the [ar](#page-0-0) function for modelling the seasonally adjusted series.

## forecast.StructTS 63

The forecasting method for the seasonally adjusted data can be specified in stlf and forecast.stl using either method or forecastfunction. The method argument provides a shorthand way of specifying forecastfunction for a few special cases. More generally, forecastfunction can be any function with first argument a ts object, and other h and level, which returns an object of class [forecast](#page-42-1). For example, forecastfunction=thetaf uses the [thetaf](#page-114-0) function for forecasting the seasonally adjusted series.

## Value

stlm returns an object of class stlm. The other functions return objects of class forecast.

There are many methods for working with [forecast](#page-42-1) objects including summary to obtain and print a summary of the results, while plot produces a plot of the forecasts and prediction intervals. The generic accessor functions fitted.values and residuals extract useful features.

#### Author(s)

Rob J Hyndman

## See Also

[stl](#page-0-0), [forecast.ets](#page-47-0), [forecast.Arima](#page-49-0).

## Examples

```
tsmod <- stlm(USAccDeaths, modelfunction=ar)
plot(forecast(tsmod, h=36))
```

```
decomp <- stl(USAccDeaths,s.window="periodic")
plot(forecast(decomp))
```

```
plot(stlf(AirPassengers, lambda=0))
```
<span id="page-62-0"></span>forecast.StructTS *Forecasting using Structural Time Series models*

## **Description**

Returns forecasts and other information for univariate structural time series models.

## Usage

```
## S3 method for class 'StructTS'
forecast(object, h = ifelse(object$coef["epsilon"] > 1e-10,
  2 \times object$xtsp[3], 10), level = c(80, 95), fan = FALSE, lambda = NULL,
  biasadj = NULL, ...)
```
# Arguments

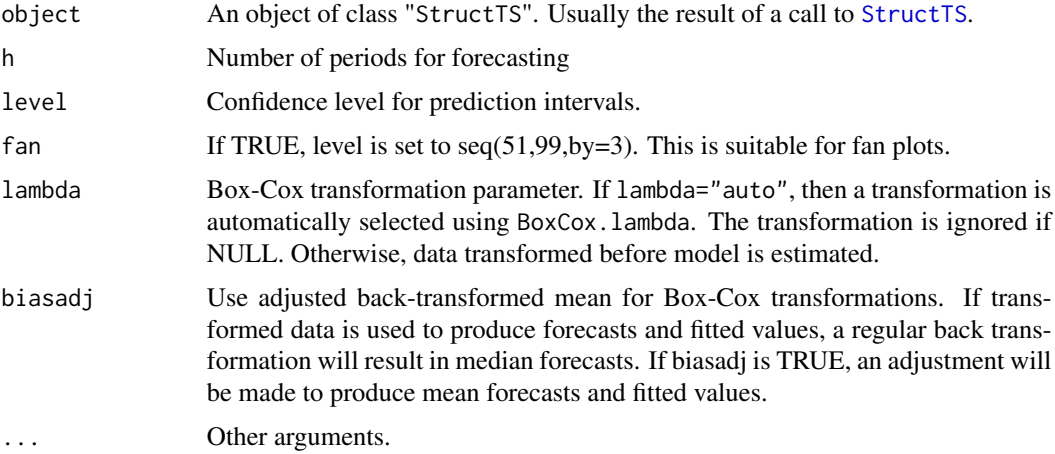

## Details

This function calls predict.StructTS and constructs an object of class "forecast" from the results.

#### Value

An object of class "forecast".

The function summary is used to obtain and print a summary of the results, while the function plot produces a plot of the forecasts and prediction intervals.

The generic accessor functions fitted.values and residuals extract useful features of the value returned by forecast.StructTS.

An object of class "forecast" is a list containing at least the following elements:

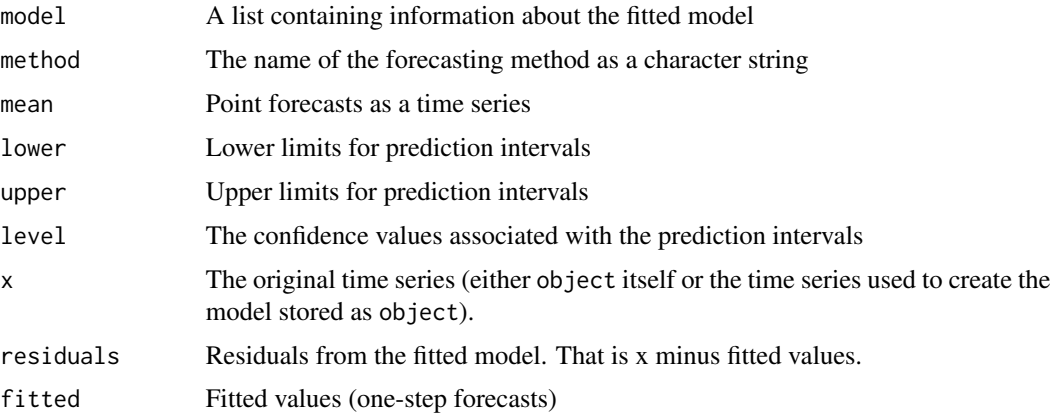

## Author(s)

Rob J Hyndman

#### fourier 65

## See Also

[StructTS](#page-0-0).

#### Examples

```
fit <- StructTS(WWWusage,"level")
plot(forecast(fit))
```
fourier *Fourier terms for modelling seasonality*

## Description

fourier returns a matrix containing terms from a Fourier series, up to order K, suitable for use in [Arima](#page-8-0), [auto.arima](#page-12-0), or [tslm](#page-117-0).

#### Usage

 $fourier(x, K, h = NULL)$ 

fourierf(x, K, h)

# Arguments

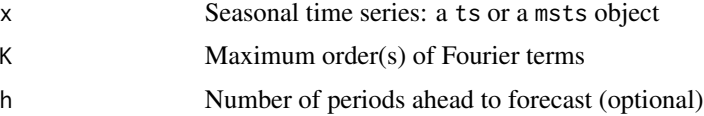

## Details

fourierf is deprecated, instead use the h argument in fourier.

The period of the Fourier terms is determined from the time series characteristics of x. When h is missing, the length of x also determines the number of rows for the matrix returned by fourier. Otherwise, the value of h determines the number of rows for the matrix returned by fourier, typically used for forecasting. The values within x are not used.

When x is a ts object, the value of K should be an integer and specifies the number of sine and cosine terms to return. Thus, the matrix returned has 2\*K columns.

When  $x$  is a msts object, then K should be a vector of integers specifying the number of sine and cosine terms for each of the seasonal periods. Then the matrix returned will have  $2*sum(K)$ columns.

#### Value

Numerical matrix.

#### Author(s)

Rob J Hyndman

#### See Also

[seasonaldummy](#page-99-0)

# Examples

library(ggplot2)

```
# Using Fourier series for a "ts" object
# K is chosen to minimize the AICc
deaths.model <- auto.arima(USAccDeaths, xreg=fourier(USAccDeaths,K=5), seasonal=FALSE)
deaths.fcast <- forecast(deaths.model, xreg=fourier(USAccDeaths, K=5, h=36))
autoplot(deaths.fcast) + xlab("Year")
# Using Fourier series for a "msts" object
taylor.lm <- tslm(taylor \sim fourier(taylor, K = c(3, 3)))
taylor.fcast <- forecast(taylor.lm,
   data.frame(fourier(taylor, K = c(3, 3), h = 270)))
```
autoplot(taylor.fcast)

gas *Australian monthly gas production*

#### Description

Australian monthly gas production: 1956–1995.

#### Usage

gas

#### Format

Time series data

#### Source

Australian Bureau of Statistics.

#### Examples

```
plot(gas)
seasonplot(gas)
tsdisplay(gas)
```
66 gas and the set of the set of the set of the set of the set of the set of the set of the set of the set of the set of the set of the set of the set of the set of the set of the set of the set of the set of the set of th

## Description

getResponse is a generic function for extracting the historical data from a time series model (including Arima, ets, ar, fracdiff), a linear model of class lm, or a forecast object. The function invokes particular *methods* which depend on the class of the first argument.

#### Usage

```
getResponse(object, ...)
## Default S3 method:
getResponse(object, ...)
## S3 method for class 'lm'
getResponse(object, ...)
## S3 method for class 'Arima'
getResponse(object, ...)
## S3 method for class 'fracdiff'
getResponse(object, ...)
## S3 method for class 'ar'
getResponse(object, ...)
## S3 method for class 'tbats'
getResponse(object, ...)
## S3 method for class 'bats'
getResponse(object, ...)
## S3 method for class 'mforecast'
getResponse(object, ...)
## S3 method for class 'baggedModel'
getResponse(object, ...)
```
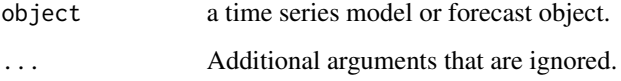

# Value

A numerical vector or a time series object of class ts.

# Author(s)

Rob J Hyndman

gghistogram *Histogram with optional normal and kernel density functions*

# Description

Plots a histogram and density estimates using ggplot.

## Usage

```
gghistogram(x, add.normal = FALSE, add.kde = FALSE, add.rug = TRUE, bins,
 boundary = 0)
```
# Arguments

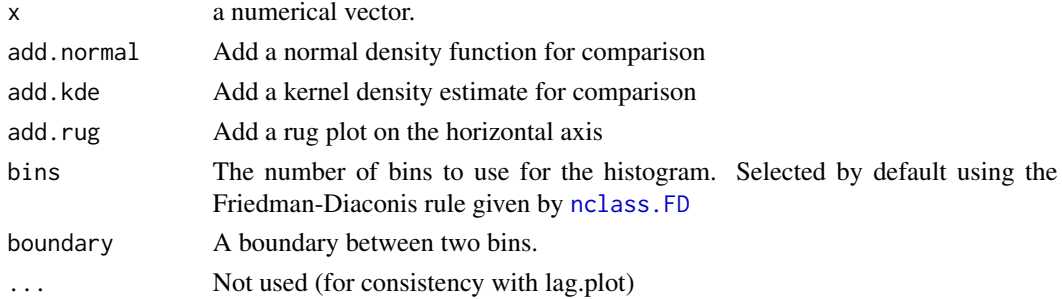

# Value

None.

## Author(s)

Rob J Hyndman

## See Also

[hist](#page-0-0), [geom\\_histogram](#page-0-0)

# Examples

gghistogram(lynx, add.kde=TRUE)

#### Description

Plots a lag plot using ggplot.

# Usage

```
gglagplot(x, lags = ifelse(frequency(x) > 9, 16, 9), set.lags = 1:lags,diag = TRUE, diag.col = "gray", do.lines = TRUE, colour = TRUE,
  continuous = frequency(x) > 12, labels = FALSE, seasonal = TRUE, \dots)
```

```
gglagchull(x, lags = ifelse(frequency(x) > 1, min(12, frequency(x)), 4),set.lags = 1:lags, diag = TRUE, diag.col = "gray", ...)
```
# Arguments

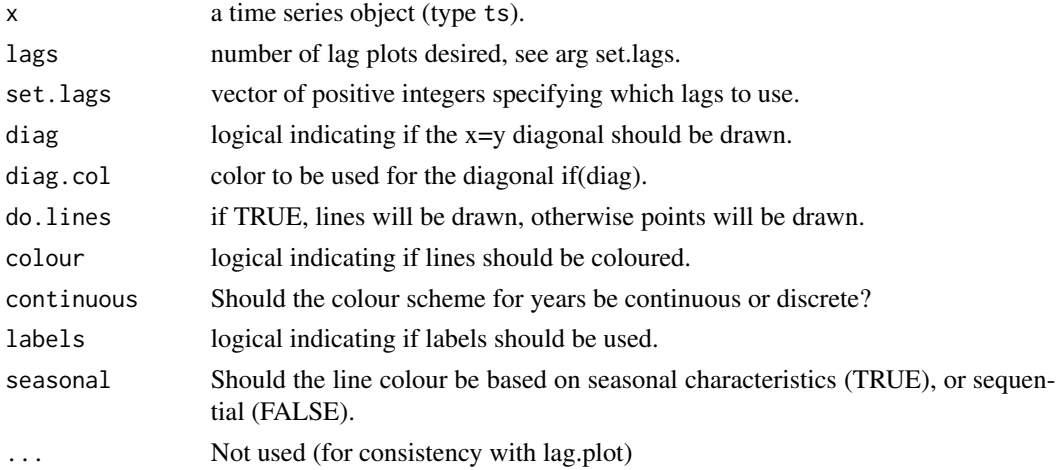

# Details

"gglagplot" will plot time series against lagged versions of themselves. Helps visualising 'autodependence' even when auto-correlations vanish.

"gglagchull" will layer convex hulls of the lags, layered on a single plot. This helps visualise the change in 'auto-dependence' as lags increase.

# Value

None.

## Author(s)

Mitchell O'Hara-Wild

## See Also

[lag.plot](#page-0-0)

# Examples

gglagplot(woolyrnq) gglagplot(woolyrnq,seasonal=FALSE)

lungDeaths <- cbind(mdeaths, fdeaths) gglagplot(lungDeaths, lags=2) gglagchull(lungDeaths, lags=6)

gglagchull(woolyrnq)

ggmonthplot *Create a seasonal subseries ggplot*

#### Description

Plots a subseries plot using ggplot. Each season is plotted as a separate mini time series. The blue lines represent the mean of the observations within each season.

### Usage

```
ggmonthplot(x, labels = NULL, times = time(x), phase = cycle(x), ...)
```
ggsubseriesplot(x, labels = NULL, times = time(x), phase =  $cycle(x), ...$ )

#### Arguments

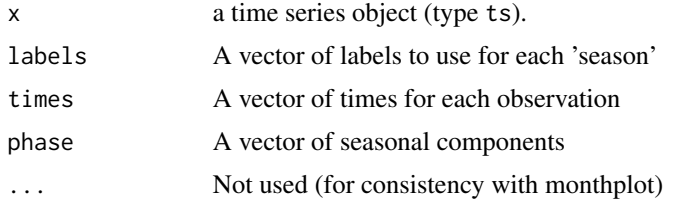

# Details

The ggmonthplot function is simply a wrapper for ggsubseriesplot as a convenience for users familiar with [monthplot](#page-0-0).

## Value

Returns an object of class ggplot.

# ggseasonplot 71

## Author(s)

Mitchell O'Hara-Wild

#### See Also

[monthplot](#page-0-0)

## Examples

```
ggsubseriesplot(AirPassengers)
ggsubseriesplot(woolyrnq)
```
ggseasonplot *Seasonal plot*

## Description

Plots a seasonal plot as described in Hyndman and Athanasopoulos (2014, chapter 2). This is like a time plot except that the data are plotted against the seasons in separate years.

#### Usage

```
ggseasonplot(x, season.labels = NULL, year.labels = FALSE,
 year.labels.left = FALSE, type = NULL, col = NULL, continuous = FALSE,
 polar = FALSE, labelgap = 0.04, ...
```

```
seasonplot(x, s, season.labels = NULL, year.labels = FALSE,
 year.labels.left = FALSE, type = "o", main, xlab = NULL, ylab = "",
 col = 1, labelgap = 0.1, ...)
```
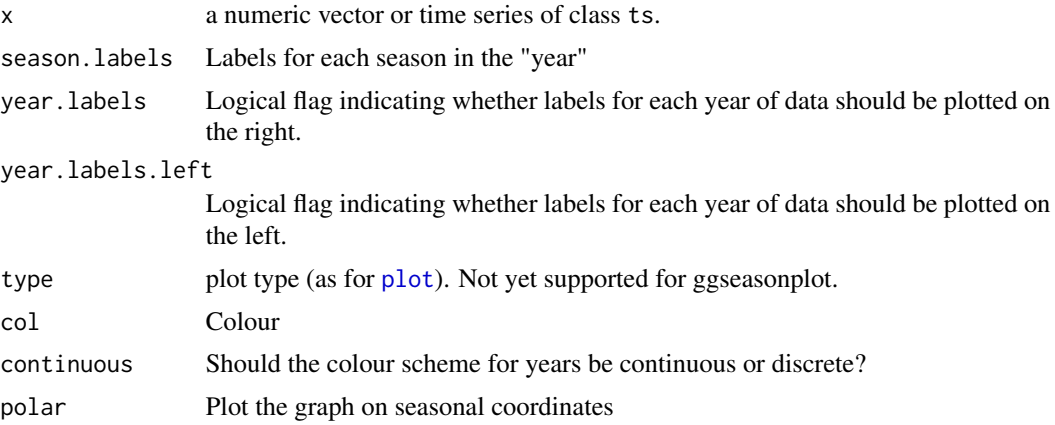

# 72 ggtsdisplay

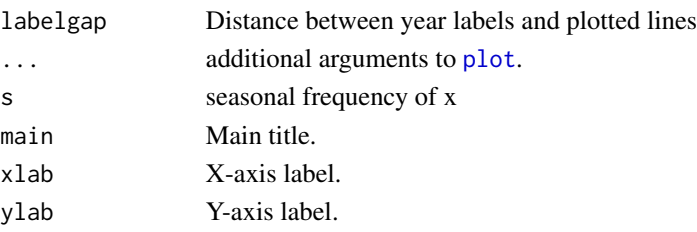

#### Value

None.

## Author(s)

Rob J Hyndman & Mitchell O'Hara-Wild

# References

Hyndman and Athanasopoulos (2018) *Forecasting: principles and practice*, 2nd edition, OTexts: Melbourne, Australia. <https://OTexts.org/fpp2/>

#### See Also

[monthplot](#page-0-0)

#### Examples

ggseasonplot(AirPassengers, col=rainbow(12), year.labels=TRUE) ggseasonplot(AirPassengers, year.labels=TRUE, continuous=TRUE)

```
seasonplot(AirPassengers, col=rainbow(12), year.labels=TRUE)
```
ggtsdisplay *Time series display*

# Description

Plots a time series along with its acf and either its pacf, lagged scatterplot or spectrum.

#### Usage

```
ggtsdisplay(x, plot.type = c("partial", "histogram", "scatter", "spectrum"),
 points = TRUE, smooth = FALSE, lag.max, na.action = na.contiguous,
 theme = NULL, ...)tsdisplay(x, plot.type = c("partial", "histogram", "scatter", "spectrum"),
 points = TRUE, ci.\text{type} = c("white", "ma"), lag.max,na.action = na.contiguous, main = NULL, xlab = ", ylab = ",
 pch = 1, cex = 0.5, ...)
```
# ggtsdisplay 73

# Arguments

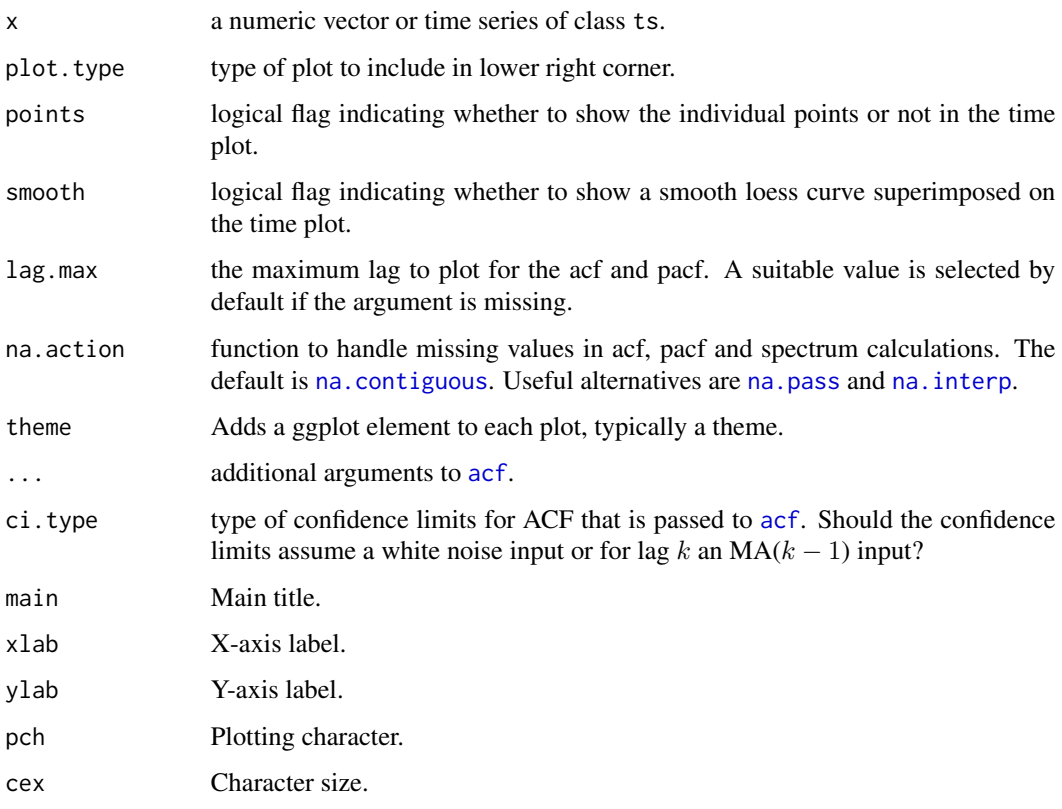

# Details

ggtsdisplay will produce the equivalent plot using ggplot graphics.

# Value

None.

# Author(s)

Rob J Hyndman

# References

Hyndman and Athanasopoulos (2018) *Forecasting: principles and practice*, 2nd edition, OTexts: Melbourne, Australia. <https://OTexts.org/fpp2/>

# See Also

[plot.ts](#page-0-0), [Acf](#page-5-0), [spec.ar](#page-0-0)

# Examples

```
library(ggplot2)
ggtsdisplay(USAccDeaths, plot.type="scatter", theme=theme_bw())
tsdisplay(diff(WWWusage))
ggtsdisplay(USAccDeaths, plot.type="scatter")
```
## gold *Daily morning gold prices*

### Description

Daily morning gold prices in US dollars. 1 January 1985 – 31 March 1989.

# Usage

gold

# Format

Time series data

### Source

Time Series Data Library. <http://data.is/TSDLdemo>

# Examples

tsdisplay(gold)

is.acf *Is an object a particular model type?*

# Description

Returns true if the model object is of a particular type

#### is.constant 75

# Usage

is.acf(x)

is.Arima(x)

- is.baggedModel(x)
- is.bats(x)
- is.ets(x)
- is.stlm(x)
- is.nnetar(x)
- is.nnetarmodels(x)

# Arguments

x object to be tested

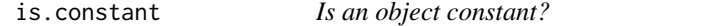

# Description

Returns true if the object's numerical values do not vary.

# Usage

is.constant(x)

# Arguments

x object to be tested

is.forecast *Is an object a particular forecast type?*

# Description

Returns true if the forecast object is of a particular type

## Usage

is.forecast(x)

is.mforecast(x)

is.splineforecast(x)

# Arguments

x object to be tested

#### ma *Moving-average smoothing*

#### Description

ma computes a simple moving average smoother of a given time series.

### Usage

ma(x, order, centre = TRUE)

# Arguments

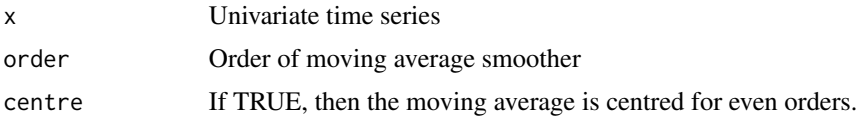

### Details

The moving average smoother averages the nearest order periods of each observation. As neighbouring observations of a time series are likely to be similar in value, averaging eliminates some of the randomness in the data, leaving a smooth trend-cycle component.

$$
\hat{T}_t = \frac{1}{m} \sum_{j=-k}^k y_{t+j}
$$

where  $k = \frac{m-1}{2}$ 

When an even order is specified, the observations averaged will include one more observation from the future than the past (k is rounded up). If centre is TRUE, the value from two moving averages (where k is rounded up and down respectively) are averaged, centering the moving average.

## Value

Numerical time series object containing the simple moving average smoothed values.

#### $meanf$  77

# Author(s)

Rob J Hyndman

# See Also

[decompose](#page-0-0)

# Examples

```
plot(wineind)
sm <- ma(wineind,order=12)
lines(sm,col="red")
```
meanf *Mean Forecast*

# Description

Returns forecasts and prediction intervals for an iid model applied to y.

## Usage

meanf(y,  $h = 10$ , level =  $c(80, 95)$ , fan = FALSE, lambda = NULL, biasadj = FALSE, bootstrap = FALSE, npaths =  $5000$ ,  $x = y$ )

# Arguments

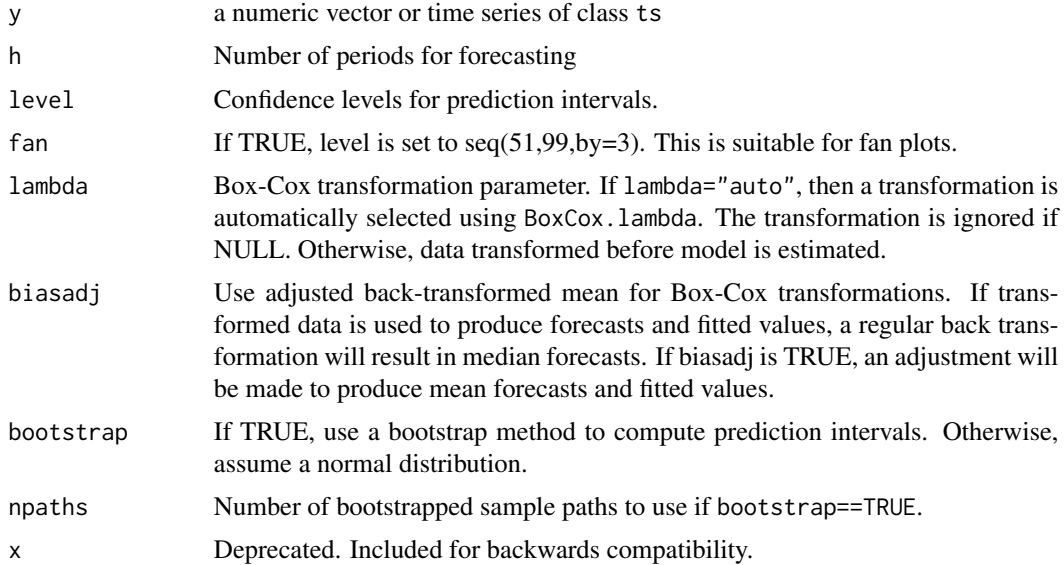

78 meanf

# Details

The iid model is

$$
Y_t = \mu + Z_t
$$

where  $Z_t$  is a normal iid error. Forecasts are given by

 $Y_n(h) = \mu$ 

where  $\mu$  is estimated by the sample mean.

# Value

An object of class "forecast".

The function summary is used to obtain and print a summary of the results, while the function plot produces a plot of the forecasts and prediction intervals.

The generic accessor functions fitted.values and residuals extract useful features of the value returned by meanf.

An object of class "forecast" is a list containing at least the following elements:

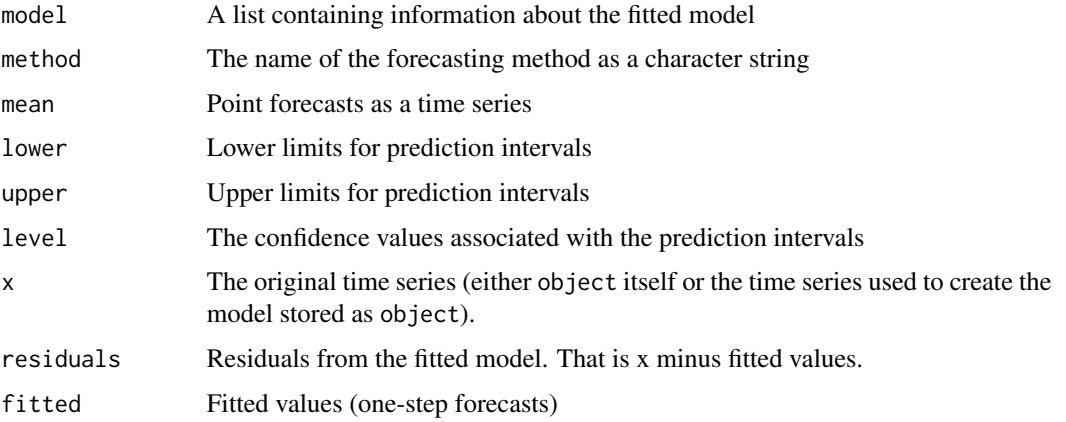

### Author(s)

Rob J Hyndman

### See Also

[rwf](#page-95-0)

# Examples

nile.fcast <- meanf(Nile, h=10) plot(nile.fcast)

Returns number of days in each month or quarter of the observed time period.

### Usage

monthdays(x)

## Arguments

x time series

# Details

Useful for month length adjustments

## Value

Time series

# Author(s)

Rob J Hyndman

### See Also

[bizdays](#page-24-0)

# Examples

```
par(mfrow=c(2,1))
plot(ldeaths,xlab="Year",ylab="pounds",
    main="Monthly deaths from lung disease (UK)")
ldeaths.adj <- ldeaths/monthdays(ldeaths)*365.25/12
plot(ldeaths.adj,xlab="Year",ylab="pounds",
    main="Adjusted monthly deaths from lung disease (UK)")
```
Decompose a time series into seasonal, trend and remainder components. Seasonal components are estimated iteratively using STL. Multiple seasonal periods are allowed. The trend component is computed for the last iteration of STL. Non-seasonal time series are decomposed into trend and remainder only. In this case, [supsmu](#page-0-0) is used to estimate the trend. Optionally, the time series may be Box-Cox transformed before decomposition. Unlike [stl](#page-0-0), mstl is completely automated.

### Usage

 $mstl(x, lambda = NULL, iterate = 2, s.window = 13, ...)$ 

## Arguments

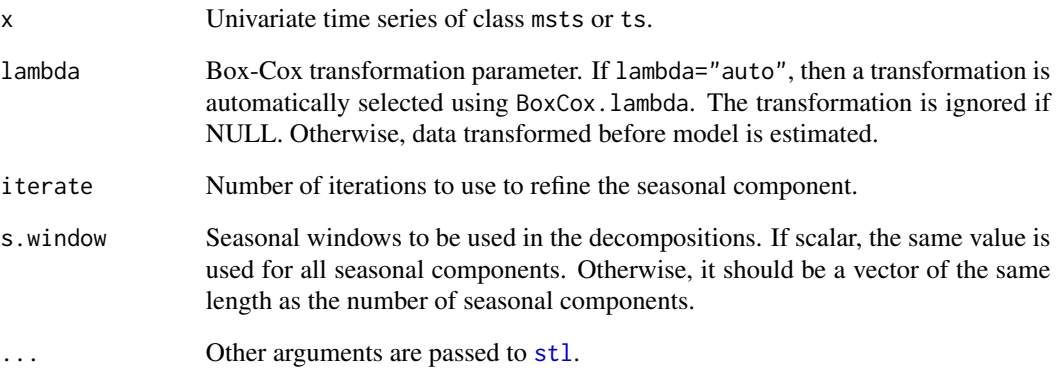

# See Also

[stl](#page-0-0), [supsmu](#page-0-0)

## Examples

```
library(ggplot2)
mstl(taylor) %>% autoplot(facet=TRUE)
mstl(AirPassengers, lambda='auto') %>% autoplot(facet=TRUE)
```
msts is an S3 class for multi seasonal time series objects, intended to be used for models that support multiple seasonal periods. The msts class inherits from the ts class and has an additional "msts" attribute which contains the vector of seasonal periods. All methods that work on a ts class, should also work on a msts class.

## Usage

```
msts(data, seasonal.periods, ts.frequency = floor(max(seasonal.periods)), ...)
```
## Arguments

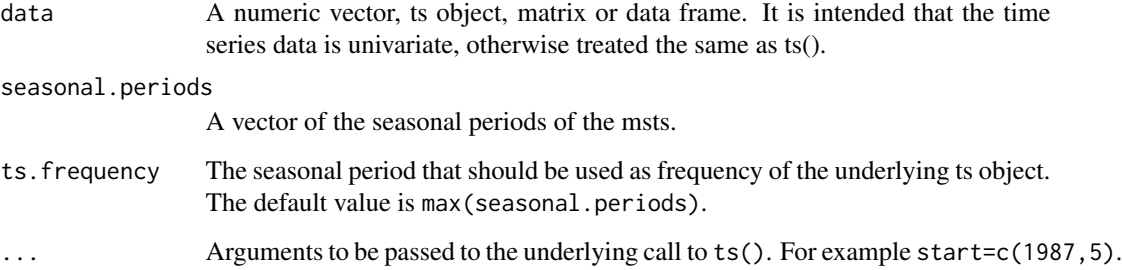

# Value

An object of class c("msts", "ts"). If there is only one seasonal period (i.e., length(seasonal.periods)==1), then the object is of class "ts".

# Author(s)

Slava Razbash and Rob J Hyndman

# Examples

```
x <- msts(taylor, seasonal.periods=c(48,336), start=2000+22/52)
y <- msts(USAccDeaths, seasonal.periods=12, start=1949)
```
 $\frac{81}{200}$ 

<span id="page-81-0"></span>

Uses linear interpolation for non-seasonal series. For seasonal series, a robust STL decomposition is used. A linear interpolation is applied to the seasonally adjusted data, and then the seasonal component is added back.

#### Usage

na.interp(x, lambda = NULL)

## Arguments

![](_page_81_Picture_113.jpeg)

# Details

A more general and flexible approach is available using na.approx in the zoo package.

## Value

Time series

#### Author(s)

Rob J Hyndman

# See Also

[tsoutliers](#page-118-0)

# Examples

data(gold) plot(na.interp(gold))

<span id="page-82-0"></span>

Functions to estimate the number of differences required to make a given time series stationary. ndiffs estimates the number of first differences necessary.

#### Usage

```
ndiffs(x, alpha = 0.05, test = c("kpss", "adf", "pp"), type = c("level","trend"), max.d = 2)
```
### Arguments

![](_page_82_Picture_175.jpeg)

### **Details**

ndiffs uses a unit root test to determine the number of differences required for time series x to be made stationary. If test="kpss", the KPSS test is used with the null hypothesis that x has a stationary root against a unit-root alternative. Then the test returns the least number of differences required to pass the test at the level alpha. If test="adf", the Augmented Dickey-Fuller test is used and if test="pp" the Phillips-Perron test is used. In both of these cases, the null hypothesis is that x has a unit root against a stationary root alternative. Then the test returns the least number of differences required to fail the test at the level alpha.

### Value

An integer indicating the number of differences required for stationarity.

#### Author(s)

Rob J Hyndman, Slava Razbash & Mitchell O'Hara-Wild

## References

Dickey DA and Fuller WA (1979), "Distribution of the Estimators for Autoregressive Time Series with a Unit Root", *Journal of the American Statistical Association* 74:427-431.

Kwiatkowski D, Phillips PCB, Schmidt P and Shin Y (1992) "Testing the Null Hypothesis of Stationarity against the Alternative of a Unit Root", *Journal of Econometrics* 54:159-178.

Osborn, D.R. (1990) "A survey of seasonality in UK macroeconomic variables", *International Journal of Forecasting*, 6:327-336.

Phillips, P.C.B. and Perron, P. (1988) "Testing for a unit root in time series regression", *Biometrika*, 72(2), 335-346.

Said E and Dickey DA (1984), "Testing for Unit Roots in Autoregressive Moving Average Models of Unknown Order", *Biometrika* 71:599-607.

### See Also

[auto.arima](#page-12-0) and [ndiffs](#page-82-0)

# Examples

```
ndiffs(WWWusage)
ndiffs(diff(log(AirPassengers),12))
```
<span id="page-83-0"></span>nnetar *Neural Network Time Series Forecasts*

#### Description

Feed-forward neural networks with a single hidden layer and lagged inputs for forecasting univariate time series.

#### Usage

```
nnetar(y, p, P = 1, size, repeats = 20, xreg = NULL, lambda = NULL,model = NULL, subset = NULL, scale.inputs = TRUE, x = y, ...)
```
#### Arguments

![](_page_83_Picture_160.jpeg)

#### nnetar 85

![](_page_84_Picture_260.jpeg)

### Details

A feed-forward neural network is fitted with lagged values of y as inputs and a single hidden layer with size nodes. The inputs are for lags 1 to p, and lags  $m$  to  $mP$  where  $m = f$ requency(y). If xreg is provided, its columns are also used as inputs. If there are missing values in y or xreg, the corresponding rows (and any others which depend on them as lags) are omitted from the fit. A total of repeats networks are fitted, each with random starting weights. These are then averaged when computing forecasts. The network is trained for one-step forecasting. Multi-step forecasts are computed recursively.

For non-seasonal data, the fitted model is denoted as an  $NNAR(p,k)$  model, where k is the number of hidden nodes. This is analogous to an  $AR(p)$  model but with nonlinear functions. For seasonal data, the fitted model is called an  $NNAR(p,P,k)[m]$  model, which is analogous to an  $ARIMA(p,0,0)(P,0,0)[m]$  model but with nonlinear functions.

### Value

Returns an object of class "nnetar".

The function summary is used to obtain and print a summary of the results.

The generic accessor functions fitted.values and residuals extract useful features of the value returned by nnetar.

![](_page_84_Picture_261.jpeg)

### Author(s)

Rob J Hyndman and Gabriel Caceres

## Examples

```
fit <- nnetar(lynx)
fcast <- forecast(fit)
plot(fcast)
## Arguments can be passed to nnet()
fit <- nnetar(lynx, decay=0.5, maxit=150)
plot(forecast(fit))
lines(lynx)
## Fit model to first 100 years of lynx data
fit <- nnetar(window(lynx,end=1920), decay=0.5, maxit=150)
plot(forecast(fit,h=14))
lines(lynx)
## Apply fitted model to later data, including all optional arguments
fit2 <- nnetar(window(lynx,start=1921), model=fit)
```
<span id="page-85-0"></span>nsdiffs *Number of differences required for a seasonally stationary series*

# **Description**

Functions to estimate the number of differences required to make a given time series stationary. nsdiffs estimates the number of seasonal differences necessary.

#### Usage

```
nsdiffs(x, alpha = 0.05, m = frequency(x), test = c("seas", "ocsb","hegy", "ch"), max.D = 1)
```
### Arguments

![](_page_85_Picture_141.jpeg)

### Details

nsdiffs uses seasonal unit root tests to determine the number of seasonal differences required for time series x to be made stationary (possibly with some lag-one differencing as well).

Several different tests are available:

#### ocsb.test 87

- If test="seas" (default), a measure of seasonal strength is used, where differencing is selected if the seasonal strength (Wang, Smith & Hyndman, 2006) exceeds 0.64 (based on M3 auto.arima performance).
- If test="ch", the Canova-Hansen (1995) test is used (with null hypothesis of deterministic seasonality)
- If test="hegy", the Hylleberg, Engle, Granger & Yoo (1990) test is used.
- If test="ocsb", the Osborn-Chui-Smith-Birchenhall (1988) test is used (with null hypothesis that a seasonal unit root exists).

## Value

An integer indicating the number of differences required for stationarity.

#### Author(s)

Rob J Hyndman, Slava Razbash and Mitchell O'Hara-Wild

### References

Wang, X, Smith, KA, Hyndman, RJ (2006) "Characteristic-based clustering for time series data", *Data Mining and Knowledge Discovery*, 13(3), 335-364.

Osborn DR, Chui APL, Smith J, and Birchenhall CR (1988) "Seasonality and the order of integration for consumption", *Oxford Bulletin of Economics and Statistics* 50(4):361-377.

Canova F and Hansen BE (1995) "Are Seasonal Patterns Constant over Time? A Test for Seasonal Stability", *Journal of Business and Economic Statistics* 13(3):237-252.

Hylleberg S, Engle R, Granger C and Yoo B (1990) "Seasonal integration and cointegration.", *Journal of Econometrics* 44(1), pp. 215-238.

### See Also

[auto.arima](#page-12-0), [ndiffs](#page-82-0), [ocsb.test](#page-86-0), [hegy.test](#page-0-0), and [ch.test](#page-0-0)

### Examples

nsdiffs(AirPassengers)

<span id="page-86-0"></span>ocsb.test *Osborn, Chui, Smith, and Birchenhall Test for Seasonal Unit Roots*

### **Description**

An implementation of the Osborn, Chui, Smith, and Birchenhall (OCSB) test.

#### Usage

```
ocsb.test(x, lag.method = c("fixed", "AIC", "BIC", "AICc"), maxlag = 0)
```
### Arguments

![](_page_87_Picture_125.jpeg)

# Details

The regression equation may include lags of the dependent variable. When lag.method = "fixed", the lag order is fixed to maxlag; otherwise, maxlag is the maximum number of lags considered in a lag selection procedure that minimises the lag.method criterion, which can be AIC or BIC or corrected AIC, AICc, obtained as AIC +  $(2k(k+1))/(n-k-1)$ , where k is the number of parameters and n is the number of available observations in the model.

Critical values for the test are based on simulations, which has been smoothed over to produce critical values for all seasonal periods.

#### Value

ocsb.test returns a list of class "OCSBtest" with the following components: \* statistics the value of the test statistics. \* pvalues the p-values for each test statistics. \* method a character string describing the type of test. \* data.name a character string giving the name of the data. \* fitted.model the fitted regression model.

### References

Osborn DR, Chui APL, Smith J, and Birchenhall CR (1988) "Seasonality and the order of integration for consumption", *Oxford Bulletin of Economics and Statistics* 50(4):361-377.

## See Also

[nsdiffs](#page-85-0)

### Examples

ocsb.test(AirPassengers)

plot.Arima *Plot characteristic roots from ARIMA model*

### Description

Produces a plot of the inverse AR and MA roots of an ARIMA model. Inverse roots outside the unit circle are shown in red.

# plot.Arima 89

# Usage

```
## S3 method for class 'Arima'
plot(x, type = c("both", "ar", "ma"), main, xlab = "Real",ylab = "Imaginary", ...)
## S3 method for class 'ar'
plot(x, main, xlab = "Real", ylab = "Imaginary", ...)## S3 method for class 'Arima'
autoplot(object, type = c("both", "ar", "ma"), ...)## S3 method for class 'ar'
autoplot(object, ...)
```
# Arguments

![](_page_88_Picture_146.jpeg)

# Details

autoplot will produce an equivalent plot as a ggplot object.

## Value

None. Function produces a plot

### Author(s)

Rob J Hyndman & Mitchell O'Hara-Wild

### See Also

[Arima](#page-8-0), [ar](#page-0-0)

# Examples

library(ggplot2)

fit <- Arima(WWWusage, order=c(3,1,0)) plot(fit)

90 plot.bats

```
autoplot(fit)
fit <- Arima(woolyrnq,order=c(2,0,0),seasonal=c(2,1,1))
plot(fit)
autoplot(fit)
plot(ar.ols(gold[1:61]))
autoplot(ar.ols(gold[1:61]))
```
plot.bats *Plot components from BATS model*

## Description

Produces a plot of the level, slope and seasonal components from a BATS or TBATS model. The plotted components are Box-Cox transformed using the estimated transformation parameter.

### Usage

```
## S3 method for class 'bats'
plot(x, main = "Decomposition by BATS model", ...)## S3 method for class 'tbats'
autoplot(object, range.bars = FALSE, ...)
## S3 method for class 'bats'
autoplot(object, range.bars = FALSE, ...)
## S3 method for class 'tbats'
```
 $plot(x, main = "Decomposition by TBATS model", ...)$ 

# Arguments

![](_page_89_Picture_135.jpeg)

# Value

None. Function produces a plot

### Author(s)

Rob J Hyndman

#### plot.ets 91

# See Also

[bats](#page-23-0),[tbats](#page-111-0)

## Examples

```
## Not run:
fit <- tbats(USAccDeaths)
plot(fit)
autoplot(fit, range.bars = TRUE)
## End(Not run)
```
## plot.ets *Plot components from ETS model*

# Description

Produces a plot of the level, slope and seasonal components from an ETS model.

## Usage

```
## S3 method for class 'ets'
plot(x, \ldots)## S3 method for class 'ets'
autoplot(object, range.bars = NULL, ...)
```
# Arguments

![](_page_90_Picture_128.jpeg)

# Details

autoplot will produce an equivalent plot as a ggplot object.

# Value

None. Function produces a plot

# Author(s)

Rob J Hyndman & Mitchell O'Hara-Wild

#### See Also

[ets](#page-38-0)

# Examples

```
fit <- ets(USAccDeaths)
plot(fit)
plot(fit,plot.type="single",ylab="",col=1:3)
library(ggplot2)
autoplot(fit)
```
plot.forecast *Forecast plot*

### Description

Plots historical data with forecasts and prediction intervals.

### Usage

```
## S3 method for class 'forecast'
plot(x, include, PI = TRUE, showingap = TRUE,shaded = TRUE, shadebars = (length(x$mean) < 5), shadecols = NULL,
  col = 1, fcol = 4, pi.col = 1, pi.lty = 2, ylim = NULL,
  main = NULL, xlab = "", ylab = "", type = "l", flty = 1, flwd = 2,
  ...)
## S3 method for class 'forecast'
autoplot(object, include, PI = TRUE,
  shadecols = c("#596DD5", "#D5DBFF"), fcol = "#0000AA", flow = 0.5, ...)## S3 method for class 'splineforecast'
autoplot(object, PI = TRUE, ...)## S3 method for class 'forecast'
autolayer(object, series = NULL, PI = TRUE,
  showgap = TRUE, ...)
## S3 method for class 'splineforecast'
plot(x, \text{ fixed} = 2, \text{ type} = "o", \text{ pch} = 19, ...)
```
# plot.forecast 93

# Arguments

![](_page_92_Picture_219.jpeg)

# Details

autoplot will produce a ggplot object.

plot.splineforecast autoplot.splineforecast

# Value

None.

### Author(s)

Rob J Hyndman & Mitchell O'Hara-Wild

### References

Hyndman and Athanasopoulos (2018) *Forecasting: principles and practice*, 2nd edition, OTexts: Melbourne, Australia. <https://OTexts.org/fpp2/>

## See Also

[plot.ts](#page-0-0)

# Examples

```
library(ggplot2)
```

```
wine.fit <- hw(wineind,h=48)
plot(wine.fit)
autoplot(wine.fit)
fit <- tslm(wineind ~ fourier(wineind,4))
fcast <- forecast(fit, newdata=data.frame(fourier(wineind,4,20)))
autoplot(fcast)
fcast <- splinef(airmiles,h=5)
plot(fcast)
```

```
autoplot(fcast)
```
residuals.forecast *Residuals for various time series models*

### Description

Returns time series of residuals from a fitted model.

### Usage

```
## S3 method for class 'forecast'
residuals(object, type = c("innovation", "response"), ...)
## S3 method for class 'ar'
residuals(object, type = c("innovation", "response"), ...)
## S3 method for class 'Arima'
residuals(object, type = c("innovation", "response",
  "regression"), h = 1, ...)
```

```
## S3 method for class 'bats'
residuals(object, type = c("innovation", "response"), h = 1,...)
## S3 method for class 'tbats'
residuals(object, type = c("innovation", "response"), h = 1,
  ...)
## S3 method for class 'ets'
residuals(object, type = c("innovation", "response"), h = 1,...)
## S3 method for class 'fracdiff'
residuals(object, type = c("innovation", "response"), ...)
## S3 method for class 'nnetar'
residuals(object, type = c("innovation", "response"),
 h = 1, ...## S3 method for class 'stlm'
residuals(object, type = c("innovation", "response"), ...)
## S3 method for class 'tslm'
residuals(object, ...)
```
### Arguments

![](_page_94_Picture_215.jpeg)

# Details

Innovation residuals correspond to the white noise process that drives the evolution of the time series model. Response residuals are the difference between the observations and the fitted values (equivalent to h-step forecasts). For functions with no h argument, h=1. For homoscedastic models, the innovation residuals and the response residuals for h=1 are identical. Regression residuals are available for regression models with ARIMA errors, and are equal to the original data minus the effect of the regression variables. If there are no regression variables, the errors will be identical to the original series (possibly adjusted to have zero mean). arima.errors is a deprecated function which is identical to residuals.Arima(object, type="regression"). For nnetar objects, when type="innovations" and lambda is used, a matrix of time-series consisting of the residuals from each of the fitted neural networks is returned.

# Value

A ts object.

## Author(s)

Rob J Hyndman

## See Also

[fitted.Arima](#page-41-0), [checkresiduals](#page-29-0).

## Examples

```
fit \le Arima(lynx, order=c(4,0,0), lambda=0.5)
```

```
plot(residuals(fit))
plot(residuals(fit, type='response'))
```
### rwf *Naive and Random Walk Forecasts*

### Description

rwf() returns forecasts and prediction intervals for a random walk with drift model applied to y. This is equivalent to an  $ARIMA(0,1,0)$  model with an optional drift coefficient. naive() is simply a wrapper to rwf() for simplicity. snaive() returns forecasts and prediction intervals from an  $ARIMA(0,0,0)(0,1,0)$ m model where m is the seasonal period.

## Usage

```
rwf(y, h = 10, drift = FALSE, level = c(80, 95), fan = FALSE,
 lambda = NULL, biasadj = FALSE, bootstrap = FALSE, npaths = 5000,
 x = ynaive(y, h = 10, level = c(80, 95), fan = FALSE, lambda = NULL,
 biasadj = FALSE, bootstrap = FALSE, npaths = 5000, x = y)
snaive(y, h = 2 * frequency(x), level = c(80, 95), fan = FALSE,
 lambda = NULL, biasadj = FALSE, bootstrap = FALSE, npaths = 5000,
 x = y
```
## Arguments

![](_page_95_Picture_178.jpeg)

96 rwf

![](_page_96_Picture_254.jpeg)

## Details

The random walk with drift model is

$$
Y_t = c + Y_{t-1} + Z_t
$$

where  $Z_t$  is a normal iid error. Forecasts are given by

$$
Y_n(h) = ch + Y_n
$$

. If there is no drift (as in naive), the drift parameter  $c=0$ . Forecast standard errors allow for uncertainty in estimating the drift parameter (unlike the corresponding forecasts obtained by fitting an ARIMA model directly).

The seasonal naive model is

$$
Y_t = Y_{t-m} + Z_t
$$

where  $Z_t$  is a normal iid error.

## Value

An object of class "forecast".

The function summary is used to obtain and print a summary of the results, while the function plot produces a plot of the forecasts and prediction intervals.

The generic accessor functions fitted.values and residuals extract useful features of the value returned by naive or snaive.

An object of class "forecast" is a list containing at least the following elements:

![](_page_96_Picture_255.jpeg)

98 seasadj

# Author(s)

Rob J Hyndman

# See Also

[Arima](#page-8-0)

# Examples

```
gold.fcast <- rwf(gold[1:60], h=50)
plot(gold.fcast)
```
plot(naive(gold,h=50),include=200)

plot(snaive(wineind))

# <span id="page-97-0"></span>seasadj *Seasonal adjustment*

# Description

Returns seasonally adjusted data constructed by removing the seasonal component.

### Usage

```
seasadj(object, ...)
## S3 method for class 'stl'
seasadj(object, ...)
## S3 method for class 'mstl'
seasadj(object, ...)
## S3 method for class 'decomposed.ts'
seasadj(object, ...)
## S3 method for class 'tbats'
seasadj(object, ...)
```
#### seasonal 99

```
## S3 method for class 'seas'
seasadj(object, ...)
```
## Arguments

![](_page_98_Picture_136.jpeg)

# Value

Univariate time series.

### Author(s)

Rob J Hyndman

### See Also

[stl](#page-0-0), [decompose](#page-0-0), [tbats](#page-111-0).

## Examples

```
plot(AirPassengers)
lines(seasadj(decompose(AirPassengers,"multiplicative")),col=4)
```
seasonal *Extract components from a time series decomposition*

# Description

Returns a univariate time series equal to either a seasonal component, trend-cycle component or remainder component from a time series decomposition.

# Usage

```
seasonal(object)
```
trendcycle(object)

remainder(object)

## Arguments

object Object created by [decompose](#page-0-0), [stl](#page-0-0) or [tbats](#page-111-0).

# Value

Univariate time series.

# Author(s)

Rob J Hyndman

# See Also

[stl](#page-0-0), [decompose](#page-0-0), [tbats](#page-111-0), [seasadj](#page-97-0).

# Examples

```
plot(USAccDeaths)
fit <- stl(USAccDeaths, s.window="periodic")
lines(trendcycle(fit),col="red")
library(ggplot2)
autoplot(cbind(
   Data=USAccDeaths,
   Seasonal=seasonal(fit),
    Trend=trendcycle(fit),
   Remainder=remainder(fit)),
    facets=TRUE) +
  ylab("") + xlab("Year")
```
seasonaldummy *Seasonal dummy variables*

### Description

seasonaldummy returns a matrix of dummy variables suitable for use in [Arima](#page-8-0), [auto.arima](#page-12-0) or [tslm](#page-117-0). The last season is omitted and used as the control.

### Usage

seasonaldummy $(x, h = NULL)$ 

seasonaldummyf(x, h)

## Arguments

![](_page_99_Picture_143.jpeg)

## Details

seasonaldummyf is deprecated, instead use the h argument in seasonaldummy.

The number of dummy variables is determined from the time series characteristics of x. When h is missing, the length of x also determines the number of rows for the matrix returned by seasonaldummy. the value of h determines the number of rows for the matrix returned by seasonaldummy, typically used for forecasting. The values within x are not used.

# Value

Numerical matrix.

### Author(s)

Rob J Hyndman

### See Also

[fourier](#page-64-0)

# Examples

plot(ldeaths)

```
# Using seasonal dummy variables
month <- seasonaldummy(ldeaths)
deaths.lm <- tslm(ldeaths ~ month)
tsdisplay(residuals(deaths.lm))
ldeaths.fcast <- forecast(deaths.lm,
    data.frame(month=I(seasonaldummy(ldeaths,36))))
plot(ldeaths.fcast)
```

```
# A simpler approach to seasonal dummy variables
deaths.lm <- tslm(ldeaths ~ season)
ldeaths.fcast <- forecast(deaths.lm, h=36)
plot(ldeaths.fcast)
```
ses *Exponential smoothing forecasts*

## <span id="page-100-0"></span>Description

Returns forecasts and other information for exponential smoothing forecasts applied to y.

### Usage

```
ses(y, h = 10, level = c(80, 95), fan = FALSE, initial = c("optimal","simple"), alpha = NULL, lambda = NULL, biasadj = FALSE, x = y, ...)
holt(y, h = 10, damped = FALSE, level = c(80, 95), fan = FALSE,
  initial = c("optimal", "simple"), exponential = FALSE, alpha = NULL,
 beta = NULL, phi = NULL, lambda = NULL, biasadj = FALSE, x = y, ...)
hw(y, h = 2 * frequency(x), seasonal = c("additive", "multiplicative"),
  damped = FALSE, level = c(80, 95), fan = FALSE, initial = c("optimal","simple"), exponential = FALSE, alpha = NULL, beta = NULL,
 gamma = NULL, phi = NULL, lambda = NULL, biasadj = FALSE, x = y,
  ...)
```
# Arguments

![](_page_101_Picture_226.jpeg)

## Details

ses, holt and hw are simply convenient wrapper functions for forecast(ets(...)).

# Value

An object of class "forecast".

The function summary is used to obtain and print a summary of the results, while the function plot produces a plot of the forecasts and prediction intervals.

The generic accessor functions fitted.values and residuals extract useful features of the value returned by ets and associated functions.

An object of class "forecast" is a list containing at least the following elements:

![](_page_102_Picture_189.jpeg)

## Author(s)

Rob J Hyndman

### References

Hyndman, R.J., Koehler, A.B., Ord, J.K., Snyder, R.D. (2008) *Forecasting with exponential smoothing: the state space approach*, Springer-Verlag: New York. [http://www.exponentialsmoothing.](http://www.exponentialsmoothing.net) [net](http://www.exponentialsmoothing.net).

Hyndman and Athanasopoulos (2018) *Forecasting: principles and practice*, 2nd edition, OTexts: Melbourne, Australia. <https://OTexts.org/fpp2/>

# See Also

[ets](#page-38-0), [HoltWinters](#page-0-0), [rwf](#page-95-0), [arima](#page-0-0).

## Examples

```
fcast <- holt(airmiles)
plot(fcast)
deaths.fcast <- hw(USAccDeaths,h=48)
plot(deaths.fcast)
```
Returns a time series based on the model object object.

# Usage

```
## S3 method for class 'ets'
simulate(object, nsim = length(object$x), seed = NULL,
  future = TRUE, bootstrap = FALSE, innov = NULL, ...)## S3 method for class 'Arima'
simulate(object, nsim = length(object$x), seed = NULL,
  xreg = NULL, future = TRUE, bootstrap = FALSE, innov = NULL,
 lambda = object$landa, ...)## S3 method for class 'ar'
simulate(object, nsim = object$n.used, seed = NULL,
  future = TRUE, bootstrap = FALSE, innov = NULL, \ldots)
## S3 method for class 'fracdiff'
simulate(object, nsim = object$n, seed = NULL,
  future = TRUE, bootstrap = FALSE, innov = NULL, ...)
## S3 method for class 'nnetar'
simulate(object, nsim = length(object$x), seed = NULL,
  xreg = NULL, future = TRUE, bootstrap = FALSE, innov = NULL,
  lambda = object$lambda, ...)
```
### Arguments

![](_page_103_Picture_202.jpeg)

### $\sin \theta \geq x$  105

![](_page_104_Picture_207.jpeg)

# Details

With simulate.Arima(), the object should be produced by [Arima](#page-8-0) or [auto.arima](#page-12-0), rather than [arima](#page-0-0). By default, the error series is assumed normally distributed and generated using [rnorm](#page-0-0). If innov is present, it is used instead. If bootstrap=TRUE and innov=NULL, the residuals are resampled instead.

When future=TRUE, the sample paths are conditional on the data. When future=FALSE and the model is stationary, the sample paths do not depend on the data at all. When future=FALSE and the model is non-stationary, the location of the sample paths is arbitrary, so they all start at the value of the first observation.

# Value

An object of class "ts".

### Author(s)

Rob J Hyndman

## See Also

[ets](#page-38-0), [Arima](#page-8-0), [auto.arima](#page-12-0), [ar](#page-0-0), [arfima](#page-7-0), [nnetar](#page-83-0).

### Examples

```
fit <- ets(USAccDeaths)
plot(USAccDeaths, xlim=c(1973,1982))
lines(simulate(fit, 36), col="red")
```
sindexf *Forecast seasonal index*

## Description

Returns vector containing the seasonal index for h future periods. If the seasonal index is nonperiodic, it uses the last values of the index.

### Usage

sindexf(object, h)

106 splinef

## Arguments

![](_page_105_Picture_149.jpeg)

# Value

Time series

### Author(s)

Rob J Hyndman

## Examples

```
uk.stl <- stl(UKDriverDeaths,"periodic")
uk.sa <- seasadj(uk.stl)
uk.fcast <- holt(uk.sa,36)
seasf <- sindexf(uk.stl,36)
uk.fcast$mean <- uk.fcast$mean + seasf
uk.fcast$lower <- uk.fcast$lower + cbind(seasf,seasf)
uk.fcast$upper <- uk.fcast$upper + cbind(seasf,seasf)
uk.fcast$x <- UKDriverDeaths
plot(uk.fcast,main="Forecasts from Holt's method with seasonal adjustment")
```
![](_page_105_Picture_150.jpeg)

splinef *Cubic Spline Forecast*

### Description

Returns local linear forecasts and prediction intervals using cubic smoothing splines.

# Usage

```
spliter(y, h = 10, level = c(80, 95), fan = FALSE, lambda = NULL,biasadj = FALSE, method = c("gcv", "mle"), x = y)
```
#### Arguments

![](_page_105_Picture_151.jpeg)

### splinef the state of the state of the state of the state of the state of the state of the state of the state of the state of the state of the state of the state of the state of the state of the state of the state of the st

![](_page_106_Picture_203.jpeg)

# Details

The cubic smoothing spline model is equivalent to an ARIMA(0,2,2) model but with a restricted parameter space. The advantage of the spline model over the full ARIMA model is that it provides a smooth historical trend as well as a linear forecast function. Hyndman, King, Pitrun, and Billah (2002) show that the forecast performance of the method is hardly affected by the restricted parameter space.

## Value

An object of class "forecast".

The function summary is used to obtain and print a summary of the results, while the function plot produces a plot of the forecasts and prediction intervals.

The generic accessor functions fitted.values and residuals extract useful features of the value returned by splinef.

An object of class "forecast" containing the following elements:

![](_page_106_Picture_204.jpeg)

### Author(s)

Rob J Hyndman

# References

Hyndman, King, Pitrun and Billah (2005) Local linear forecasts using cubic smoothing splines. *Australian and New Zealand Journal of Statistics*, 47(1), 87-99. [https://robjhyndman.com/](https://robjhyndman.com/publications/splinefcast/) [publications/splinefcast/](https://robjhyndman.com/publications/splinefcast/).

# See Also

[smooth.spline](#page-0-0), [arima](#page-0-0), [holt](#page-100-0).

# Examples

```
fcast <- splinef(uspop,h=5)
plot(fcast)
summary(fcast)
```
StatForecast *Forecast plot*

# Description

Generates forecasts from forecast.ts and adds them to the plot. Forecasts can be modified via sending forecast specific arguments above.

### Usage

StatForecast

GeomForecast

```
geom_forecast(mapping = NULL, data = NULL, stat = "forecast",
 position = "identity", na.rm = FALSE, show.legend = NA,
  inherit.aes = TRUE, PI = TRUE, showgap = TRUE, series = NULL, ...
```
# Arguments

![](_page_107_Picture_183.jpeg)
#### <span id="page-108-0"></span>StatForecast 109

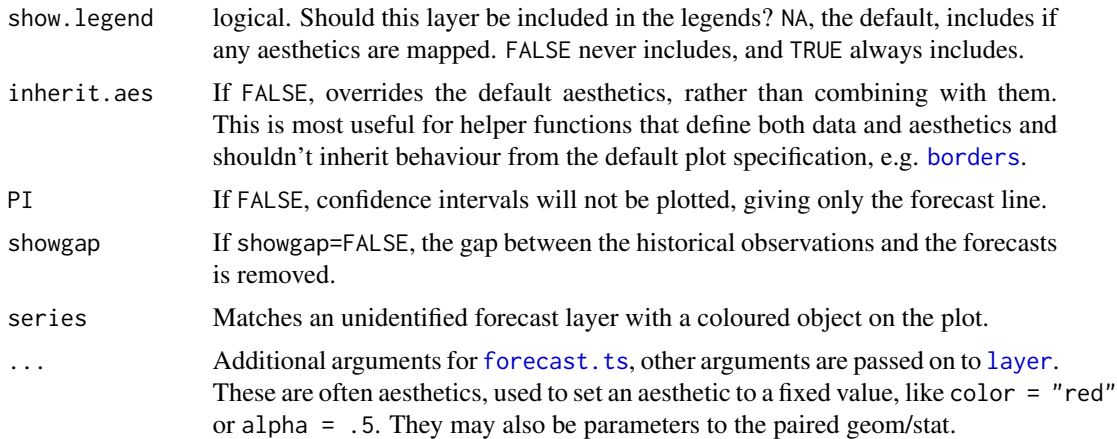

#### Format

An object of class StatForecast (inherits from Stat, ggproto) of length 3.

#### Details

Multivariate forecasting is supported by having each time series on a different group.

You can also pass geom\_forecast a forecast object to add it to the plot.

The aesthetics required for the forecasting to work includes forecast observations on the y axis, and the time of the observations on the x axis. Refer to the examples below. To automatically set up aesthetics, use autoplot.

# Value

A layer for a ggplot graph.

# Author(s)

Mitchell O'Hara-Wild

#### See Also

[forecast](#page-42-1), [ggproto](#page-0-0)

# Examples

```
## Not run:
library(ggplot2)
autoplot(USAccDeaths) + geom_forecast()
lungDeaths <- cbind(mdeaths, fdeaths)
autoplot(lungDeaths) + geom_forecast()
```
# Using fortify.ts

```
p <- ggplot(aes(x=x, y=y), data=USAccDeaths)
p \leftarrow p + \text{geom\_line}()p + geom_forecast()
# Without fortify.ts
data <- data.frame(USAccDeaths=as.numeric(USAccDeaths), time=as.numeric(time(USAccDeaths)))
p <- ggplot(aes(x=time, y=USAccDeaths), data=data)
p \leftarrow p + geom\_line()p + geom_forecast()
p + geom_forecast(h=60)
p <- ggplot(aes(x=time, y=USAccDeaths), data=data)
p + geom_forecast(level=c(70,98))
p + geom_forecast(level=c(70,98),colour="lightblue")
#Add forecasts to multivariate series with colour groups
lungDeaths <- cbind(mdeaths, fdeaths)
autoplot(lungDeaths) + geom_forecast(forecast(mdeaths), series="mdeaths")
## End(Not run)
```
subset.ts *Subsetting a time series*

#### Description

Various types of subsetting of a time series. Allows subsetting by index values (unlike [window](#page-0-0)). Also allows extraction of the values of a specific season or subset of seasons in each year. For example, to extract all values for the month of May from a time series.

#### Usage

```
## S3 method for class 'ts'
subset(x, subset = NULL, month = NULL, quarter = NULL,season = NULL, start = NULL, end = NULL, ...## S3 method for class 'msts'
subset(x, subset = NULL, start = NULL, end = NULL, ...)
```
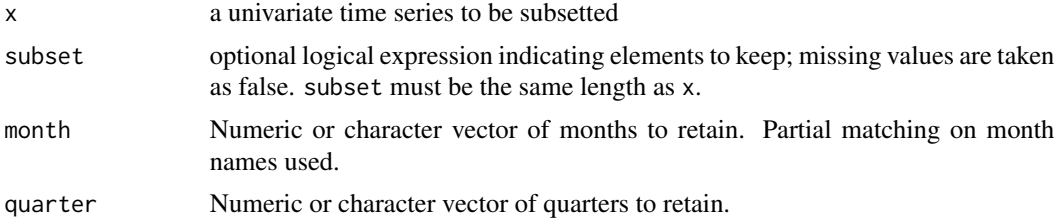

<span id="page-109-0"></span>

#### <span id="page-110-0"></span>taylor the contract of the contract of the contract of the contract of the contract of the contract of the contract of the contract of the contract of the contract of the contract of the contract of the contract of the con

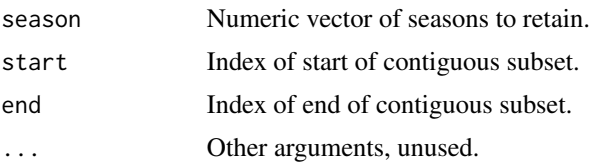

# Details

If character values for months are used, either upper or lower case may be used, and partial unambiguous names are acceptable. Possible character values for quarters are "Q1", "Q2", "Q3", and "Q4".

#### Value

If subset is used, a numeric vector is returned with no ts attributes. If start and/or end are used, a ts object is returned consisting of x[start:end], with the appropriate time series attributes retained. Otherwise, a ts object is returned with frequency equal to the length of month, quarter or season.

# Author(s)

Rob J Hyndman

#### See Also

[subset](#page-0-0), [window](#page-0-0)

# Examples

```
plot(subset(gas,month="November"))
subset(woolyrnq,quarter=3)
subset(USAccDeaths, start=49)
```
taylor *Half-hourly electricity demand*

#### Description

Half-hourly electricity demand in England and Wales from Monday 5 June 2000 to Sunday 27 August 2000. Discussed in Taylor (2003), and kindly provided by James W Taylor. Units: Megawatts

#### Usage

taylor

# Format

Time series data

# <span id="page-111-1"></span>Source

James W Taylor

#### References

Taylor, J.W. (2003) Short-term electricity demand forecasting using double seasonal exponential smoothing. *Journal of the Operational Research Society*, 54, 799-805.

#### Examples

plot(taylor)

<span id="page-111-0"></span>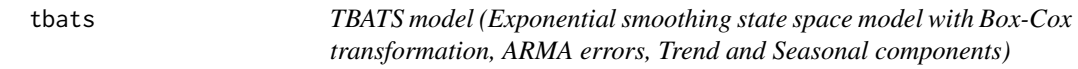

#### Description

Fits a TBATS model applied to y, as described in De Livera, Hyndman & Snyder (2011). Parallel processing is used by default to speed up the computations.

# Usage

```
\text{tbits}(y, \text{use-box}.\text{cox} = \text{NULL}, \text{use.train} = \text{NULL}, \text{use.damped.train} = \text{NULL},seasonal.periods = NULL, use.arma.errors = TRUE,
  use.parallel = length(y) > 1000, num.cores = 2, bc.lower = 0,
  bc.upper = 1, biasadj = FALSE, model = NULL, ...)
```
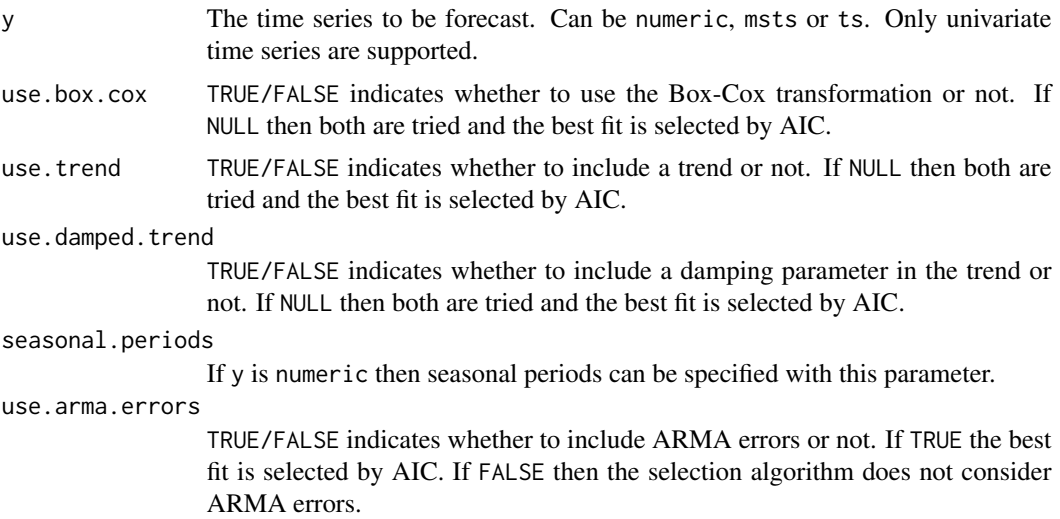

<span id="page-112-0"></span>tbats that the contract of the contract of the contract of the contract of the contract of the contract of the contract of the contract of the contract of the contract of the contract of the contract of the contract of the

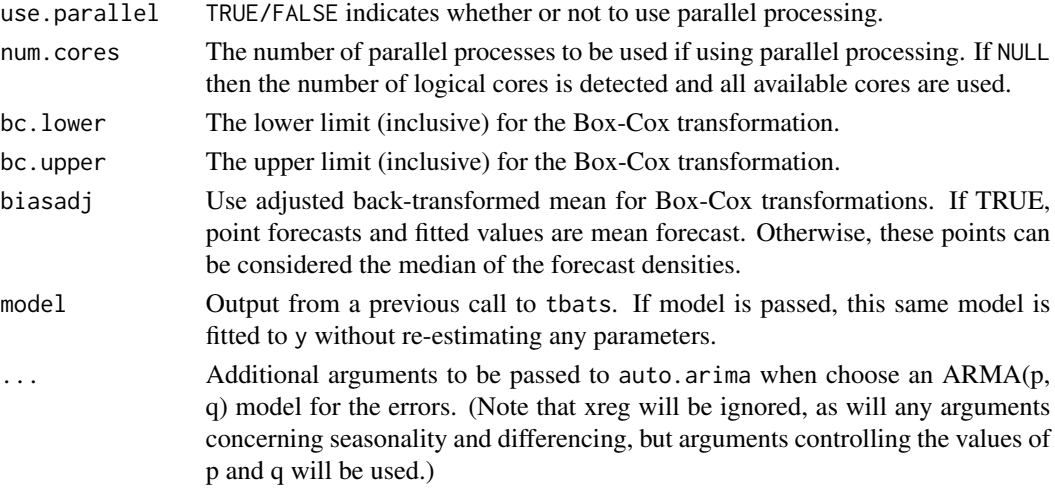

# Value

An object with class c("tbats", "bats"). The generic accessor functions fitted.values and residuals extract useful features of the value returned by bats and associated functions. The fitted model is designated TBATS(omega, p,q, phi, <m1,k1>,...,<mJ,kJ>) where omega is the Box-Cox parameter and phi is the damping parameter; the error is modelled as an ARMA(p,q) process and m1,...,mJ list the seasonal periods used in the model and k1,...,kJ are the corresponding number of Fourier terms used for each seasonality.

# Author(s)

Slava Razbash and Rob J Hyndman

# References

De Livera, A.M., Hyndman, R.J., & Snyder, R. D. (2011), Forecasting time series with complex seasonal patterns using exponential smoothing, *Journal of the American Statistical Association*, 106(496), 1513-1527.

#### See Also

[tbats.components](#page-113-0).

#### Examples

```
## Not run:
fit <- tbats(USAccDeaths)
plot(forecast(fit))
taylor.fit <- tbats(taylor)
plot(forecast(taylor.fit))
```

```
## End(Not run)
```
<span id="page-113-1"></span><span id="page-113-0"></span>

#### Description

Extract the level, slope and seasonal components of a TBATS model. The extracted components are Box-Cox transformed using the estimated transformation parameter.

#### Usage

```
tbats.components(x)
```
#### Arguments

x A [tbats](#page-111-0) object created by tbats.

#### Value

A multiple time series (mts) object. The first series is the observed time series. The second series is the trend component of the fitted model. Series three onwards are the seasonal components of the fitted model with one time series for each of the seasonal components. All components are transformed using estimated Box-Cox parameter.

#### Author(s)

Slava Razbash and Rob J Hyndman

#### References

De Livera, A.M., Hyndman, R.J., & Snyder, R. D. (2011), Forecasting time series with complex seasonal patterns using exponential smoothing, *Journal of the American Statistical Association*, 106(496), 1513-1527.

#### See Also

[tbats](#page-111-0).

## Examples

```
## Not run:
fit <- tbats(USAccDeaths, use.parallel=FALSE)
components <- tbats.components(fit)
plot(components)
## End(Not run)
```
<span id="page-114-0"></span>

#### Description

Returns forecasts and prediction intervals for a theta method forecast.

# Usage

```
thetaf(y, h = ifelse(frequency(y) > 1, 2 * frequency(y), 10), level = c(80,95), fan = FALSE, x = y)
```
#### Arguments

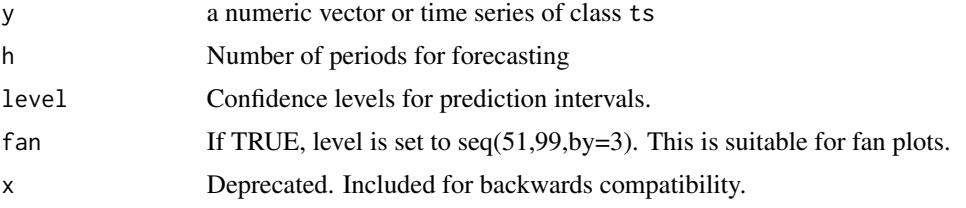

# Details

The theta method of Assimakopoulos and Nikolopoulos (2000) is equivalent to simple exponential smoothing with drift. This is demonstrated in Hyndman and Billah (2003).

The series is tested for seasonality using the test outlined in A&N. If deemed seasonal, the series is seasonally adjusted using a classical multiplicative decomposition before applying the theta method. The resulting forecasts are then reseasonalized.

Prediction intervals are computed using the underlying state space model.

More general theta methods are available in the [forecTheta](#page-0-0) package.

#### Value

An object of class "forecast".

The function summary is used to obtain and print a summary of the results, while the function plot produces a plot of the forecasts and prediction intervals.

The generic accessor functions fitted.values and residuals extract useful features of the value returned by rwf.

An object of class "forecast" is a list containing at least the following elements:

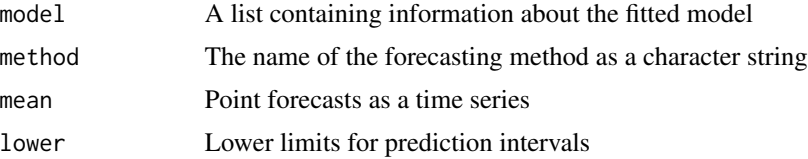

<span id="page-115-1"></span>116 tsclean the state of the state of the state of the state of the state of the state of the state of the state of the state of the state of the state of the state of the state of the state of the state of the state of th

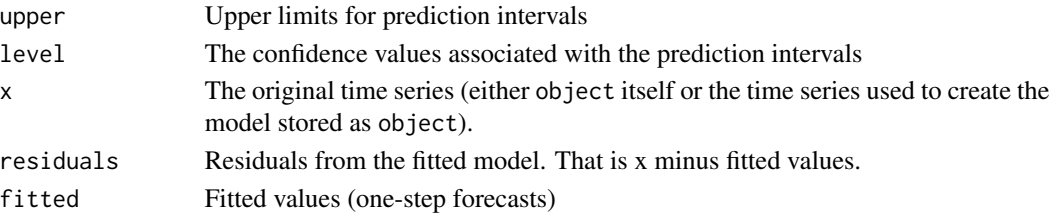

# Author(s)

Rob J Hyndman

#### References

Assimakopoulos, V. and Nikolopoulos, K. (2000). The theta model: a decomposition approach to forecasting. *International Journal of Forecasting* 16, 521-530.

Hyndman, R.J., and Billah, B. (2003) Unmasking the Theta method. *International J. Forecasting*, 19, 287-290.

# See Also

[arima](#page-0-0), [meanf](#page-76-0), [rwf](#page-95-0), [ses](#page-100-0)

#### Examples

nile.fcast <- thetaf(Nile) plot(nile.fcast)

<span id="page-115-0"></span>tsclean *Identify and replace outliers and missing values in a time series*

# Description

Uses supsmu for non-seasonal series and a robust STL decomposition for seasonal series. To estimate missing values and outlier replacements, linear interpolation is used on the (possibly seasonally adjusted) series

#### Usage

```
tsclean(x, replace.missing = TRUE, lambda = NULL)
```
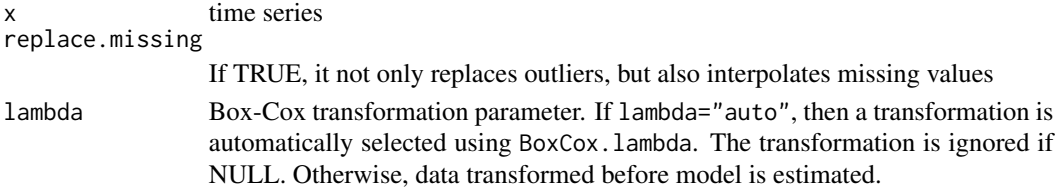

#### <span id="page-116-0"></span> $t$ s $CV$  117

# Value

Time series

#### Author(s)

Rob J Hyndman

# See Also

[na.interp](#page-81-0), [tsoutliers](#page-118-0), [supsmu](#page-0-0)

# Examples

cleangold <- tsclean(gold)

# tsCV *Time series cross-validation*

#### Description

tsCV computes the forecast errors obtained by applying forecastfunction to subsets of the time series y using a rolling forecast origin.

# Usage

```
tsCV(y, forecastfunction, h = 1, window = NULL, ...)
```
#### Arguments

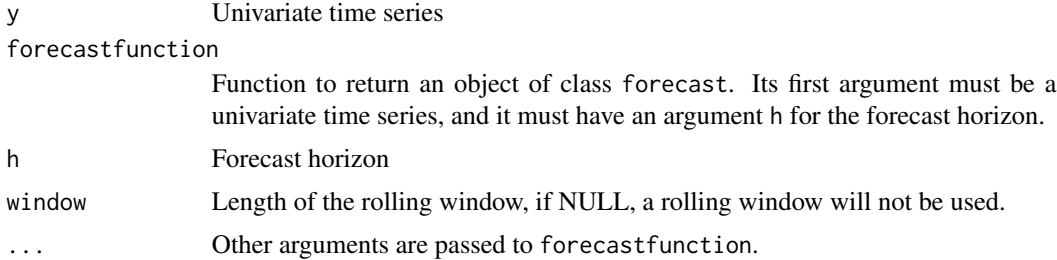

# Details

Let y contain the time series  $y_1, \ldots, y_T$ . Then forecast function is applied successively to the time series  $y_1, \ldots, y_t$ , for  $t = 1, \ldots, T - h$ , making predictions  $\hat{y}_{t+h|t}$ . The errors are given by  $e_{t+h} = y_{t+h} - \hat{y}_{t+h|t}$ . If h=1, these are returned as a vector,  $e_1, \ldots, e_T$ . For h>1, they are returned as a matrix with the hth column containing errors for forecast horizon h. The first few errors may be missing as it may not be possible to apply forecastfunction to very short time series.

# <span id="page-117-0"></span>Value

Numerical time series object containing the forecast errors as a vector (if  $h=1$ ) and a matrix otherwise. The time index corresponds to the last period of the training data. The columns correspond to the forecast horizons.

#### Author(s)

Rob J Hyndman

# See Also

[CV,](#page-31-0) [CVar,](#page-32-0) [residuals.Arima,](#page-93-0) <https://robjhyndman.com/hyndsight/tscv/>.

# Examples

```
#Fit an AR(2) model to each rolling origin subset
far2 <- function(x, h){forecast(Arima(x, order=c(2,0,0)), h=h)}
e <- tsCV(lynx, far2, h=1)
#Fit the same model with a rolling window of length 30
e <- tsCV(lynx, far2, h=1, window=30)
```
tslm *Fit a linear model with time series components*

#### Description

tslm is used to fit linear models to time series including trend and seasonality components.

# Usage

```
tslm(formula, data, subset, lambda = NULL, biasadj = FALSE, ...)
```
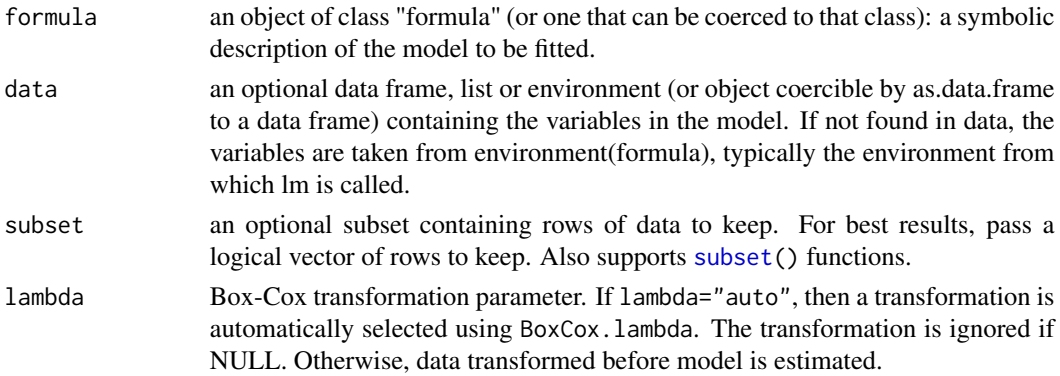

#### <span id="page-118-1"></span>tsoutliers 119

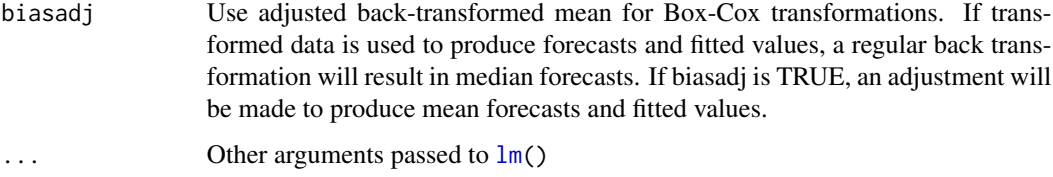

# Details

tslm is largely a wrapper for  $lm()$  $lm()$  except that it allows variables "trend" and "season" which are created on the fly from the time series characteristics of the data. The variable "trend" is a simple time trend and "season" is a factor indicating the season (e.g., the month or the quarter depending on the frequency of the data).

#### Value

Returns an object of class "lm".

# Author(s)

Mitchell O'Hara-Wild and Rob J Hyndman

# See Also

[forecast.lm](#page-53-0), [lm](#page-0-0).

# Examples

```
y <- ts(rnorm(120,0,3) + 1:120 + 20*sin(2*pi*(1:120)/12), frequency=12)
fit \le tslm(y \sim trend + season)
plot(forecast(fit, h=20))
```
<span id="page-118-0"></span>tsoutliers *Identify and replace outliers in a time series*

# **Description**

Uses supsmu for non-seasonal series and a periodic stl decomposition with seasonal series to identify outliers and estimate their replacements.

# Usage

 $t$ soutliers(x, iterate = 2, lambda = NULL)

<span id="page-119-0"></span>120 wineind

# Arguments

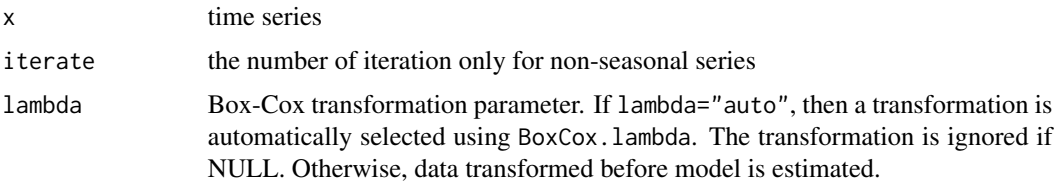

# Value

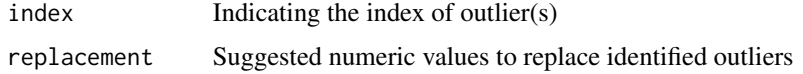

# Author(s)

Rob J Hyndman

# See Also

[na.interp](#page-81-0), [tsclean](#page-115-0)

# Examples

data(gold) tsoutliers(gold)

wineind *Australian total wine sales*

# Description

Australian total wine sales by wine makers in bottles <= 1 litre. Jan 1980 – Aug 1994.

# Usage

wineind

# Format

Time series data

# Source

Time Series Data Library. <http://data.is/TSDLdemo>

#### <span id="page-120-0"></span>woolyrnq and the state of the state of the state of the state of the state of the state of the state of the state of the state of the state of the state of the state of the state of the state of the state of the state of t

# Examples

tsdisplay(wineind)

woolyrnq *Quarterly production of woollen yarn in Australia*

# Description

Quarterly production of woollen yarn in Australia: tonnes. Mar 1965 – Sep 1994.

# Usage

woolyrnq

# Format

Time series data

# Source

Time Series Data Library. <http://data.is/TSDLdemo>

# Examples

tsdisplay(woolyrnq)

# Index

∗Topic datasets gas, [66](#page-65-0) gold, [74](#page-73-0) StatForecast, [108](#page-107-0) taylor, [111](#page-110-0) wineind, [120](#page-119-0) woolyrnq, [121](#page-120-0) ∗Topic hplot plot.Arima, [88](#page-87-0) plot.bats, [90](#page-89-0) plot.ets, [91](#page-90-0) ∗Topic htest dm.test, [34](#page-33-0) ∗Topic models CV, [32](#page-31-1) ∗Topic package forecast-package, [4](#page-3-0) ∗Topic stats forecast.lm, [54](#page-53-1) tslm, [118](#page-117-0) ∗Topic ts accuracy, [4](#page-3-0) Acf.  $6$ arfima, [8](#page-7-0) Arima, [9](#page-8-0) arima.errors, [11](#page-10-0) arimaorder, [12](#page-11-0) auto.arima, [13](#page-12-0) autoplot.mforecast, [21](#page-20-0) baggedModel, [22](#page-21-0) bats, [24](#page-23-0) bizdays, [25](#page-24-0) bld.mbb.bootstrap, [26](#page-25-0) BoxCox, [27](#page-26-0) BoxCox.lambda, [29](#page-28-0) croston, [31](#page-30-0) CVar, [33](#page-32-1) dm.test, [34](#page-33-0) dshw, [36](#page-35-0)

easter, [38](#page-37-0) ets, [39](#page-38-0) findfrequency, [41](#page-40-0) fitted.fracdiff, [42](#page-41-0) forecast, [43](#page-42-2) forecast.baggedModel, [45](#page-44-0) forecast.bats, [47](#page-46-0) forecast.ets, [48](#page-47-0) forecast.fracdiff, [50](#page-49-0) forecast.HoltWinters, [52](#page-51-0) forecast.nnetar, [59](#page-58-0) forecast.stl, [61](#page-60-0) forecast.StructTS, [63](#page-62-0) fourier, [65](#page-64-0) getResponse, [67](#page-66-0) ggseasonplot, [71](#page-70-0) ggtsdisplay, [72](#page-71-0) ma, [76](#page-75-0) meanf, [77](#page-76-1) monthdays, [79](#page-78-0) msts, [81](#page-80-0) na.interp, [82](#page-81-1) ndiffs, [83](#page-82-0) nnetar, [84](#page-83-0) plot.forecast, [92](#page-91-0) residuals.forecast, [94](#page-93-1) rwf, [96](#page-95-1) seasadj, [98](#page-97-0) seasonal, [99](#page-98-0) seasonaldummy, [100](#page-99-0) ses, [101](#page-100-1) simulate.ets, [104](#page-103-0) sindexf, [105](#page-104-0) splinef, [106](#page-105-0) subset.ts, [110](#page-109-0) tbats, [112](#page-111-1) tbats.components, [114](#page-113-1) thetaf, [115](#page-114-0) tsclean, [116](#page-115-1)

tsCV, [117](#page-116-0) tsoutliers, [119](#page-118-1) '[.msts' *(*msts*)*, [81](#page-80-0) accuracy, [4](#page-3-0) Acf, [6,](#page-5-0) *[19](#page-18-0)*, *[73](#page-72-0)* acf, *[7](#page-6-0)*, *[19](#page-18-0)*, *[73](#page-72-0)* aes, *[108](#page-107-0)* aes\_, *[108](#page-107-0)* AIC, *[33](#page-32-1)* ar, *[12,](#page-11-0) [13](#page-12-0)*, *[51,](#page-50-0) [52](#page-51-0)*, *[62](#page-61-0)*, *[89](#page-88-0)*, *[105](#page-104-0)* arfima, [8,](#page-7-0) *[12,](#page-11-0) [13](#page-12-0)*, *[51,](#page-50-0) [52](#page-51-0)*, *[105](#page-104-0)* Arima, [9,](#page-8-0) *[12,](#page-11-0) [13](#page-12-0)*, *[15](#page-14-0)*, *[41](#page-40-0)*, *[52](#page-51-0)*, *[65](#page-64-0)*, *[89](#page-88-0)*, *[98](#page-97-0)*, *[100](#page-99-0)*, *[105](#page-104-0)* arima, *[8](#page-7-0)[–14](#page-13-0)*, *[44](#page-43-0)*, *[51,](#page-50-0) [52](#page-51-0)*, *[59](#page-58-0)*, *[103](#page-102-0)*, *[105](#page-104-0)*, *[108](#page-107-0)*, *[116](#page-115-1)* arima.errors, [11](#page-10-0) arimaorder, [12](#page-11-0) as.character.Arima *(*Arima*)*, [9](#page-8-0) as.character.bats *(*bats*)*, [24](#page-23-0) as.character.ets *(*ets*)*, [39](#page-38-0) as.character.tbats *(*tbats*)*, [112](#page-111-1) as.data.frame.forecast *(*forecast*)*, [43](#page-42-2) as.data.frame.mforecast *(*forecast.mts*)*, [57](#page-56-0) as.ts.forecast *(*forecast*)*, [43](#page-42-2) auto.arima, *[8,](#page-7-0) [9](#page-8-0)*, *[11](#page-10-0)[–13](#page-12-0)*, [13,](#page-12-0) *[51,](#page-50-0) [52](#page-51-0)*, *[62](#page-61-0)*, *[65](#page-64-0)*, *[84](#page-83-0)*, *[87](#page-86-0)*, *[100](#page-99-0)*, *[105](#page-104-0)* autolayer, [15](#page-14-0) autolayer.forecast *(*plot.forecast*)*, [92](#page-91-0) autolayer.mforecast *(*autoplot.mforecast*)*, [21](#page-20-0) autolayer.msts *(*autolayer.mts*)*, [16](#page-15-0) autolayer.mts, [16](#page-15-0) autolayer.ts *(*autolayer.mts*)*, [16](#page-15-0) autoplot, *[16](#page-15-0)* autoplot.acf, [18](#page-17-0) autoplot.ar *(*plot.Arima*)*, [88](#page-87-0) autoplot.Arima *(*plot.Arima*)*, [88](#page-87-0) autoplot.bats *(*plot.bats*)*, [90](#page-89-0) autoplot.decomposed.ts, [19](#page-18-0) autoplot.ets *(*plot.ets*)*, [91](#page-90-0) autoplot.forecast *(*plot.forecast*)*, [92](#page-91-0) autoplot.mforecast, [21](#page-20-0) autoplot.mpacf *(*autoplot.acf*)*, [18](#page-17-0) autoplot.mstl *(*autoplot.decomposed.ts*)*, [19](#page-18-0) autoplot.msts *(*autolayer.mts*)*, [16](#page-15-0) autoplot.mts *(*autolayer.mts*)*, [16](#page-15-0)

autoplot.seas *(*autoplot.decomposed.ts*)*, [19](#page-18-0) autoplot.splineforecast *(*plot.forecast*)*, [92](#page-91-0) autoplot.stl *(*autoplot.decomposed.ts*)*, [19](#page-18-0) autoplot.StructTS *(*autoplot.decomposed.ts*)*, [19](#page-18-0) autoplot.tbats *(*plot.bats*)*, [90](#page-89-0) autoplot.ts *(*autolayer.mts*)*, [16](#page-15-0)

baggedETS, *[27](#page-26-0)* baggedETS *(*baggedModel*)*, [22](#page-21-0) baggedModel, [22,](#page-21-0) *[45,](#page-44-0) [46](#page-45-0)* bats, [24,](#page-23-0) *[47,](#page-46-0) [48](#page-47-0)*, *[91](#page-90-0)* bgtest, *[31](#page-30-0)* bizdays, [25,](#page-24-0) *[79](#page-78-0)* bld.mbb.bootstrap, *[23](#page-22-0)*, [26](#page-25-0) borders, *[109](#page-108-0)* Box.test, *[31](#page-30-0)* BoxCox, [27,](#page-26-0) *[29](#page-28-0)* BoxCox.lambda, *[28](#page-27-0)*, [29](#page-28-0)

Ccf *(*Acf*)*, [6](#page-5-0) ccf, *[7](#page-6-0)* ch.test, *[87](#page-86-0)* checkresiduals, [30,](#page-29-0) *[96](#page-95-1)* coef.ets *(*ets*)*, [39](#page-38-0) croston, [31,](#page-30-0) *[45](#page-44-0)* CV, [32,](#page-31-1) *[34](#page-33-0)*, *[118](#page-117-0)* CVar, [33,](#page-32-1) *[118](#page-117-0)*

decompose, *[19,](#page-18-0) [20](#page-19-0)*, *[77](#page-76-1)*, *[99,](#page-98-0) [100](#page-99-0)*, *[106](#page-105-0)* dm.test, [34](#page-33-0) dshw, [36](#page-35-0)

easter, [38](#page-37-0) ets, *[22,](#page-21-0) [23](#page-22-0)*, *[37](#page-36-0)*, [39,](#page-38-0) *[44](#page-43-0)*, *[49,](#page-48-0) [50](#page-49-0)*, *[53](#page-52-0)*, *[61](#page-60-0)*, *[92](#page-91-0)*, *[102,](#page-101-0) [103](#page-102-0)*, *[105](#page-104-0)*

findfrequency, [41](#page-40-0) fitted.ar *(*fitted.fracdiff*)*, [42](#page-41-0) fitted.Arima, *[96](#page-95-1)* fitted.Arima *(*fitted.fracdiff*)*, [42](#page-41-0) fitted.bats *(*fitted.fracdiff*)*, [42](#page-41-0) fitted.ets *(*fitted.fracdiff*)*, [42](#page-41-0) fitted.fracdiff, [42](#page-41-0) fitted.nnetar *(*fitted.fracdiff*)*, [42](#page-41-0) fitted.tbats *(*fitted.fracdiff*)*, [42](#page-41-0)

#### 124 INDEX

forecast, [43,](#page-42-2) *[45](#page-44-0)*, *[62,](#page-61-0) [63](#page-62-0)*, *[93](#page-92-0)*, *[109](#page-108-0)* forecast-package, [4](#page-3-0) forecast.ar *(*forecast.fracdiff*)*, [50](#page-49-0) forecast.Arima, *[11](#page-10-0)*, *[43–](#page-42-2)[45](#page-44-0)*, *[62,](#page-61-0) [63](#page-62-0)* forecast.Arima *(*forecast.fracdiff*)*, [50](#page-49-0) forecast.baggedModel, *[23](#page-22-0)*, [45](#page-44-0) forecast.bats, *[43](#page-42-2)*, [47](#page-46-0) forecast.ets, *[43](#page-42-2)*, *[45](#page-44-0)*, *[48](#page-47-0)*, [48,](#page-47-0) *[63](#page-62-0)* forecast.fracdiff, *[9](#page-8-0)*, [50,](#page-49-0) *[51](#page-50-0)* forecast.HoltWinters, *[45](#page-44-0)*, [52](#page-51-0) forecast.lm, [54,](#page-53-1) *[56,](#page-55-0) [57](#page-56-0)*, *[119](#page-118-1)* forecast.mlm, [55,](#page-54-0) *[58,](#page-57-0) [59](#page-58-0)* forecast.mts, [57](#page-56-0) forecast.nnetar, *[43](#page-42-2)*, [59](#page-58-0) forecast.stl, [61](#page-60-0) forecast.stlm *(*forecast.stl*)*, [61](#page-60-0) forecast.StructTS, *[45](#page-44-0)*, [63](#page-62-0) forecast.tbats, *[43](#page-42-2)* forecast.tbats *(*forecast.bats*)*, [47](#page-46-0) forecast.ts, *[44](#page-43-0)*, *[109](#page-108-0)* forecTheta, *[115](#page-114-0)* fortify, *[16,](#page-15-0) [17](#page-16-0)*, *[108](#page-107-0)* fortify.ts *(*autolayer.mts*)*, [16](#page-15-0) fourier, [65,](#page-64-0) *[101](#page-100-1)* fourierf *(*fourier*)*, [65](#page-64-0) fracdiff, *[9](#page-8-0)*, *[12](#page-11-0)*, *[51](#page-50-0)*

gas, [66](#page-65-0) geom\_forecast, *[17](#page-16-0)* geom\_forecast *(*StatForecast*)*, [108](#page-107-0) geom\_histogram, *[68](#page-67-0)* GeomForecast *(*StatForecast*)*, [108](#page-107-0) getResponse, [67](#page-66-0) ggAcf *(*autoplot.acf*)*, [18](#page-17-0) ggCcf *(*autoplot.acf*)*, [18](#page-17-0) gghistogram, [68](#page-67-0) gglagchull *(*gglagplot*)*, [69](#page-68-0) gglagplot, [69](#page-68-0) ggmonthplot, [70](#page-69-0) ggPacf *(*autoplot.acf*)*, [18](#page-17-0) ggplot, *[16](#page-15-0)*, *[108](#page-107-0)* ggproto, *[109](#page-108-0)* ggseasonplot, [71](#page-70-0) ggsubseriesplot *(*ggmonthplot*)*, [70](#page-69-0) ggtaperedacf *(*autoplot.acf*)*, [18](#page-17-0) ggtaperedpacf *(*autoplot.acf*)*, [18](#page-17-0) ggtsdisplay, *[30,](#page-29-0) [31](#page-30-0)*, [72](#page-71-0) gold, [74](#page-73-0)

hegy.test, *[87](#page-86-0)* hist, *[68](#page-67-0)* holt, *[45](#page-44-0)*, *[50](#page-49-0)*, *[108](#page-107-0)* holt *(*ses*)*, [101](#page-100-1) HoltWinters, *[37](#page-36-0)*, *[41](#page-40-0)*, *[52,](#page-51-0) [53](#page-52-0)*, *[103](#page-102-0)* hw, *[45](#page-44-0)*, *[50](#page-49-0)* hw *(*ses*)*, [101](#page-100-1) InvBoxCox *(*BoxCox*)*, [27](#page-26-0) is.acf, [74](#page-73-0) is.Arima *(*is.acf*)*, [74](#page-73-0) is.baggedModel *(*is.acf*)*, [74](#page-73-0) is.bats *(*is.acf*)*, [74](#page-73-0) is.constant, [75](#page-74-0) is.ets *(*is.acf*)*, [74](#page-73-0) is.forecast, [75](#page-74-0) is.mforecast *(*is.forecast*)*, [75](#page-74-0) is.nnetar *(*is.acf*)*, [74](#page-73-0) is.nnetarmodels *(*is.acf*)*, [74](#page-73-0) is.splineforecast *(*is.forecast*)*, [75](#page-74-0) is.stlm *(*is.acf*)*, [74](#page-73-0) isBizday, *[26](#page-25-0)*

lag.plot, *[70](#page-69-0)* layer, *[109](#page-108-0)* lm, *[32](#page-31-1)*, *[54](#page-53-1)[–57](#page-56-0)*, *[119](#page-118-1)*

ma, [76](#page-75-0) meanf, *[45](#page-44-0)*, [77,](#page-76-1) *[116](#page-115-1)* mforecast *(*forecast.mts*)*, [57](#page-56-0) monthdays, *[26](#page-25-0)*, [79](#page-78-0) monthplot, *[70](#page-69-0)[–72](#page-71-0)* mstl, [80](#page-79-0) msts, *[36](#page-35-0)*, [81](#page-80-0)

na.contiguous, *[7](#page-6-0)*, *[18](#page-17-0)*, *[73](#page-72-0)* na.interp, *[7](#page-6-0)*, *[18](#page-17-0)*, *[73](#page-72-0)*, [82,](#page-81-1) *[117](#page-116-0)*, *[120](#page-119-0)* na.pass, *[7](#page-6-0)*, *[18](#page-17-0)*, *[73](#page-72-0)* naive *(*rwf*)*, [96](#page-95-1) nclass.FD, *[68](#page-67-0)* ndiffs, *[14](#page-13-0)*, [83,](#page-82-0) *[84](#page-83-0)*, *[87](#page-86-0)* nnet, *[85](#page-84-0)* nnetar, *[33](#page-32-1)*, *[60](#page-59-0)*, [84,](#page-83-0) *[105](#page-104-0)* nsdiffs, *[14](#page-13-0)*, [86,](#page-85-0) *[88](#page-87-0)*

ocsb.test, *[87](#page-86-0)*, [87](#page-86-0)

Pacf *(*Acf*)*, [6](#page-5-0) pacf, *[7](#page-6-0)* par, *[89,](#page-88-0) [90](#page-89-0)*

#### INDEX 125

plot, *[71,](#page-70-0) [72](#page-71-0)* plot.acf, *[19](#page-18-0)* plot.ar *(*plot.Arima*)*, [88](#page-87-0) plot.Arima, [88](#page-87-0) plot.bats, [90](#page-89-0) plot.default, *[93](#page-92-0)* plot.ets, [91](#page-90-0) plot.forecast, *[22](#page-21-0)*, [92](#page-91-0) plot.mforecast *(*autoplot.mforecast*)*, [21](#page-20-0) plot.splineforecast *(*plot.forecast*)*, [92](#page-91-0) plot.stl, *[20](#page-19-0)* plot.tbats *(*plot.bats*)*, [90](#page-89-0) plot.ts, *[17](#page-16-0)*, *[22](#page-21-0)*, *[73](#page-72-0)*, *[94](#page-93-1)* predict.ar, *[51,](#page-50-0) [52](#page-51-0)* predict.Arima, *[51,](#page-50-0) [52](#page-51-0)* predict.HoltWinters, *[53](#page-52-0)* predict.lm, *[54](#page-53-1)* print.ARIMA *(*Arima*)*, [9](#page-8-0) print.baggedModel *(*baggedModel*)*, [22](#page-21-0) print.bats *(*bats*)*, [24](#page-23-0) print.CVar *(*CVar*)*, [33](#page-32-1) print.ets *(*ets*)*, [39](#page-38-0) print.forecast *(*forecast*)*, [43](#page-42-2) print.mforecast *(*forecast.mts*)*, [57](#page-56-0) print.msts *(*msts*)*, [81](#page-80-0) print.naive *(*rwf*)*, [96](#page-95-1) print.nnetar *(*nnetar*)*, [84](#page-83-0) print.nnetarmodels *(*nnetar*)*, [84](#page-83-0) print.OCSBtest *(*ocsb.test*)*, [87](#page-86-0) print.tbats *(*tbats*)*, [112](#page-111-1)

```
remainder (seasonal), 99
residuals.ar (residuals.forecast), 94
residuals.Arima, 12, 43, 118
residuals.Arima (residuals.forecast), 94
residuals.bats, 43
residuals.bats (residuals.forecast), 94
residuals.ets, 43
residuals.ets (residuals.forecast), 94
residuals.forecast, 94
residuals.fracdiff
        (residuals.forecast), 94
residuals.nnetar, 43
residuals.nnetar (residuals.forecast),
        94
residuals.stlm (residuals.forecast), 94
residuals.tbats, 43
residuals.tbats (residuals.forecast), 94
residuals.tslm (residuals.forecast), 94
```
rnorm, *[105](#page-104-0)* rwf, *[41](#page-40-0)*, *[45](#page-44-0)*, *[78](#page-77-0)*, [96,](#page-95-1) *[103](#page-102-0)*, *[116](#page-115-1)* seas, *[19,](#page-18-0) [20](#page-19-0)* seasadj, [98,](#page-97-0) *[100](#page-99-0)* seasonal, [99](#page-98-0) seasonaldummy, *[66](#page-65-0)*, [100](#page-99-0) seasonaldummyf *(*seasonaldummy*)*, [100](#page-99-0) seasonplot *(*ggseasonplot*)*, [71](#page-70-0) ses, *[32](#page-31-1)*, *[45](#page-44-0)*, *[50](#page-49-0)*, [101,](#page-100-1) *[116](#page-115-1)* set.seed, *[104](#page-103-0)* simulate.ar *(*simulate.ets*)*, [104](#page-103-0) simulate.Arima *(*simulate.ets*)*, [104](#page-103-0) simulate.ets, [104](#page-103-0) simulate.fracdiff *(*simulate.ets*)*, [104](#page-103-0) simulate.nnetar, *[60](#page-59-0)* simulate.nnetar *(*simulate.ets*)*, [104](#page-103-0) sindexf, [105](#page-104-0) smooth.spline, *[107,](#page-106-0) [108](#page-107-0)* snaive *(*rwf*)*, [96](#page-95-1) spec.ar, *[73](#page-72-0)* splinef, *[45](#page-44-0)*, [106](#page-105-0) StatForecast, [108](#page-107-0) stl, *[19,](#page-18-0) [20](#page-19-0)*, *[61](#page-60-0)[–63](#page-62-0)*, *[80](#page-79-0)*, *[99,](#page-98-0) [100](#page-99-0)*, *[106](#page-105-0)* stlf, *[44](#page-43-0)* stlf *(*forecast.stl*)*, [61](#page-60-0) stlm *(*forecast.stl*)*, [61](#page-60-0) StructTS, *[20](#page-19-0)*, *[64,](#page-63-0) [65](#page-64-0)* subset, *[111](#page-110-0)*, *[118](#page-117-0)* subset.msts *(*subset.ts*)*, [110](#page-109-0) subset.ts, [110](#page-109-0) summary.Arima *(*Arima*)*, [9](#page-8-0) summary.ets *(*ets*)*, [39](#page-38-0) summary.forecast *(*forecast*)*, [43](#page-42-2) summary.mforecast *(*forecast.mts*)*, [57](#page-56-0) supsmu, *[80](#page-79-0)*, *[117](#page-116-0)*

taperedacf, *[19](#page-18-0)* taperedacf *(*Acf*)*, [6](#page-5-0) taperedpacf *(*Acf*)*, [6](#page-5-0) taylor, [111](#page-110-0) tbats, *[48](#page-47-0)*, *[91](#page-90-0)*, *[99,](#page-98-0) [100](#page-99-0)*, [112,](#page-111-1) *[114](#page-113-1)* tbats.components, *[113](#page-112-0)*, [114](#page-113-1) thetaf, *[45](#page-44-0)*, *[63](#page-62-0)*, [115](#page-114-0) trendcycle *(*seasonal*)*, [99](#page-98-0) tsclean, [116,](#page-115-1) *[120](#page-119-0)* tsCV, *[34](#page-33-0)*, [117](#page-116-0) tsdiag.ets *(*ets*)*, [39](#page-38-0) tsdisplay, *[7](#page-6-0)*

#### 126 INDEX

tsdisplay *(*ggtsdisplay *)* , [72](#page-71-0) tslm , *[32](#page-31-1)* , *[54](#page-53-1) [–58](#page-57-0)* , *[65](#page-64-0)* , *[100](#page-99-0)* , [118](#page-117-0) tsoutliers , *[82](#page-81-1)* , *[117](#page-116-0)* , [119](#page-118-1)

window , *[110,](#page-109-0) [111](#page-110-0)* window.msts *(*msts *)* , [81](#page-80-0) wineind, [120](#page-119-0) woolyrnq , [121](#page-120-0)